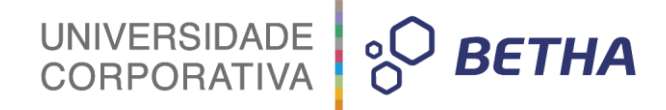

# **Manual Geração de Informações para o SIOPS**

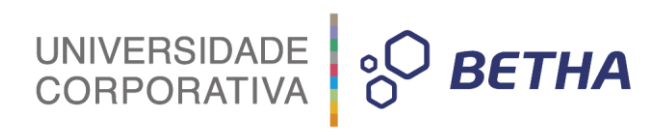

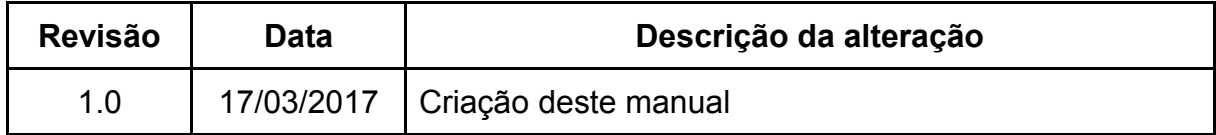

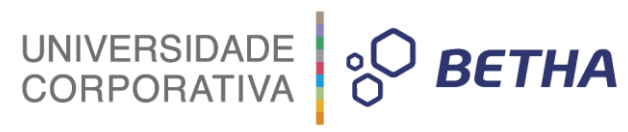

## **SUMÁRIO**

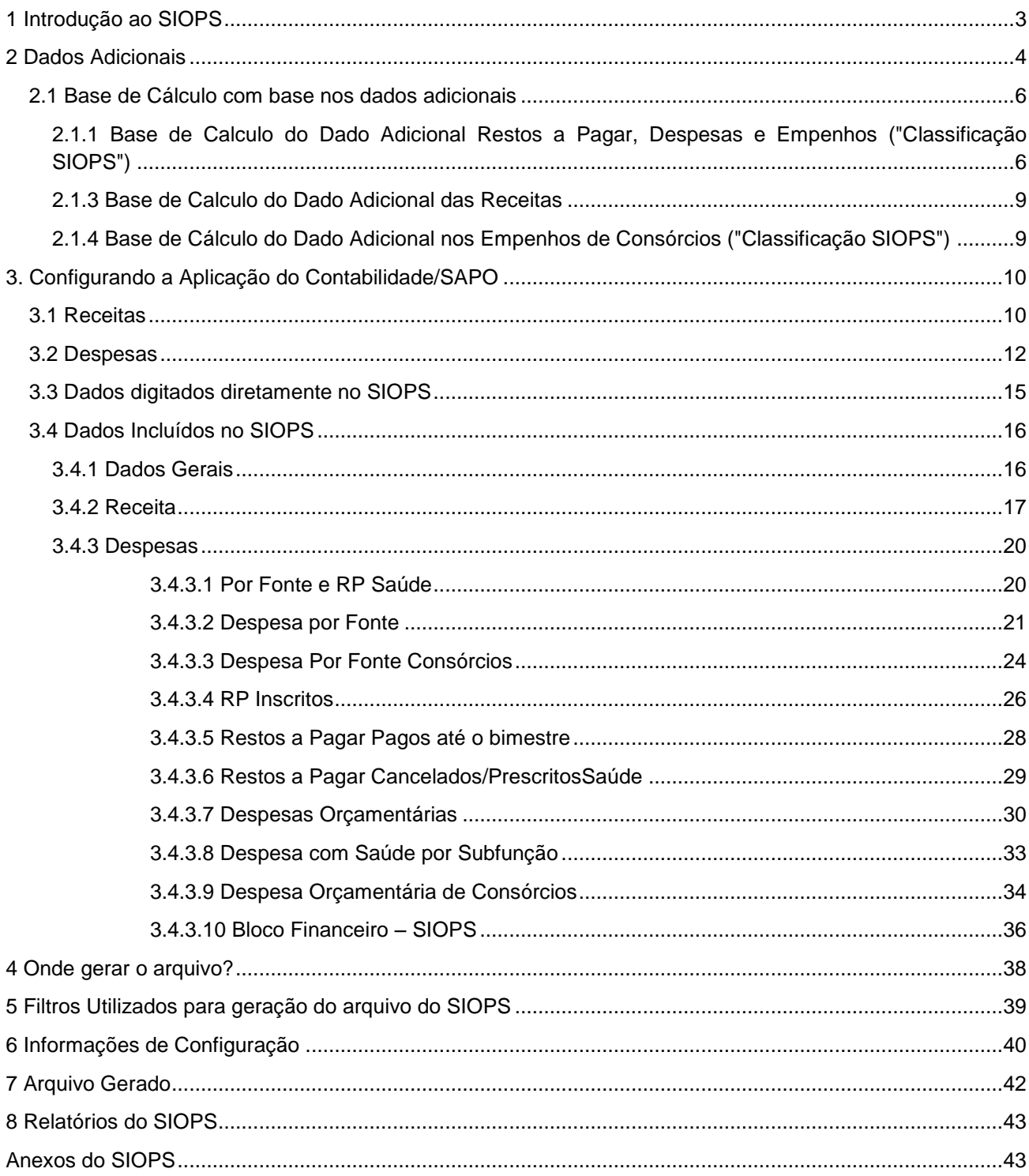

## <span id="page-3-0"></span>**1 Introdução ao SIOPS**

Os dados emitidos para o **SIOPS** (**Sistema de Informações sobre Orçamento Público em Saúde**) eram informados manualmente diretamente na aplicação do SIOPS. Com esta melhoria estaremos possibilitando a geração automática dos dados no SIOPS. Para que isso seja possível foi desenvolvida uma geração de dados de forma incremental que indere no arquivo do SIOPS que possui formato **OPS** os dados que são passíveis de extração do produto SAPO.

UNIVERSIDADE<br>CORPORATIVA

**BETHA** 

Segue abaixo um fluxo de como funcionará o processo:

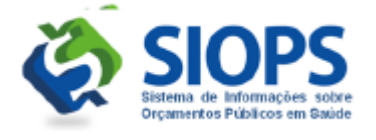

O usuário gera o arquivo com os dados Cadastrais informados no formato OPS.

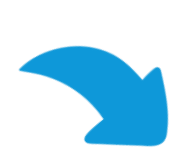

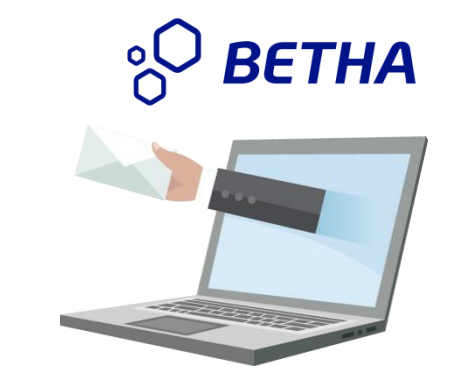

 Através da Geração de Arqjob do Contabilidade/Sapo as informações contidas no arquivo OPS são mescladas com as extraídas do Contabilidade/ Sapo e gerado o arquivo novamente

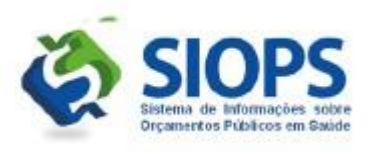

O usuário importa o arquivo OPS Atualizado dentro da aplicação do SIOPS

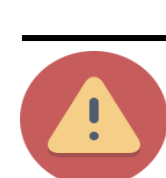

 A geração do arquivo é incremental, portanto precisa existir um arquivo .OPS de backup do SIOPS para sofrer o incremento dos dados gerados pelo SAPO.

## UNIVERSIDADE **& BETHA**

## <span id="page-4-0"></span>**2 Dados Adicionais**

Foram liberados no cadastros listados abaixo a possibilidade de utilização de dados adicionais:

**Arquivos >> Características >> Características Arquivos >> Características >> Propriedades Adicionais Empenho Arquivos >> Características >> Propriedades Adicionais Despesa Arquivos >> Características >> Propriedades Adicionais Receita Arquivos >> Características >> Propriedades Adicionais Detalhamento das Fontes de Recurso Arquivos >> Características >> Propriedades Adicionais Especificação das Fontes de Recurso**

A partir desta etapa foram criados os dados adicionais exclusivos do SIOPS:

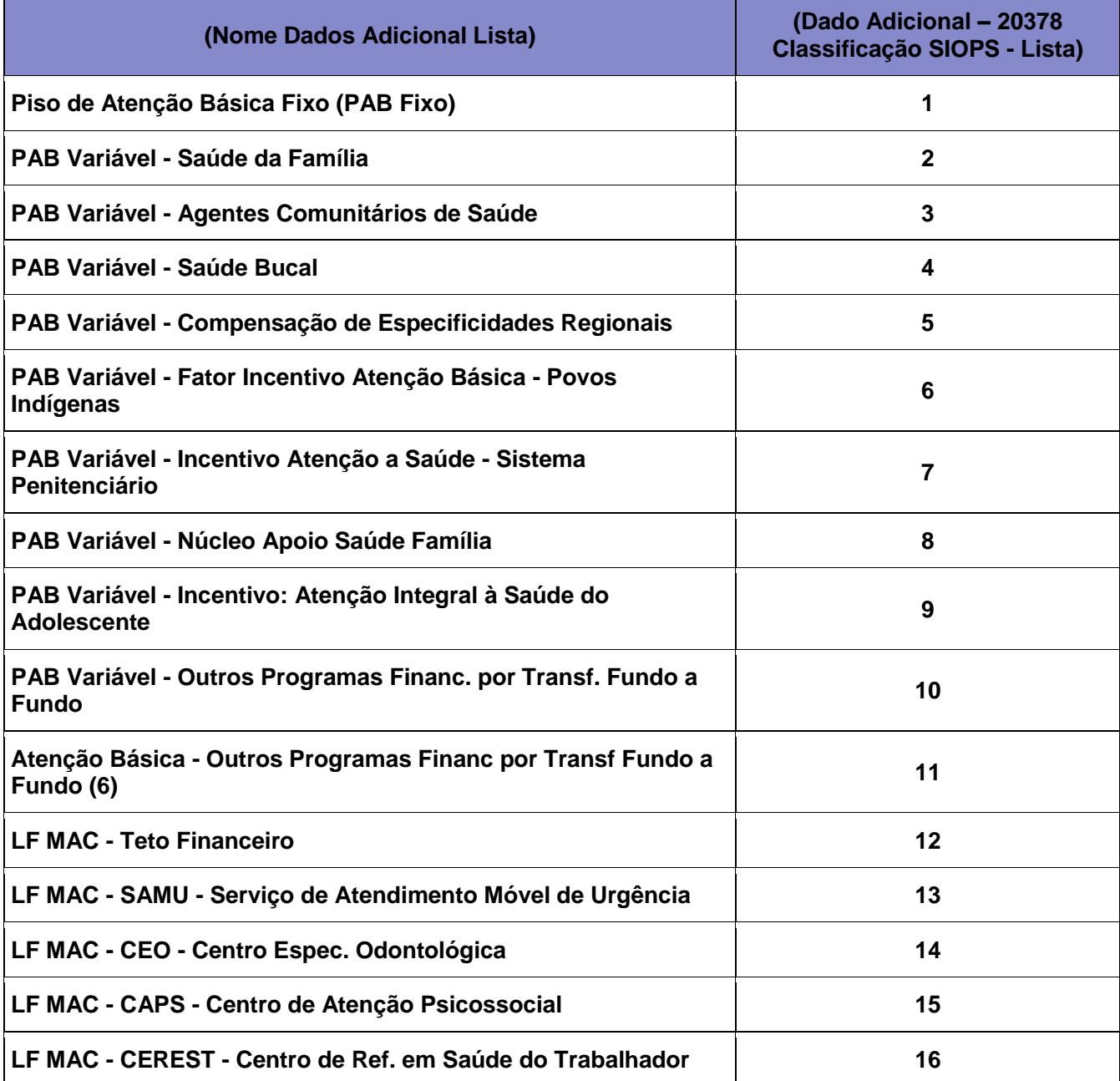

# UNIVERSIDADE **& BETHA**

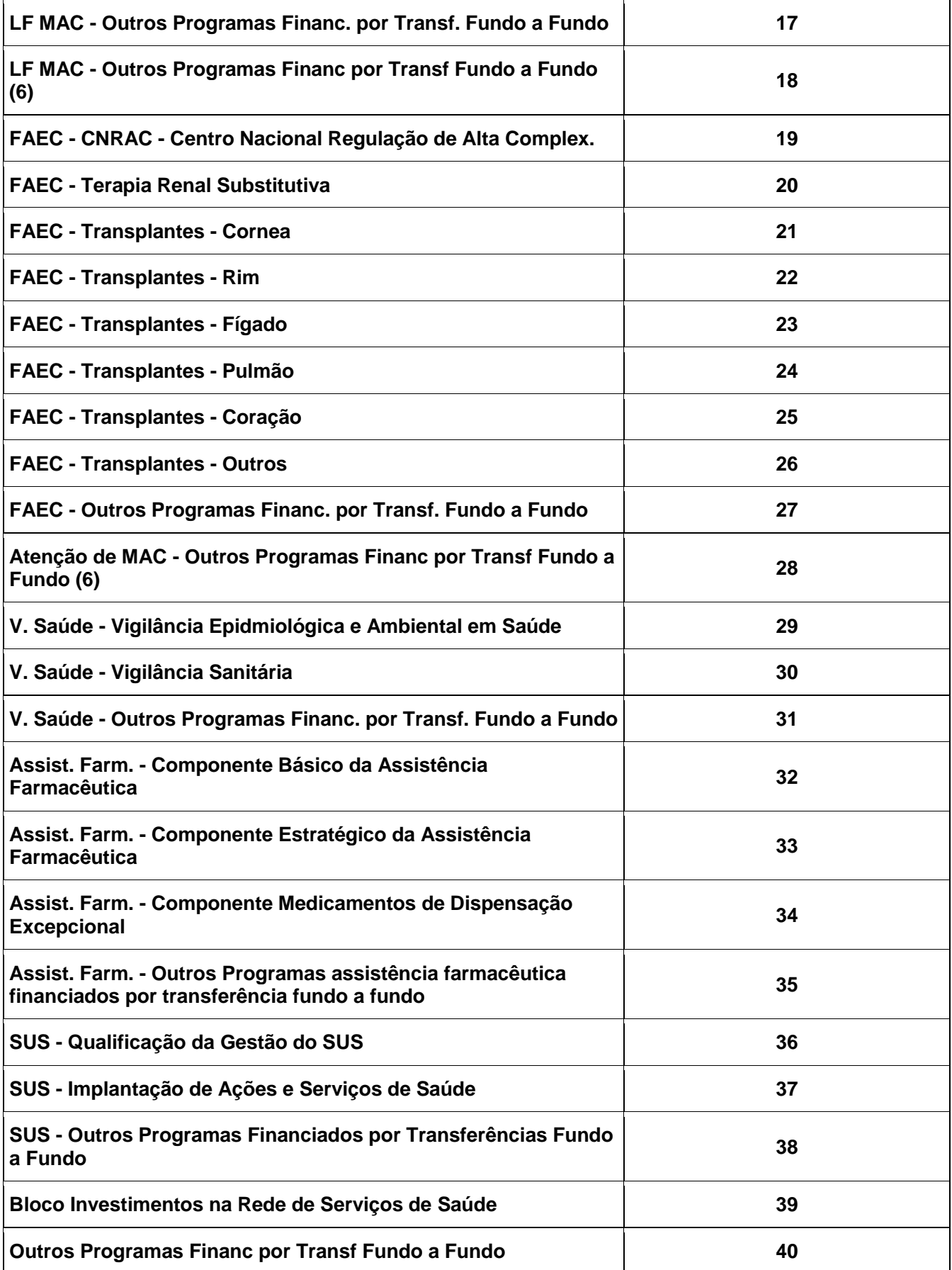

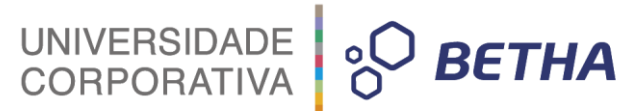

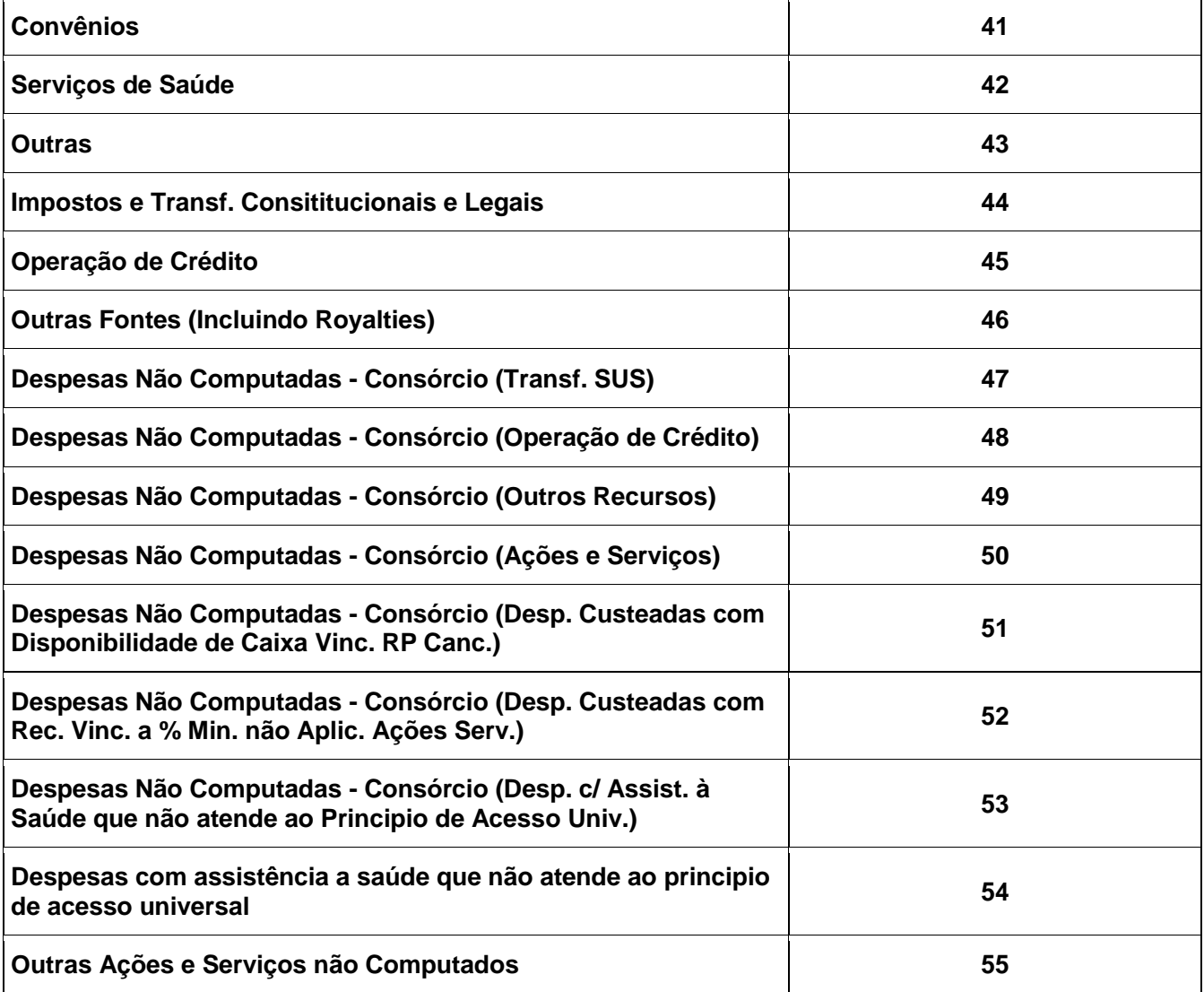

Os cadastros citados acima sofreram a adição do dado adicional que criou um campo do tipo lista com as opções necessárias para classificar a informação para ser utilizada para geração dos dados do SIOPS.

<span id="page-6-0"></span>**2.1 Base de Cálculo com base nos dados adicionais**

Nos tópicos a seguir serão listados os cadastros que de acordo com seus dados adicionais gerarão as informações da sua base de cálculo para o SIOPS.

<span id="page-6-1"></span>**2.1.1 Base de Calculo do Dado Adicional Restos a Pagar, Despesas e Empenhos ("Classificação SIOPS")**

O dado adicional será passível de configuração em 3 opções por critério de prioridade:

1.Especificação de Recurso 2.Detalhamento do Recurso

### 3.Despesa

4.Empenho

O campo **"Classificação SIOPS"** utilizado como **"Dado Adicional"** seguirá a tabela abaixo:

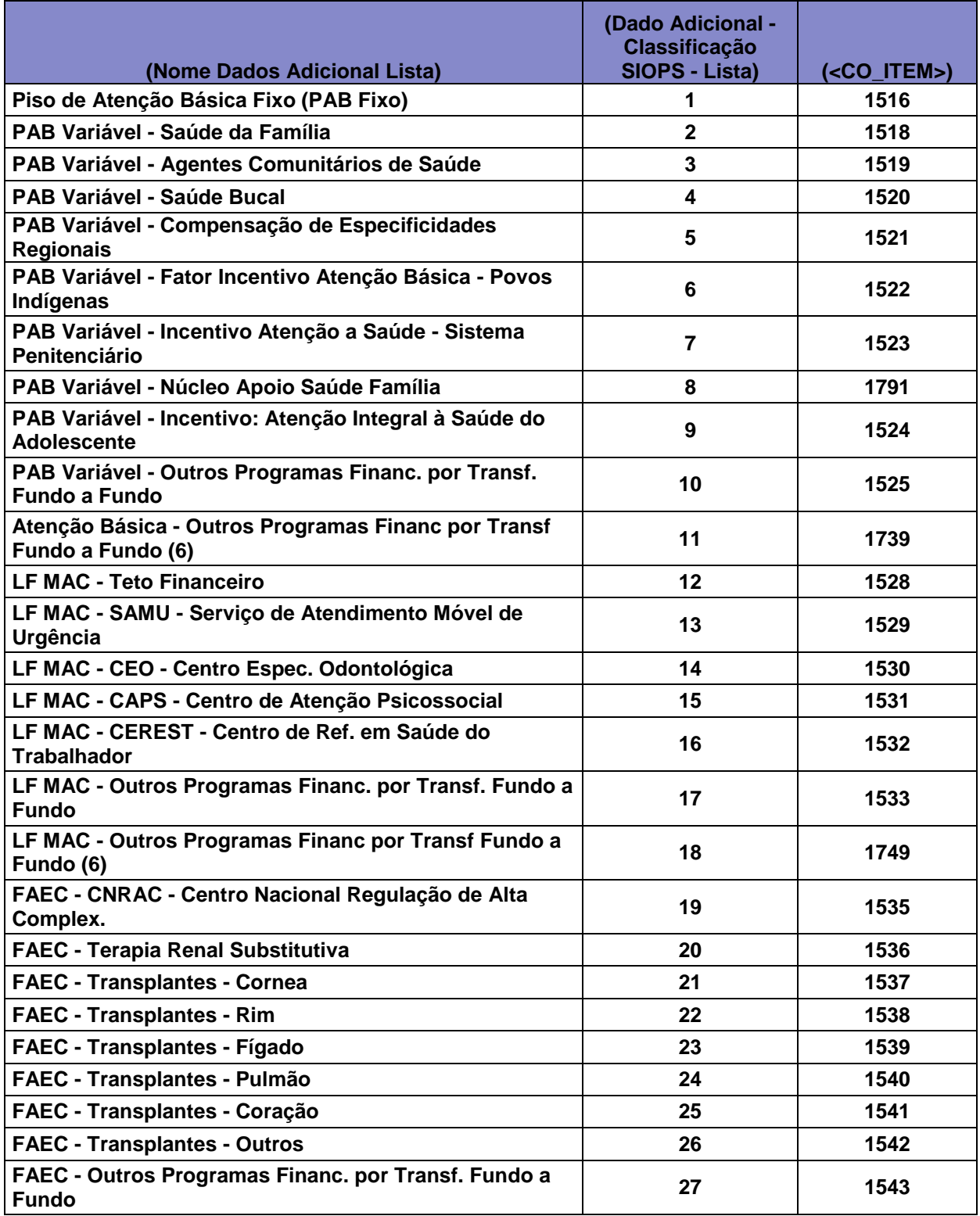

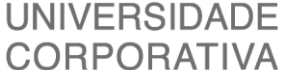

**O BETHA** 

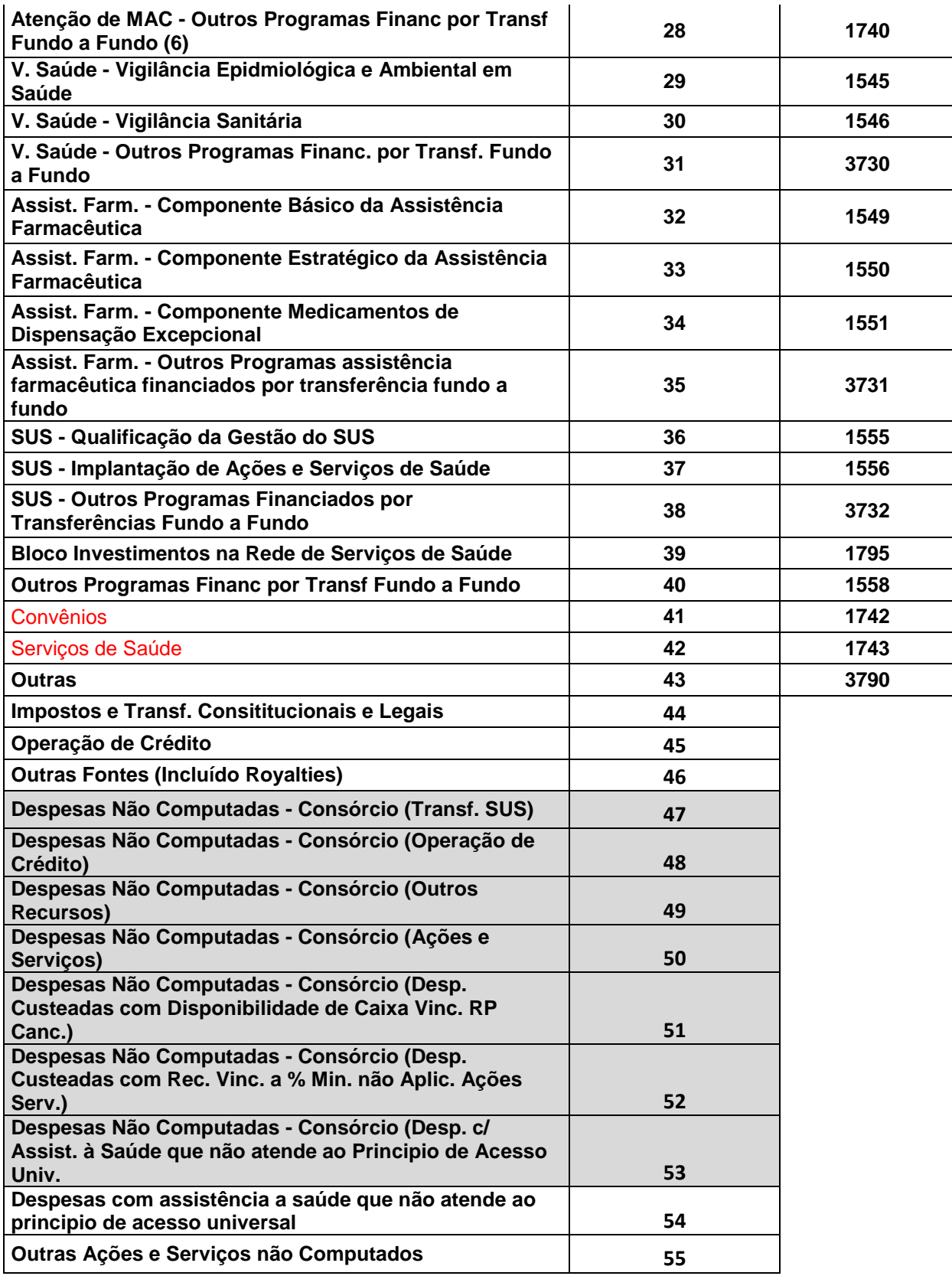

**Tabela 3**

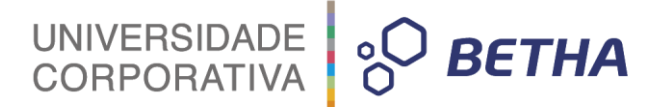

- Caso o dado adicional "Classificação SIOPS" da especificação de recurso esteja informado ele considera os valores acumulados com este agrupador.
- Caso o dado adicional "Classificação SIOPS" esteja informado no detalhamento do recursos ele ignora o primeiro e acumula com este agrupador.
- Caso o dado adicional "Classificação SIOPS" esteja na despesa ele ignora os 2 primeiros e acumula com este agrupador.
- Após verificar as três camadas anteriores deve checar no empenho no seu dado adicional possui<br>"Classificacão SIOPS", e assim deverá considerar este registro na apuração. "Classificação SIOPS", e assim deverá considerar este registro na apuração.

**O detalhe é que o comportamento é aplicado a cada registro de restos pagos e não em uma regra única.**

**Para restos a pagar se aplica do nível 1 ao 3 e para empenhos do exercício do 1 ao 4.**

<span id="page-9-0"></span>**2.1.3 Base de Calculo do Dado Adicional das Receitas**

O dado adicional será passível de configuração em 3 opções por critério de prioridade:

1.Especificação de Recurso 2.Detalhamento do Recurso 3.Receita

O campo **"Classificação SIOPS"** utilizado como **"Dado Adicional"** seguirá a tabela conforme tabela 3.

Caso o dado adicional **"Classificação SIOPS"** da especificação de recurso esteja informado ele considera os valores acumulados com este agrupador.

Caso o dado adicional **"Classificação SIOPS"** esteja informado no detalhamento dos recursos ele ignora o primeiro e acumula com este agrupador.

Caso o dado adicional **"Classificação SIOPS"** esteja na receita ele ignora os 2 primeiros e acumula com este agrupador.

Caso ele mude o detalhamento do recurso na arrecadação ele deve verificar se o detalhamento possui dado adicional, caso possua ele deve levar em consideração do detalhamento, caso contrário continua conforme regras acima.

O detalhe é que o comportamento é aplicado a cada registro de restos pagos e não em uma regra única.

<span id="page-9-1"></span>**2.1.4 Base de Cálculo do Dado Adicional nos Empenhos de Consórcios ("Classificação SIOPS")**

O dado adicional será passível de configuração em 4 opções por critério de prioridade:

1.Especificação de Recurso 2.Detalhamento do Recurso

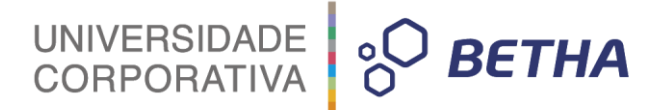

3.Despesa

4.Empenho

O campo **"Classificação SIOPS"** utilizado como **"Dado Adicional"** seguirá a tabela abaixo:

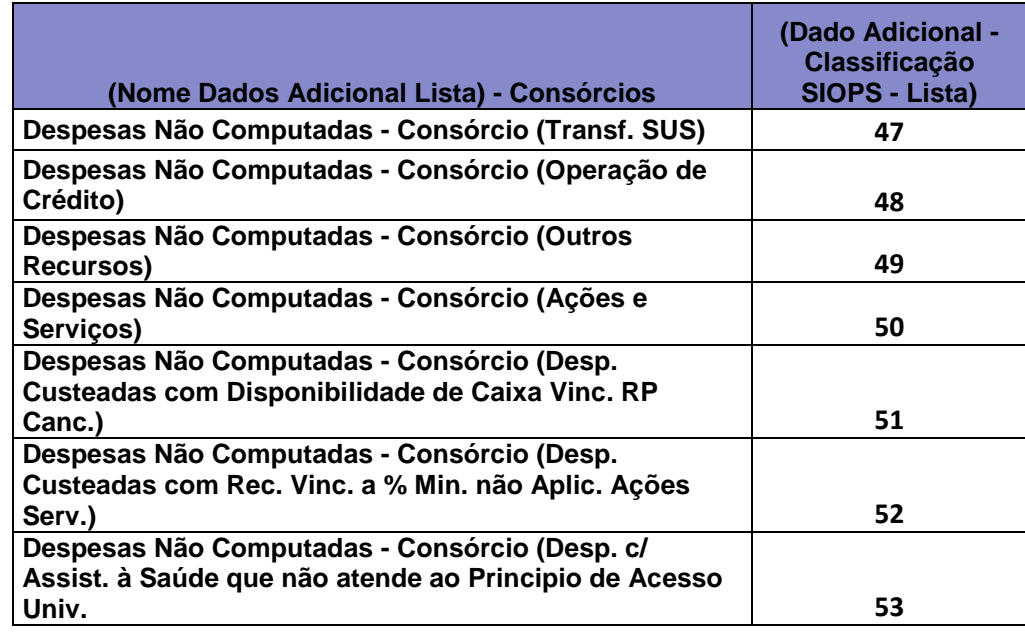

- Caso o dado adicional **"Classificação SIOPS"** da especificação de recurso esteja informado ele considera os valores acumulados com este agrupador.
- Caso o dado adicional **"Classificação SIOPS"** esteja informado no detalhamento do recursos ele ignora o primeiro e acumula com este agrupador.
- Caso o dado adicional **"Classificação SIOPS"** esteja na despesa ele ignora os 2 primeiros e acumula com este agrupador.
- Após verificar as três camadas anteriores deve checar no empenho no seu dado adicional possui **"Classificação SIOPS",** e assim deverá considerar este registro na apuração. **O detalhe é que o comportamento é aplicado a cada registro de empenho e não em uma regra única.**

## <span id="page-10-0"></span>**3. Configurando a Aplicação do Contabilidade/SAPO**

Os tópicos a seguir abordarão as configurações necessárias na aplicação do Contabilidade/Sapo referente aos cadastros de receitas & despesas.

## <span id="page-10-1"></span>**3.1 Receitas**

Para a apuração dos valores das receitas que são do SIOPS é utilizado o dado adicional configurado nos cadastros:

Receita **(Menu Orçamentário >> Arquivos >> Receitas)**

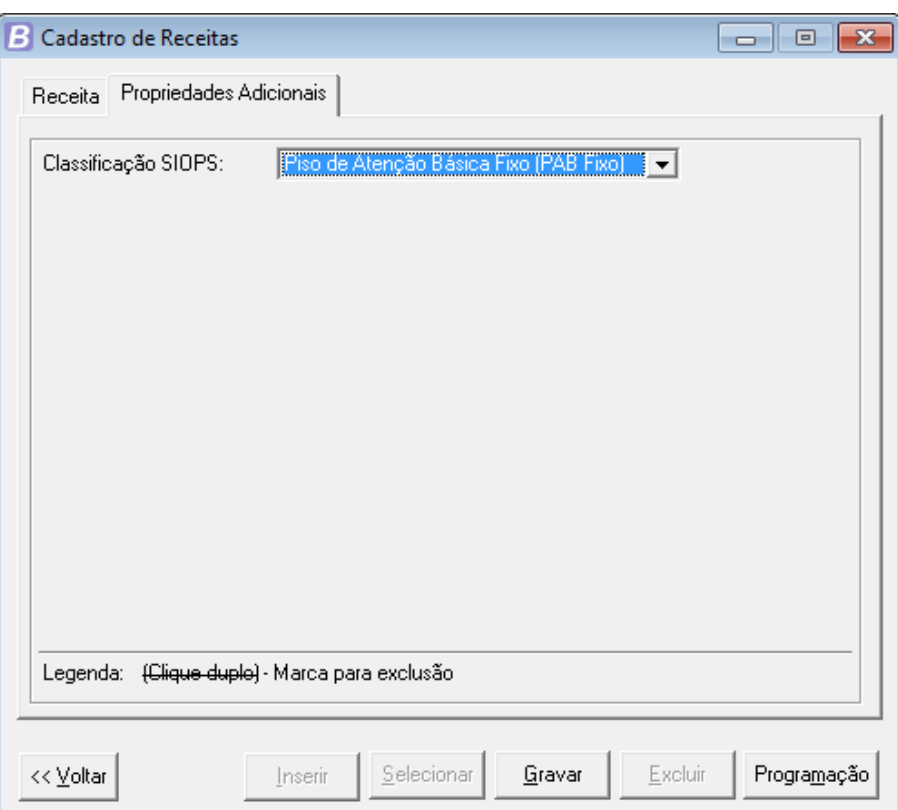

UNIVERSIDADE<br>CORPORATIVA

**O BETHA** 

Especificação das Fontes de Recursos **(Menu Financeiro/Orçamentários) Arquivos >> Recursos >> Especificação das Fontes de Recursos)**

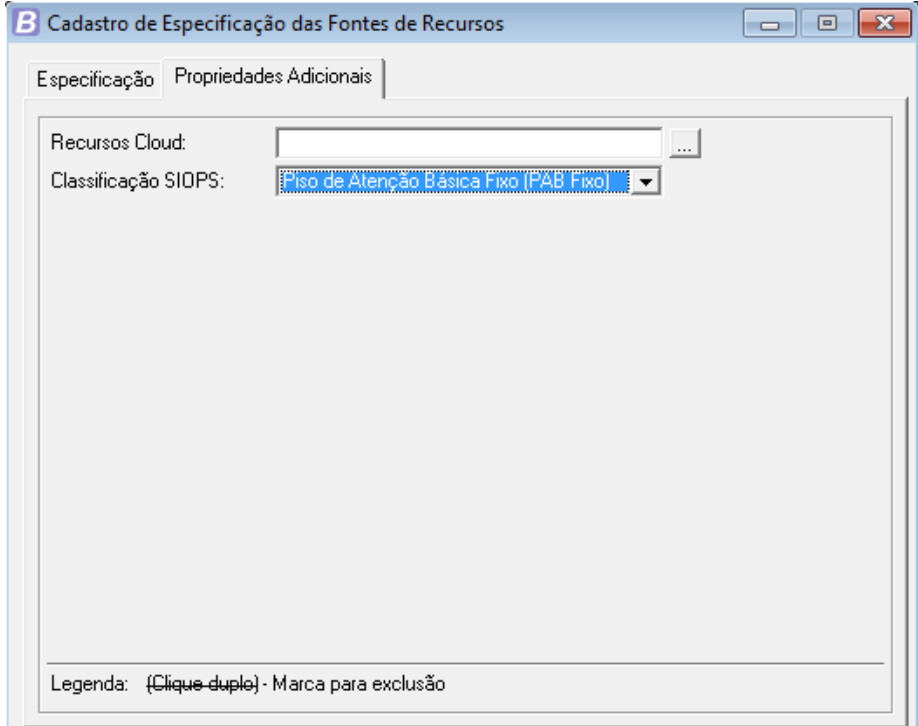

Detalhamento das Fontes de Recursos **(Menu Financeiro/Orçamentários) Arquivos >> Recursos >> Detalhamento das Fontes de Recursos)**

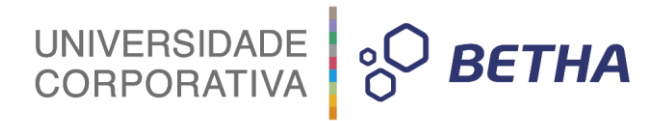

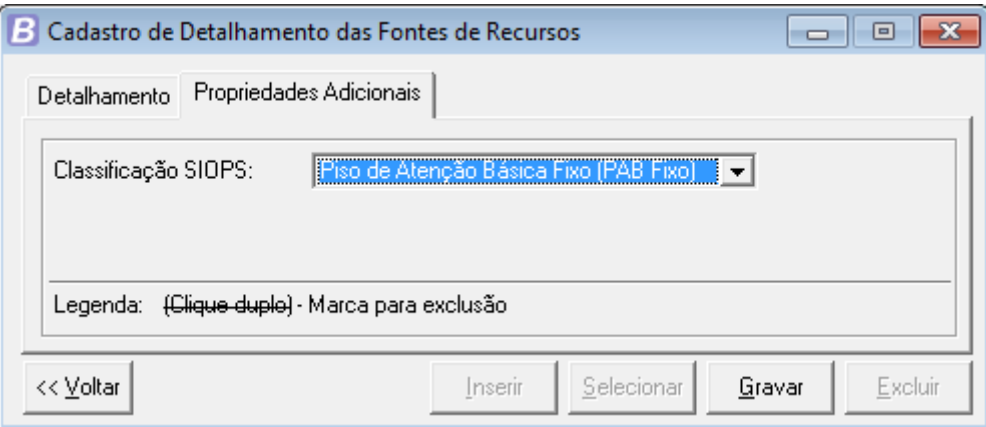

A aplicação permite a configuração nestes 3 cadastros respeitando uma hierarquia de apuração de valores onde o dado adicional é utilizado. Por exemplo, ao informarmos o dado adicional na Receita e nos outros dois cadastros não for nada informado a aplicação entende que o valor será apurado conforme as despesas. Caso seja informado o dado adicional na especificação dos recursos o valor é apurado com base nos valores daquela especificação. Por último, o detalhamento onde caso informado é apurado com base nos valores daquele detalhemento.

Para ficar mais fácil o entendimento segue o exemplo :

Temos duas Receitas **41721331110** e **41721331111** (que tem a sua rubrica identificada no SIOPS conforme o **De x Para** das rubricas do SIOPS com o SAPO).

Foi definido que nesta **"Receita"** ele possui dado adicional **"Piso de Atenção Básica (PAB Fixo)"** No bloco financeiro **(4.4.4)** ele vai inserir o valor total arrecadado nas rubrica **41721331110** e **41721331111**  na linha equivalente do bloco financeiro **"Piso de Atenção Básica (PAB Fixo)"** e na coluna que atenda a regra.

Agora se for utilizado o dado adicional pela especificação de recursos ele vai acumular os valores do dado adicional da especificação agrupando as rubrica deste exemplo. Por último se eu utilizar o dado adicional pelo detalhamento ele vai acumular os valores do dado adicional do detalhamento também agrupando as rubricas deste exemplo.

<span id="page-12-0"></span>Para saber o impacto em todo o SIOPS deve ser verificado o Capítulo 4.4 Estrutura do Arquivo Gerado.

#### **3.2 Despesas**

Seguindo as mesmas premissas de configuração dos atuais relatórios do SIOPS do sistema filtra-se apenas as despesas que forem do tipo igual a saúde.

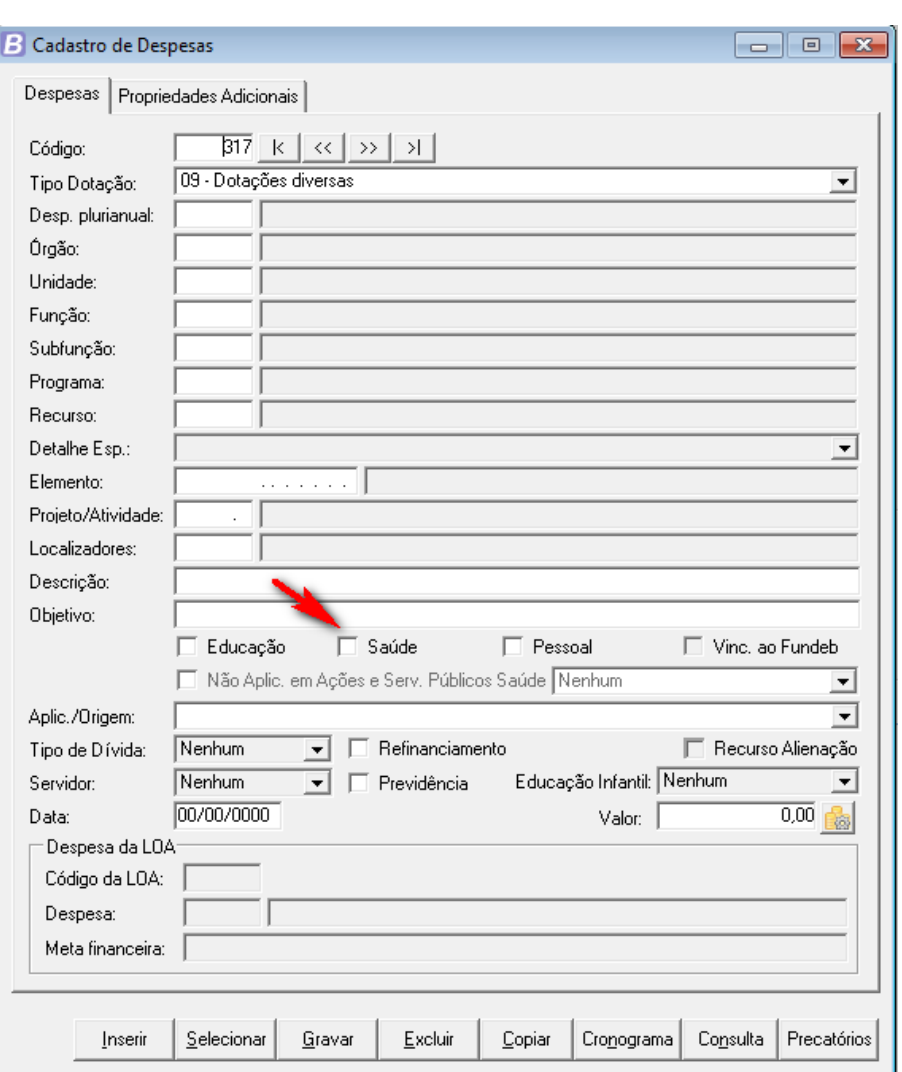

UNIVERSIDADE<br>CORPORATIVA

**PO BETHA** 

Agregado a isso a apuração dos valores das despesas são possíveis conforme a base de cálculo utilizada, apurar os valores conforme o dado adicional configurado nos cadastros :

Na imagem acima já destacada a tela da despesa **(Menu Orçamentário) Arquivos >> Despesas)**

Na Especificação das Fontes de Recursos **(Menu Financeiro/Orçamentário) Arquivos >> Recursos >> Especificação das Fontes de Recursos)**

No Detalhamento das Fontes de Recursos **(Menu Financeiro/Orçamentário) Arquivos >> Recursos >> Detalhamento das Fontes de Recursos)**

Na tela do Empenhos **(Menu Finaceiro >> Empenhos >> Empenhos)**

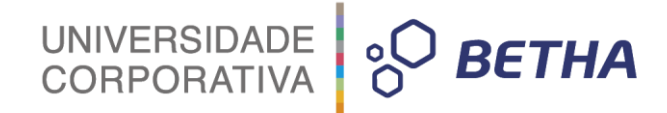

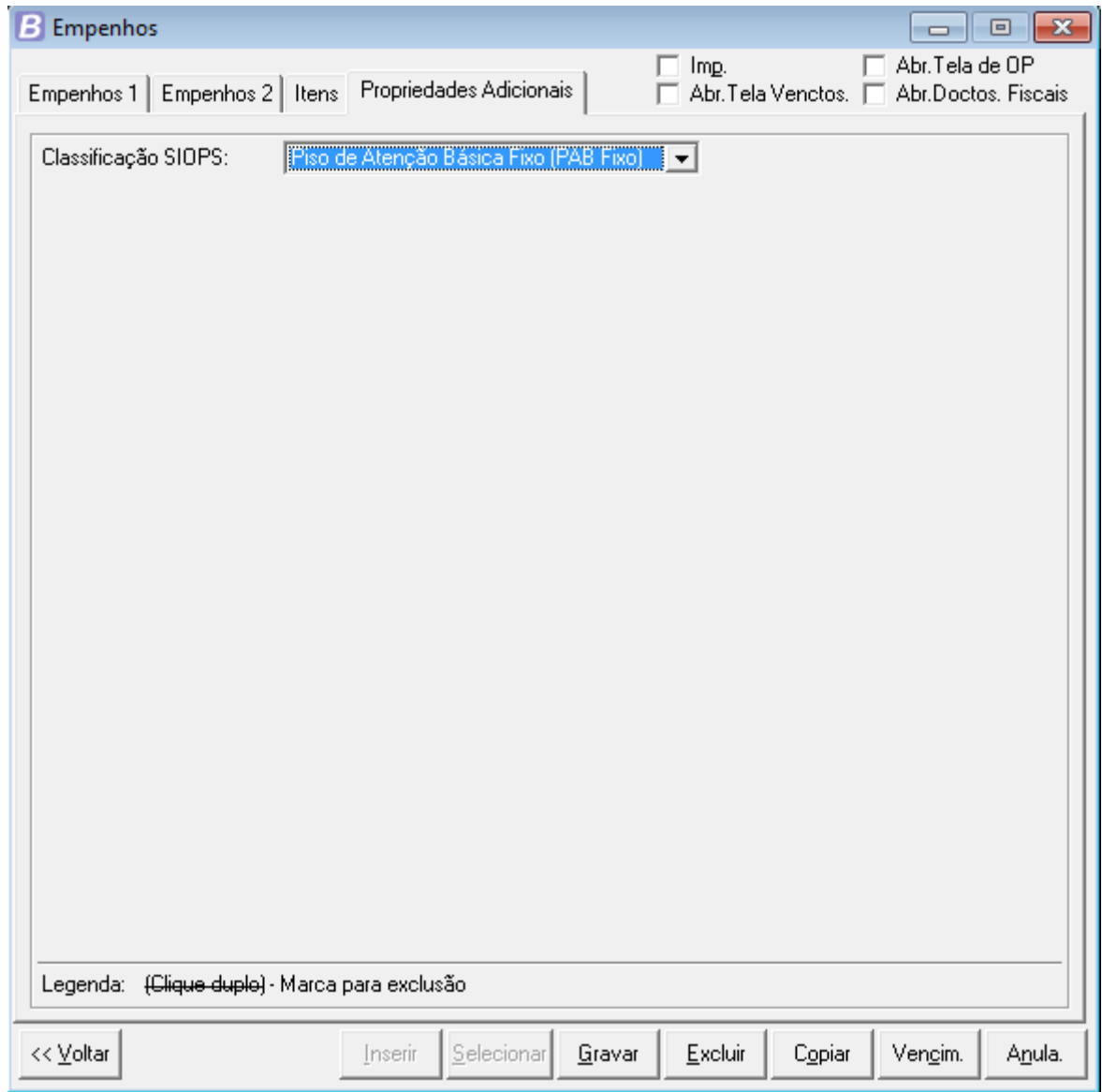

A aplicação permite a configuração nestes 4 cadastros respeitando uma hierarquia de apuração de valores onde o dado adicional é utilizado.

Por exemplo, se informarmos o dado adicional na despesa e nos outros três cadastros nada seja informado a aplicação entende que o valor será apurado conforme as despesas. Caso eu informe o dado adicional na especificação do recursos o valor é apurado com base nos valores daquela especificação. Caso utilizado no detalhamento é apurado com base nos valores daquele detalhemento e por último caso utilizado no empenho ele apura os valores diretamente pelo empenho.

Para ficar mais fácil o entendimento segue o exemplo :

Temos duas despesas de reduzido 1 e 2 que possuem a despesa marcada como **"saúde"** (que tem o seu elemento de despesa identificado no SIOPS conforme o **De x Para** dos elementos do SIOPS com o SAPO). Foi definido que neste **"elemento"** ele possui dado adicional **"Piso de Atenção Básica (PAB Fixo)"** No bloco financeiro **(4.4.4)** ele vai inserir o valor total da despesa orçada, empenhada, liquidada e paga na linha equivalente do bloco financeiro **"Piso de Atenção Básica (PAB Fixo)"** e na coluna que atenda a regra. Agora se eu utilizar o dado adicional pela especificação de recursos ele vai acumular os valores do dado adicional da especificação agrupando as despesas.

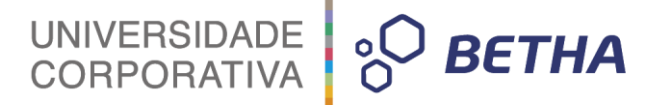

Se eu utilizar o dado adicional pelo detalhamento ele vai acumular os valores do dado adicional do detalhamento também agrupando as despesas deste exemplo.

Por último se eu utilizar o dado adicional no empenho ele vai acumular os valores do dado adicional agrupando por empenho destas despesas.

<span id="page-15-0"></span>Para saber o impacto em todo o SIOPS deve ser verificado no Capítulo 4.4 Estrutura do Arquivo Gerado.

## **3.3 Dados digitados diretamente no SIOPS**

#### **Dados Gerais**

As informações da guia **Dados Gerais** serão informadas pelos usuários diretamente na aplicação do SIOPS.

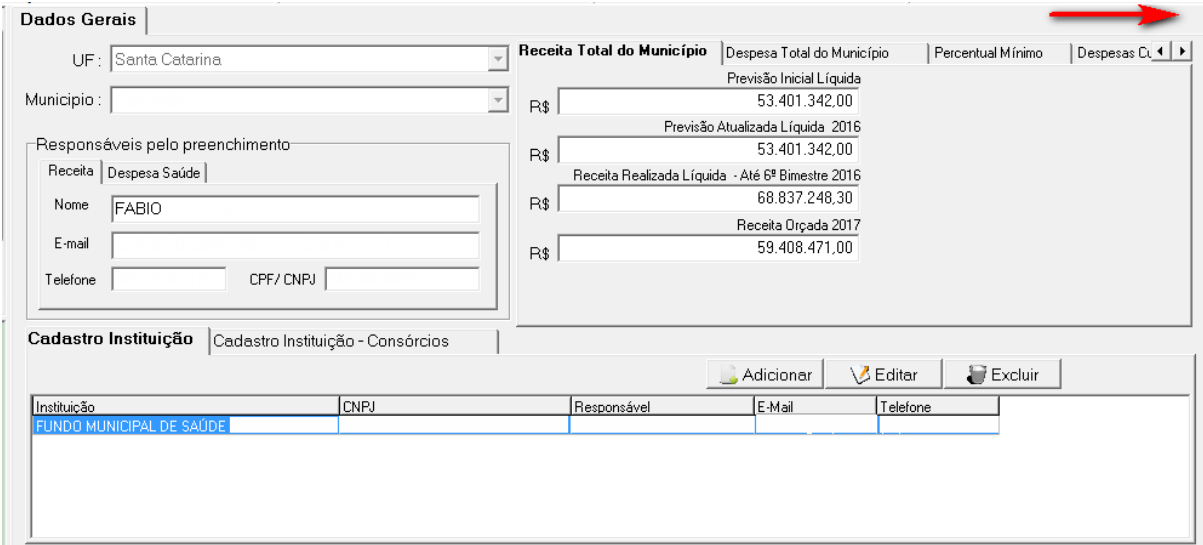

#### **Informação Adicional**

As informaçõesda guia **Informações Adicionais** serão informadas pelo usuário diretamente na aplicação do SIOPS

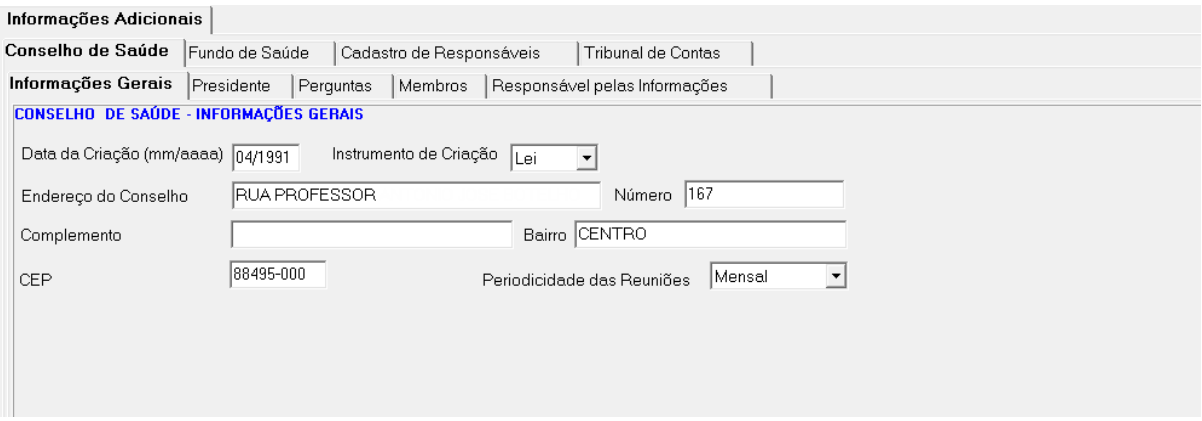

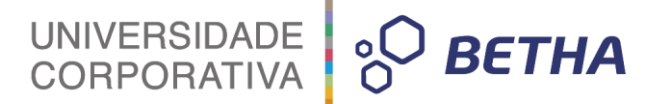

#### **Dados Incrementais no arquivo do SIOPS**

Definido os dados gerais e de informação adicional de forma manual pelo usuário inicia-se neste momento o incremento dos dados gerados pela aplicação do Contabilidade/SAPO. A partir das configurações realizadas na aplicação do Contabilidade/SAPO será possível injetar as informações que antes eram totalmente digitadas na aplicação do SIOPS. As receitas, despesas e a execução financeira por bloco passam a ser introduzidos de forma direta na aplicação do SIOPS e não mais de forma manual como eram em versões anteriores ao **6º bimestre de 2016**.

#### <span id="page-16-0"></span>**3.4 Dados Incluídos no SIOPS**

A seguir serão exibidas as informações geradas pelo Contabilidade/Sapo na Aplicação do SIOPS no momento da importação do Arquivo.

#### <span id="page-16-1"></span>**3.4.1 Dados Gerais**

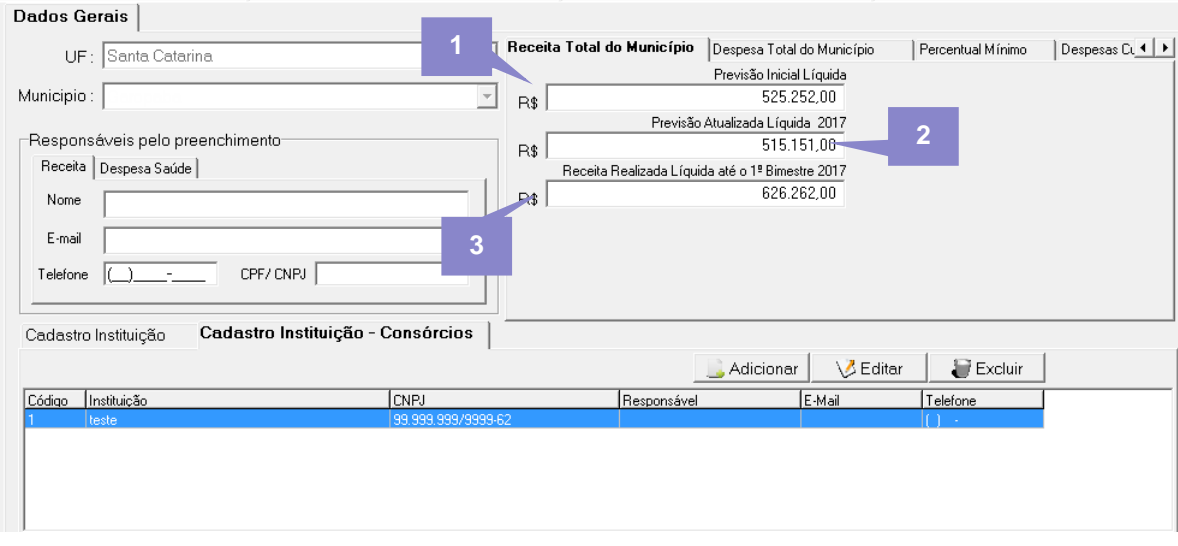

**1)Previsão Inicial Liquida >>** Representa o valor total da receita orçada líquida consolidada para o exercício de geração. Deverá descontar os valores das receitas de dedução que estivem com o tipo de dedução com o campo tipo do STN diferente de **"00"**

**2) Previsão Atualizada Liquida >>** Representa o valor total da receita orçada líquida consolidada para o exercício de geração. Deverá descontar os valores das receitas de dedução que estivem com o tipo de dedução com o campo tipo do STN diferente de **"00".** E considerar os valores das reestimativas de receita lançadas até o bimestre de geração.

**3) Receita Realizada Liquida >>** Representa o valor total da receita realizada líquida consolidada para o exercício de geração. Deverá descontar os valores das receitas de dedução que estivem com o tipo de dedução com o campo tipo do STN diferente de **"00".**

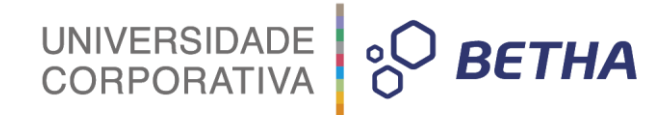

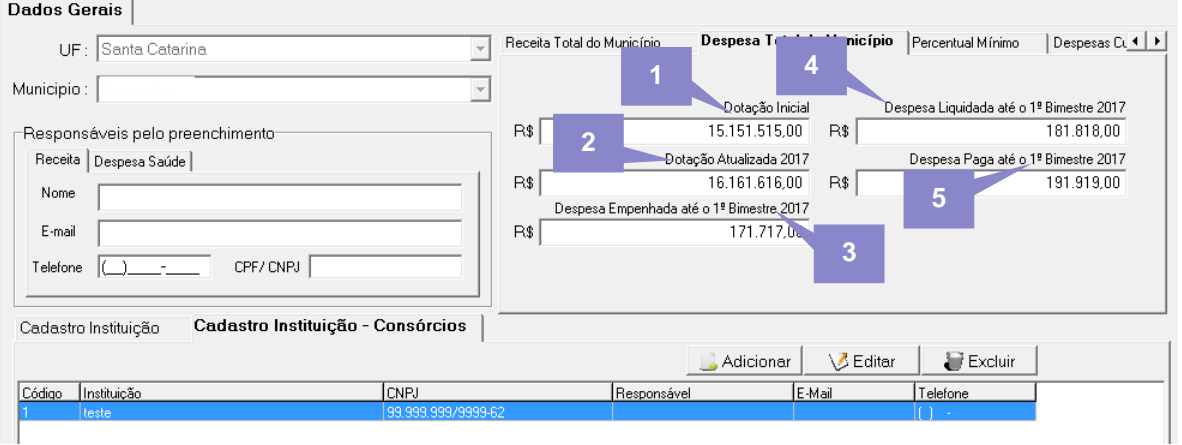

**1) Dotação Inicial >>** Representa o valor total da despesa prevista consolidada para o exercício de geração.

**2) Dotação Atualizada >>** Representa o valor total da despesa prevista consolidada para o exercício de geração e mais as alterações orçamentárias com data de registro até o bimestre de geração.

**3) Despesa Empenhada >>** Representa o valor total da despesa empenhada do município de forma consolidada até o bimestre de geração.

**4) Despesa Liquidada >>** Representa o valor total da despesa liquidada do município de forma consolidada até o bimestre de geração.

**5) Despesa Paga >>** Representa o valor total da despesa paga do município de forma consolidada até o bimestre de geração.

#### <span id="page-17-0"></span>**3.4.2 Receita**

#### **Receitas Orçamentárias**

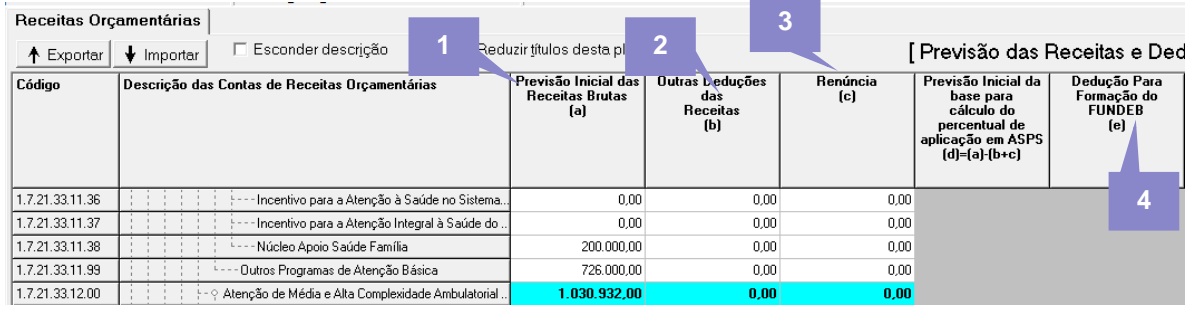

#### **Previsão das Receitas**

**1) Previsão Inicial das Receitas >>** Identifica o valor das receitas orçadas das rubricas que tiverem o campo de tipo de dedução igual a **"nulo"** ou o tipo STN da dedução relacionada seja **"00"** e que sejam equivalentes as rubricas do SIOPS.

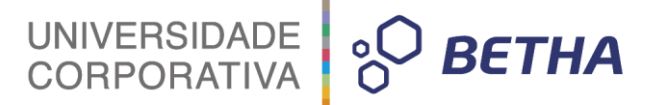

**2) Outras Deduções das Receitas >>** Identifica o valor orçado das receitas de dedução que estivem com o tipo de dedução com o campo tipo do STN igual **a "09","02","03","06" e "08"** e que sejam equivalentes as rubricas do SIOPS.

**3) Renúncia >>** Identifica o valor orçado da renúncia das receitas que estiverem com o tipo de dedução com o campo tipo do STN igual a **"01"** e que sejam equivalentes as rubricas do SIOPS.

**4) Dedução para Formação do FUNDEB >>** Identifica o valor orçado das receitas do tipo de dedução com o campo tipo STN igual a **"05"** que representam a formação do FUNDEB e que sejam equivalentes as rubricas do SIOPS.

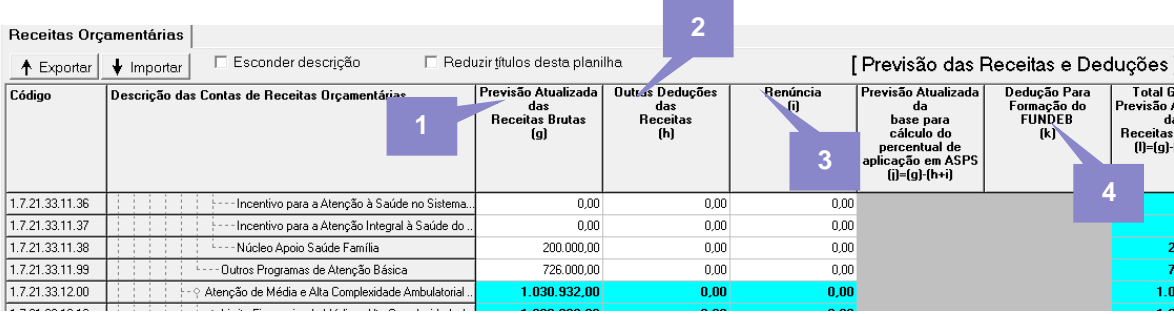

#### **Previsão Atualizada das Receitas**

**1) Previsão Atualizada das Receitas >>** Identifica o valor orçado atualizado das receitas que tiverem o campo de tipo de dedução igual a **"nulo"** ou o tipo STN da dedução relacionada seja **"00"** e que sejam equivalentes as rubricas do SIOPS.

**2) Outras Deduções da Receita >>** Identifica o valor orçado atualizado das receitas de dedução que estivem com o tipo de dedução com o campo tipo do STN igual **a "09","02","03","06" e "08"** e que sejam equivalentes as rubricas do SIOPS.

**3) Renúncia >>** *<CO\_TIPO>* **=** Identifica o valor orçado atualizado da renúncia das receitas que estiverem com o tipo de dedução com o campo tipo do STN igual a **"01"** e que sejam equivalentes as rubricas do SIOPS.

**4) Dedução para Formação do FUNDEB >>** Identifica o valor orçado atualizado das receitas do tipo de dedução com o campo tipo STN igual a **"05"** que representam a formação do **FUNDEB** e que sejam equivalentes as rubricas do SIOPS.

*Deve considerar os valores das receitas atualizadas somando os valores da reestimativa da receita, quando a opção "Considera Reestimativa da Receita" estiver com parâmetro de geração igual a "S" (vide capitulo 4.2) caso contrário o valor é baseado na receita orçada.*

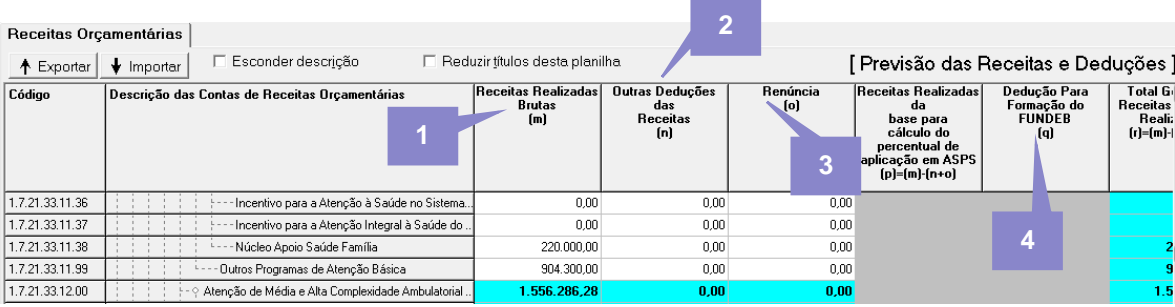

## UNIVERSIDADE<br>CORPORATIVA **BETHA**

#### **Receitas Realizadas**

**1) Receita Realizada Bruta >>** Identifica o valor da receitas brutas arrecadadas menos anulações.

**2) Outras Deduções da Receita >>** Identifica o valor arrecadado menos anulações das receitas onde o tipo de dedução possuir o tipo do STN igual a **"09"**,**"02"**,**"03"**,**"06"** e **"08"** e que sejam equivalentes as rubricas do SIOPS.

**3) Renúncia >>** Identifica o valor arrecadado da renúncia das receitas menos as anulações que estiverem com o tipo de dedução relacionado ao tipo do STN igual a "01" e que sejam equivalentes as rubricas do SIOPS.

**4) Dedução para Formação do FUNDEB >>** Identifica o valor arrecadado da dedução menos as anulações para formação do FUNDEB das receitas do tipo de dedução com o campo tipo STN igual a "05" e que sejam equivalentes as rubricas do SIOPS.

**Receita Orçada >>** Identifica o valor orçado da receita do exercício de geração + 1 e que sejam equivalentes as rubricas do SIOPS.

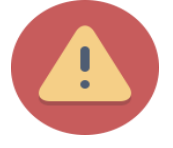

Atenção: A cada elemento da tabela do SIOPE (anexo de rubricas do SIOPS) é feito a apuração dos valores conforme as regras descritas acima.

Aquelas rubricas em que a aplicação do SAPO não seja igual aos listados no SIOPS deverá ser incluído no arquivo de DE/PARA para que o sistema entenda aonde deverá ser listado o valor:

Ex: Arquivo Rubricas\_SIOPS.txt

Estrutura:

Rubrica do SIOPS e depois do ponto e vírgula a Rública do SAPO.

1721331110;417213300010100

Desta forma tudo que foi registrado na rubrica para será identificado pela rúbica equivalente do SIOPS.

Senão o padrão de comportamento será:

Dentro do arquivo existe uma parte com cabeçalho**: Fixo.** Os relacionamento entre as rubricas do Betha Sapo e do SIOPS definidos neste trecho serão utilizados caso não haja relacionamento de **1º nível** ou de **2º nível.**

**1º nível** = Este é o relacionamento definido pelo usuário entre rubricas do Betha Sapo e rubricas do SIOPS, abaixo do cabeçalho **::Config** do arquivo **"Rubricas\_SIOPS.txt".**

**2º nível** = Este é o relacionamento que a geração do arquivo tenta realizar, levanto em consideração a rubrica do SIOPS e o início da rubrica do Betha Sapo (sem o dígito 4), caso o **1º nível** não tenha sido configurado.

Então, se o 1º nível não apresentar configuração e o 2º nível não apresentar resultado, o relacionamento da parte **::Fixo** do arquivo **Rubricas\_SIOPS.txt** será utilizado como saída para tentar relacionar o máximo de rubricas possíveis.

As rubricas SIOPS definidas no**: Fixo** do arquivo são rubricas com o Título "**Outros**" dentro do seu grupo. Exemplo:

*1.1.21.99.00.00 - Outras Taxas pelo Exercício do Podes de Polícia*

*1.2.10.29.99.00 - Outras Contribuições Previdenciárias*

#### <span id="page-20-0"></span>**3.4.3 Despesas**

#### <span id="page-20-1"></span>**3.4.3.1 Por Fonte e RP Saúde**

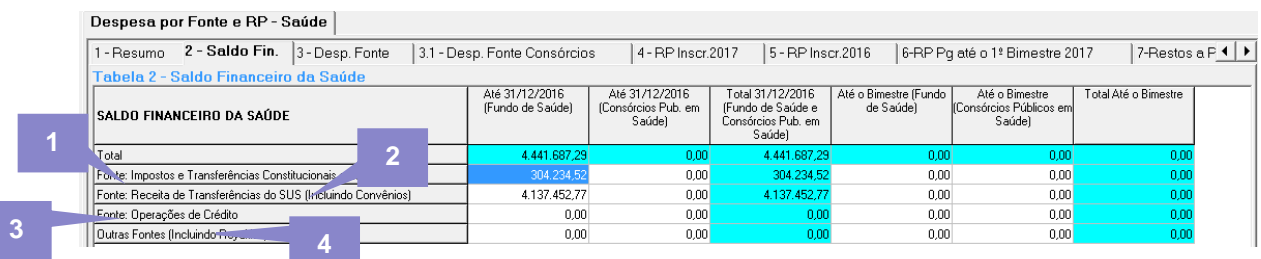

UNIVERSIDADE<br>CORPORATIVA

**BETHA** 

Serão gerados dados caso a opção do parâmetro de geração "Entidade Consórcio" igual a "N" :

**1) Fonte: Impostos e Transferências Consitucionais e Legais >>** Serão apurados os valores dos saldos através do recurso do lançamento do exercício e até o bimestre de geração, das contas do ativo e que forem de superávit financeiro igual a **"F"**, estejam relacionadas com o dado adicional de classificação SIOPS **"Impostos e Transf. Consititucionais e Legais".**

**2) Fonte: Receitas de Transferências do SUS (incluindo Convênios) >>** Serão apurados os valores dos saldos através do recurso do lançamento do exercício e até o bimestre de geração, das contas do ativo e que forem de superávit financeiro igual a "F", estejam relacionadas com o dado adicional de classificação SIOPS listados na imagem 3.

**3) Fonte: Operação de Crédito >>** Serão apurados os valores dos saldos através do recurso do lançamento do exercício e até o bimestre de geração, das contas do ativo e que forem de superávit financeiro igual a "F", estejam relacionadas com o dado adicional de classificação SIOPS "Operação de Crédito".

**4) Fonte: Outras Fontes (incluindo Royalties) >>** Serão apurados os valores dos saldos através do recurso do lançamento do exercício e até o bimestre de geração, das contas do ativo e que forem de superávit financeiro igual a "F", estejam relacionadas com o dado adicional de classificação SIOPS "Outras Fontes (incluindo Royalties) ".

Serão gerados dados caso a opção do parâmetro de geração "Entidade Consórcio" igual a "S" :

**1) Fonte: Impostos e Transferências Consitucionais e Legais >>** Serão apurados os valores dos saldos através do recurso do lançamento do exercício e até o bimestre de geração, das contas do ativo e que forem de superávit financeiro igual a "F", estejam relacionadas com o dado adicional de classificação SIOPS "Impostos e Transf. Consititucionais e Legais".

**2) Fonte: Receitas de Transferências do SUS (incluindo Convênios) >>** Serão apurados os valores dos saldos através do recurso do lançamento do exercício e até o bimestre de geração, das contas do ativo e que forem de superávit financeiro igual a "F", estejam relacionadas com o dado adicional de classificação SIOPS listados.

**3) Fonte: Operação de Crédito >>** Serão apurados os valores dos saldos através do recurso do lançamento do exercício e até o bimestre de geração, das contas do ativo e que forem de superávit financeiro igual a "F", estejam relacionadas com o dado adicional de classificação SIOPS "Operação de Crédito".

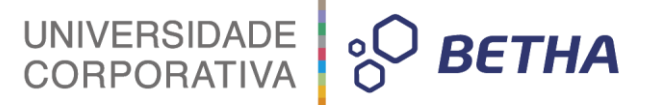

**4) Fonte: Outras Fontes (incluindo Royalties) >>** Serão apurados os valores dos saldos através do recurso do lançamento do exercício e até o bimestre de geração, das contas do ativo e que forem de superávit financeiro igual a "F", estejam relacionadas com o dado adicional de classificação SIOPS "Outras Fontes".

#### <span id="page-21-0"></span>**3.4.3.2 Despesa por Fonte**

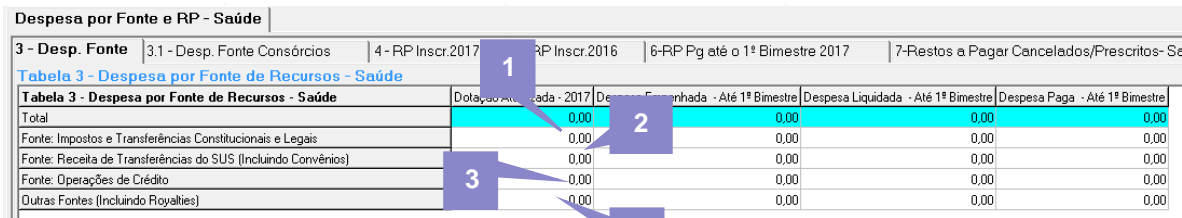

#### **Serão gerados dados para as TAG´s abaixo caso a opção do parâmetro de geração "Entidade Consórcio" igual a "N" : 4**

**1) Fonte: Impostos e Transferências Consitucionais e Legais / Dotação Atualizada >>** Serão apurados os valores das despesas orçadas do exercício e até o bimestre de geração atualizado com a soma ou diminuição dos valores oriundos de suplementações conforme o tipo de movimento destas despesas que são do tipo "saúde" onde:

Baseado no valor agrupado pelas regras da base de cálculo do dado adicional de classificação SIOPS, filtra-se o item igual a **"Impostos e Transf. Constitucionais e Legais"**( dado adicional classificação SIOPS item da lista 44).

**2) Fonte: Receitas de Transferências do SUS (incluindo Convênios) / Dotação Atualizada >>** Serão apurados os valores das despesas orçadas do exercício e até o bimestre de geração atualizado com a soma ou diminuição dos valores oriundos de suplementações conforme o tipo de movimento destas despesas que são do tipo **"saúde"** onde:

Baseado no valor agrupado pelas regras da base de cálculo do dado adicional de classificação SIOPS, filtra-se os itens listados na Tabela dos dados Adicionais SIOPS nos anexos.

**3) Fonte: Operações de Crédito / Dotação Atualizada >>** Os valores da TAG <TIPO> DOTACAO e <CODIGO>9 serão apurados os valores das despesas orçadas do exercício e até o bimestre de geração atualizado com a soma ou diminuição dos valores oriundos de suplementações conforme o tipo de movimento destas despesas que são do tipo **"saúde"** onde:

Baseado no valor agrupado pelas regras da base de cálculo do dado adicional de classificação SIOPS, filtra-se o item igual a **"Operação de Crédito"**(dado adicional classificação SIOPS item da lista 45).

**4) Fonte: Outras Fontes (incluindo Royalties) / Dotação Atualizada >>** Serão apurados os valores das despesas orçadas do exercício e até o bimestre de geração atualizado com a soma ou diminuição dos valores oriundos de suplementações conforme o tipo de movimento destas despesas que são do tipo "saúde" onde: Baseado no valor agrupado pelas regras da base de cálculo, do dado adicional de classificação SIOPS e não tenha sido listado em nenhuma das colunas Fonte: Impostos e Transferências Consitucionais e Legais Fonte: Receitas de Transferências do SUS (incluindo Convênios) e Fonte: Outras Fontes (incluindo Royalties) da Dotação Atualizada.

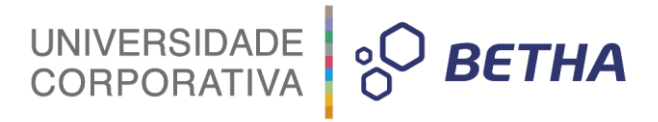

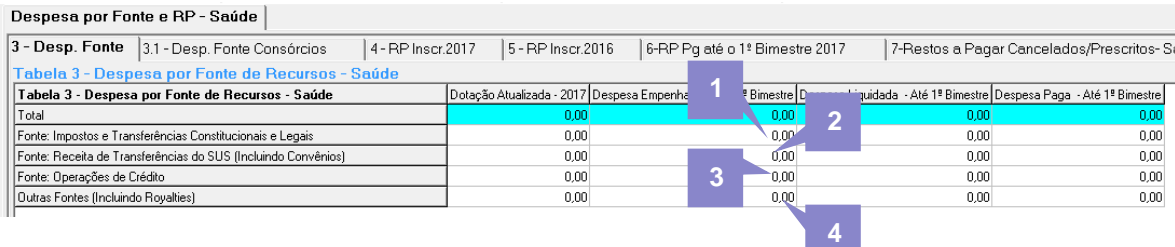

**1) Fonte: Impostos e Transferências Consitucionais e Legais / Despesa Empenhada >>** Os valores da *TAG <TIPO> EMPENHADA e <CODIGO>7* serão apurados os valores das despesas empenhadas do exercício e até o bimestre de geração do tipo "saúde" onde:

Baseado no valor agrupado pelas regras da base de cálculo do dado adicional de classificação SIOPS, filtra-se o item igual a "Impostos e Transf. Constitucionais e Legais"( dado adicional classificação SIOPS item da lista 44).

**2) Fonte: Receitas de Transferências do SUS (incluindo Convênios) / Despesa Empenhada >>** Serão apurados os valores das despesas empenhadas do exercício e até o bimestre de geração do tipo "saúde" onde:

Baseado no valor agrupado pelas regras da base de cálculo do dado adicional de classificação SIOPS, filtra-se os itens listados na Tabela dos dados Adicionais SIOPS nos anexos.

**3) Fonte: Operação de Crédito / Despesa Empenhada >>** Serão apurados os valores das despesas empenhadas do exercício e até o bimestre de geração do tipo "saúde" onde:

Baseado no valor agrupado pelas regras da base de cálculo do dado adicional de classificação SIOPS, filtra-se o item igual a "Operação de Crédito"( dado adicional classificação SIOPS item da lista 45).

**4) Fonte: Outras Fontes (incluindo Royalties) / Despesa Empenhada >>** Serão apurados os valores das despesas empenhadas do exercício e até o bimestre de geração do tipo "saúde" onde:

Baseado no valor agrupado pelas regras da base de cálculo, do dado adicional de classificação SIOPS e não tenha sido listado em nenhuma das colunas Fonte: Impostos e Transferências Consitucionais e Legais Fonte: Receitas de Transferências do SUS (incluindo Convênios) e Fonte: Outras Fontes (incluindo Royalties) da Despesa empenhada.

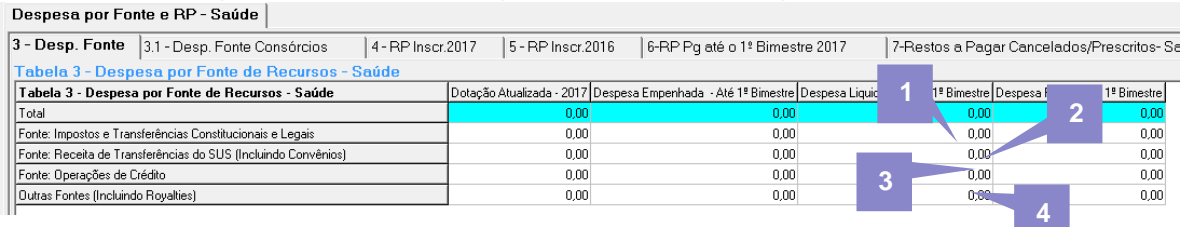

**1) Fonte: Impostos e Transferências Consitucionais e Legais / Despesa Liquidada >>** Os valores da *TAG <TIPO> LIQUIDADA e <CODIGO>7* serão apurados os valores das despesas liquidadas do exercício e até o bimestre de geração do tipo "saúde" onde:

Baseado no valor agrupado pelas regras da base de cálculo do dado adicional de classificação SIOPS, filtra-se o item igual a **"Impostos e Transf. Constitucionais e Legais"(** dado adicional classificação SIOPS item da lista 44).

**2) Fonte: Receitas de Transferências do SUS (incluindo Convênios) / Despesa Liquidada >>** Serão apurados os valores das despesas liquidadas do exercício e até o bimestre de geração do tipo **"saúde"** onde:

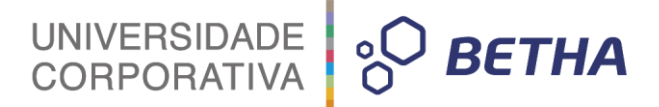

Baseado no valor agrupado pelas regras da base de cálculo do dado adicional de classificação SIOPS, filtra-se os itens listados na Tabela dos dados Adicionais SIOPS nos anexos..

**3) Fonte: Operação de Crédito / Despesa Liquidada >>** Serão apurados os valores das despesas liquidadas do exercício e até o bimestre de geração do tipo **"saúde"** onde:

Baseado no valor agrupado pelas regras da base de cálculo do dado adicional de classificação SIOPS, filtra-se o item igual a **"Operação de Crédito"**( dado adicional classificação SIOPS item da lista 45).

**4) Fonte: Outras Fontes (incluindo Royalties) / Despesa Liquidada >>** Serão apurados os valores das despesas liquidadas do exercício e até o bimestre de geração do tipo "saúde" onde:

Baseado no valor agrupado pelas regras da base de cálculo, do dado adicional de classificação SIOPS e não tenha sido listado em nenhuma das colunas **"Fonte: Impostos e Transferências Consitucionais e Legais" "Fonte: Receitas de Transferências do SUS (incluindo Convênios)"** e **"Fonte: Outras Fontes (incluindo Royalties) da Despesa Liquidada"**.

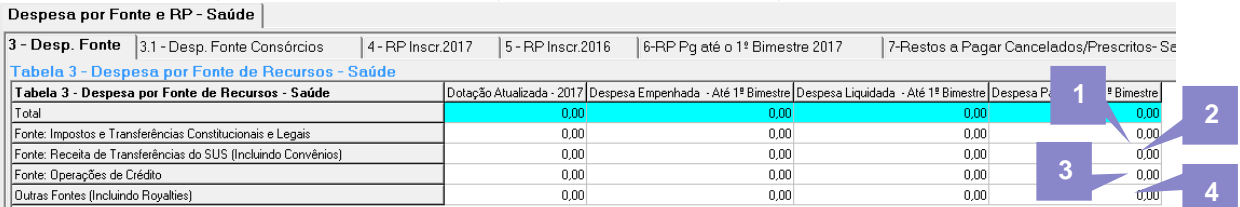

**1) Fonte: Impostos e Transferências Consitucionais e Legais / Despesa Paga >>** Serão apurados os valores das despesas pagas do exercício e até o bimestre de geração do tipo **"saúde"** onde:

Baseado no valor agrupado pelas regras da base de cálculo do dado adicional de classificação SIOPS, filtra-se o item igual a "Impostos e Transf. Constitucionais e Legais"( dado adicional classificação SIOPS item da lista 44).

**2) Fonte: Receitas de Transferências do SUS (incluindo Convênios) / Despesa Paga >>** Serão apurados os valores das despesas pagas do exercício e até o bimestre de geração do tipo **"saúde"** onde:

Baseado no valor agrupado pelas regras da base de cálculo do dado adicional de classificação SIOPS, filtra-se os itens listados na Tabela dos dados Adicionais SIOPS nos anexos.

**3) Fonte: Operação de Crédito / Despesa Paga >>** Serão apurados os valores das despesas pagas do exercício e até o bimestre de geração do tipo **"saúde"** onde:

Baseado no valor agrupado pelas regras da base de cálculo do dado adicional de classificação SIOPS, filtra-se o item igual a **"Operação de Crédito"**(dado adicional classificação SIOPS item da lista 45).

**4) Fonte: Outras Fontes (incluindo Royalties) / Despesa Paga >>** Serão apurados os valores das despesas pagas do exercício e até o bimestre de geração do tipo **"saúde"** onde:

Baseado no valor agrupado pelas regras da base de cálculo, do dado adicional de classificação SIOPS e não tenha sido listado em nenhuma das colunas **"Fonte: Impostos e Transferências Consitucionais e Legais" "Fonte: Receitas de Transferências do SUS (incluindo Convênios)"** e **"Fonte: Outras Fontes (incluindo Royalties) da Despesa Paga".**

.

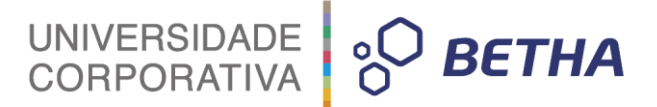

No último bimestre do exercício:

**1) Fonte: Impostos e Transferências Consitucionais e Legais / Despesa Orçada >>** Serão apurados os valores das despesas orçadas do exercício + 1 :

Baseado no valor agrupado pelas regras da base de cálculo do dado adicional de classificação SIOPS, filtra-se o item igual a "Impostos e Transf. Constitucionais e Legais"( dado adicional classificação SIOPS item da lista 44).

**2) Fonte: Receitas de Transferências do SUS (incluindo Convênios) / Despesa Orçada >>** Serão apurados os valores das despesas orçadas do exercício + 1:

Baseado no valor agrupado pelas regras da base de cálculo do dado adicional de classificação SIOPS, filtra-se os itens listados na Tabela dos dados Adicionais SIOPS nos anexos.

**3) Fonte: Operação de Crédito / Despesa Orçada >>** Serão apurados os valores das despesas orçadas do exercício +1:

Baseado no valor agrupado pelas regras da base de cálculo do dado adicional de classificação SIOPS, filtra-se o item igual a "Operação de Crédito"( dado adicional classificação SIOPS item da lista 45).

**4) Fonte: Outras Fontes (incluindo Royalties) / Despesa Orçada >>** Serão apurados os valores das despesas orçadas do exercício + 1:

Baseado no valor agrupado pelas regras da base de cálculo, do dado adicional de classificação SIOPS e não tenha sido listado em nenhuma das colunas **"Fonte: Impostos e Transferências Consitucionais e Legais" "Fonte: Receitas de Transferências do SUS (incluindo Convênios)"** e **"Fonte: Outras Fontes (incluindo Royalties) da Despesa Orçada"**.

#### <span id="page-24-0"></span>**3.4.3.3 Despesa Por Fonte Consórcios**

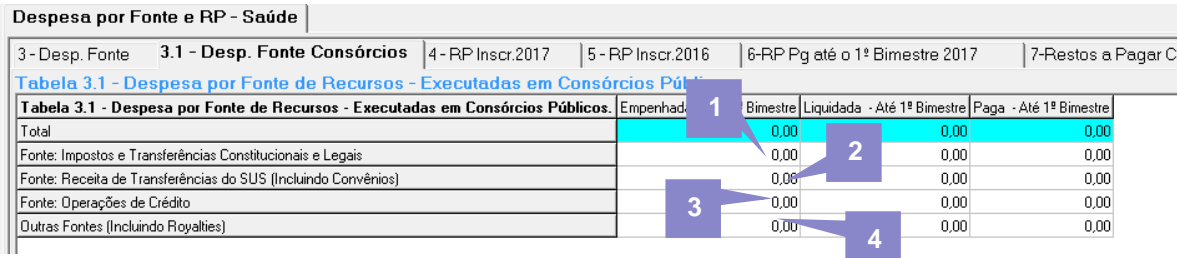

#### **Serão gerados dados caso a opção do parâmetro de geração "Entidade Consórcio" igual a "S" :**

**1) Fonte: Impostos e Transferências Consitucionais e Legais / Empenhada >>** Serão apurados os valores das despesas empenhadas do exercício e até o bimestre de geração do tipo "saúde" onde:

Baseado no valor agrupado pelas regras da base de cálculo do dado adicional de classificação SIOPS, filtra-se o item igual a "Impostos e Transf. Constitucionais e Legais"(dado adicional classificação SIOPS item da lista 44).

**2) Fonte: Receitas de Transferências do SUS (incluindo Convênios) / Empenhada >>** Serão apurados os valores das despesas empenhadas do exercício e até o bimestre de geração do tipo **"saúde"** onde:

Baseado no valor agrupado pelas regras da base de cálculo do dado adicional de classificação SIOPS, filtra-se os itens listados na Tabela dos dados Adicionais SIOPS nos anexos.

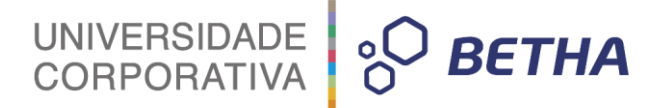

**3) Fonte: Operação de Crédito / Empenhada >>** Serão apurados os valores das despesas empenhadas do exercício e até o bimestre de geração do tipo **"saúde"** onde:

Baseado no valor agrupado pelas regras da base de cálculo do dado adicional de classificação SIOPS, filtra-se o item igual a **"Operação de Crédito"** (dado adicional classificação SIOPS item da lista 45).

**4) Fonte: Outras Fontes (incluindo Royalties) / Empenhada >>** Serão apurados os valores das despesas empenhadas do exercício e até o bimestre de geração do tipo **"saúde"** onde:

Baseado no valor agrupado pelas regras da base de cálculo, do dado adicional de classificação SIOPS e não tenha sido listado em nenhuma das colunas **"Fonte: Impostos e Transferências Consitucionais e Legais" "Fonte: Receitas de Transferências do SUS (incluindo Convênios)"** e **"Fonte: Outras Fontes (incluindo Royalties) da Despesa Empenhada"**.

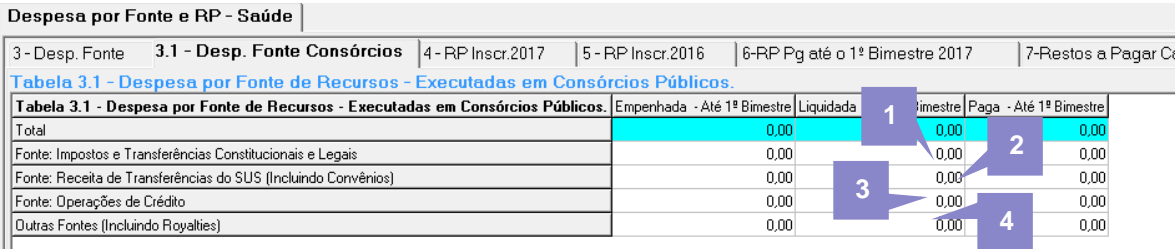

**1) Fonte: Impostos e Transferências Consitucionais e Legais / Liquidada >>** Serão apurados os valores das despesas liquidadas do exercício e até o bimestre de geração do tipo **"saúde"** onde:

Baseado no valor agrupado pelas regras da base de cálculo do dado adicional de classificação SIOPS, filtra-se o item igual a **"Impostos e Transf. Constitucionais e Legais"**( dado adicional classificação SIOPS item da lista 44).

**2) Fonte: Receitas de Transferências do SUS (incluindo Convênios) / Liquidada >>** Serão apurados os valores das despesas liquidadas do exercício e até o bimestre de geração do tipo **"saúde"** onde:

Baseado no valor agrupado pelas regras da base de cálculo do dado adicional de classificação SIOPS, filtra-se os itens listados na Tabela dos dados Adicionais SIOPS nos anexos.

**3) Fonte: Operação de Crédito / Liquidada >>** Serão apurados os valores das despesas liquidadas do exercício e até o bimestre de geração do tipo **"saúde"** onde:

Baseado no valor agrupado pelas regras da base de cálculo do dado adicional de classificação SIOPS, filtra-se o item igual a **"Operação de Crédito"** (dado adicional classificação SIOPS item da lista 45).

**4) Fonte: Outras Fontes (incluindo Royalties) / Liquidada >>** Serão apurados os valores das despesas liquidadas do exercício e até o bimestre de geração do tipo **"saúde"** onde:

Baseado no valor agrupado pelas regras da base de cálculo, do dado adicional de classificação SIOPS e não tenha sido listado em nenhuma das colunas **"Fonte: Impostos e Transferências Consitucionais e Legais" "Fonte: Receitas de Transferências do SUS (incluindo Convênios)"** e **"Fonte: Outras Fontes (incluindo Royalties) da Despesa Liquidada".**

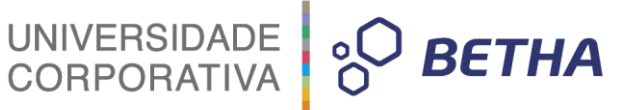

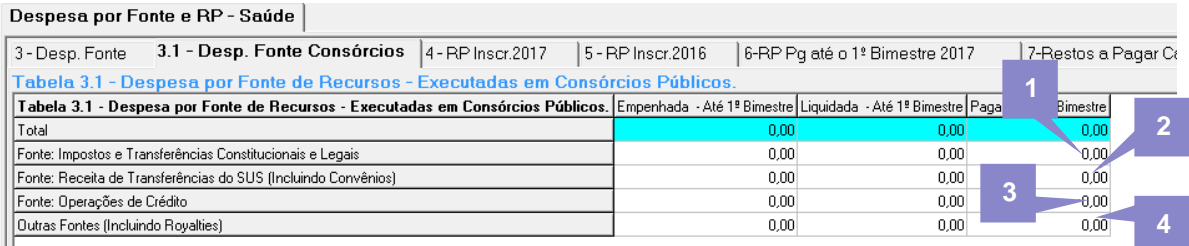

**1) Fonte: Impostos e Transferências Consitucionais e Legais / Paga** >> Serão apurados os valores das despesas pagas do exercício e até o bimestre de geração do tipo **"saúde"** onde:

Baseado no valor agrupado pelas regras da base de cálculo do dado adicional de classificação SIOPS, filtra-se o item igual a **"Impostos e Transf. Constitucionais e Legais"**( dado adicional classificação SIOPS item da lista 44).

**2) Fonte: Receitas de Transferências do SUS (incluindo Convênios) / Paga >>** Serão apurados os valores das despesas pagas do exercício e até o bimestre de geração do tipo **"saúde"** onde:

Baseado no valor agrupado pelas regras da base de cálculo do dado adicional de classificação SIOPS, filtra-se os itens listados na Tabela dos dados Adicionais SIOPS nos anexos.

**3) Fonte: Operação de Crédito / Paga >>** Serão apurados os valores das despesas pagas do exercício e até o bimestre de geração do tipo **"saúde"** onde:

Baseado no valor agrupado pelas regras da base de cálculo do dado adicional de classificação SIOPS, filtra-se o item igual a **"Operação de Crédito"**(dado adicional classificação SIOPS item da lista 45).

**4) Fonte: Outras Fontes (incluindo Royalties) / Paga >>** Serão apurados os valores das despesas pagas do exercício e até o bimestre de geração do tipo **"saúde"** onde:

Baseado no valor agrupado pelas regras da base de cálculo, do dado adicional de classificação SIOPS e não tenha sido listado em nenhuma das colunas **"Fonte: Impostos e Transferências Consitucionais e Legais" "Fonte: Receitas de Transferências do SUS (incluindo Convênios)"** e **"Fonte: Outras Fontes (incluindo Royalties) da Despesa Paga"**.

#### <span id="page-26-0"></span>**3.4.3.4 RP Inscritos**

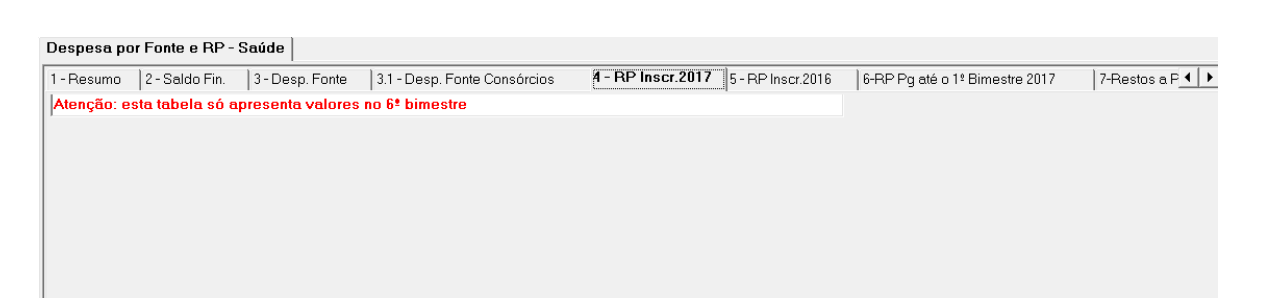

Serão gerados caso a opção do parâmetro de geração "Entidade Consórcio" igual a "N" e apenas no 6 bimestre de geração:

**1) Fonte: Impostos e Transf. Constitucionais e Legais** 

**Processados >>** Serão apurados os valores da inscrição de restos a pagar processados do exercício e do 6 bimestre de geração onde: Baseado no valor agrupado pelas regras da base de cálculo do dado adicional de classificação SIOPS, filtra-se o item igual a **"Impostos e Transf. Constitucionais e Legais"**(dado adicional classificação SIOPS item da lista 44).

UNIVERSIDADE<br>CORPORATIVA

**BETHA** 

**Não Processado >>** Serão apurados os valores da inscrição de restos a pagar NÃO processados do exercício e do 6 bimestre de geração onde: Baseado no valor agrupado pelas regras da base de cálculo do dado adicional de classificação SIOPS, filtra-se o item igual a **"Impostos e Transf. Constitucionais e Legais"(**dado adicional classificação SIOPS item da lista 44).

#### **2) Fonte: Receitas de Transferências do SUS (Incluindo Convênios)**

**Processados >>** Serão apurados os valores da inscrição de restos a pagar processados do exercício e do 6 bimestre de geração. Baseado no valor agrupado pelas regras da base de cálculo do dado adicional de classificação SIOPS. Fltrando-se os itens listados no anexo Tabela dos dados Adicionais SIOPS.

**Não processados >>** Serão apurados os valores da inscrição de restos a pagar NÃO processados do exercício e do 6 bimestre de geração. Baseado no valor agrupado pelas regras da base de cálculo do dado adicional de classificação SIOPS. Fltrando-se os itens listados no anexo Tabela dos dados Adicionais SIOPS.

#### **3) Fonte: Operação de Crédito**

**Processados >>** Serão apurados os valores da inscrição de restos a pagar processados do exercício e do 6 bimestre de geração onde: Baseado no valor agrupado pelas regras da base de cálculo do dado adicional de classificação SIOPS, filtra-se o item igual a "Operação de Crédito"(dado adicional classificação SIOPS item da lista 45).

**Não processados >>** Serão apurados os valores da inscrição de restos a pagar NÃO processados do exercício e do 6 bimestre de geração onde: Baseado no valor agrupado pelas regras da base de cálculo do dado adicional de classificação SIOPS, filtra-se o item igual a "Operação de Crédito"(dado adicional classificação SIOPS item da lista 45).

#### **4) Fonte: Outras Fontes (Incluindo Royalties)**

**Processados >>** Serão apurados os valores da inscrição de restos a pagar processados do exercício e do 6 bimestre de geração onde: Baseado no valor agrupado pelas regras da base de cálculo, do dado adicional de classificação SIOPS e não tenha sido listado em nenhuma das linhas **"Fonte: Impostos e Transf. Constitucionais e Legais"**, **"Fonte: Receitas de Transferências do SUS (Incluindo Convênios)"** e **"Fonte: Operação de Crédito"**.

**Não processados >>** Serão apurados os valores da inscrição de restos a pagar NÃO processados do exercício e do 6 bimestre de geração onde: Baseado no valor agrupado pelas regras da base de cálculo, do dado adicional de classificação SIOPS e não tenha sido listado em nenhuma das linhas **"Fonte: Impostos e Transf. Constitucionais e Legais"**, **"Fonte: Receitas de Transferências do SUS (Incluindo Convênios)"** e **"Fonte: Operação de Crédito"**.

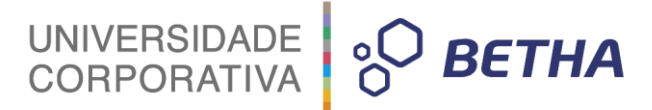

#### <span id="page-28-0"></span>**3.4.3.5 Restos a Pagar Pagos até o bimestre**

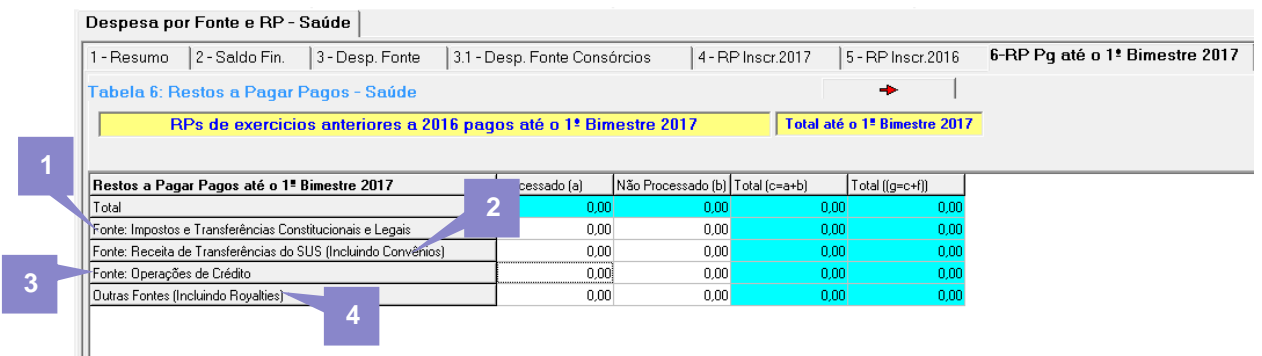

#### Serão gerados dados caso a opção do parâmetro de geração "Entidade Consórcio" igual a "N" :

#### **1) Fonte: Impostos e Transf. Constitucionais e Legais**

**Processados >>** Serão apurados os valores dos restos a pagar **"pagos"** processados do exercício de geração menos 2 e até o bimestre onde: O recurso da sua despesa esteja relacionada com o dado adicional de classificação SIOPS **"Impostos e Transf. Consititucionais e Legais"** e a despesa seja do tipo **"saúde".**

**Não Processados >>** Serão apurados os valores dos restos a pagar **"pagos"** NÃO processados do exercício de geração menos 2 e até o bimestre onde: O recurso da sua despesa esteja relacionada com o dado adicional de classificação SIOPS **"Impostos e Transf. Consititucionais e Legais"** e a despesa seja do tipo **"saúde".**

#### **2) Fonte: Receitas de Transferências do SUS (Incluindo Convênios)**

**Processados >>** Serão apurados os valores dos restos a pagar **"pagos"** processados do exercício de geração menos 2 e até o bimestre onde: O recurso da sua despesa esteja relacionada com o dado adicional de classificação SIOPS listados na Tabela dos dados Adicionais SIOPS e a despesa seja do tipo **"saúde".**

**Não Processados >>** Serão apurados os valores dos restos a pagar **"pagos"** NÃO processados do exercício de geração menos 2 e até o bimestre onde: O recurso da sua despesa esteja relacionada com o dado adicional de classificação SIOPS listados na Tabela dos dados Adicionais SIOPS e a despesa seja do tipo **"saúde"**.

#### **3) Fonte: Operação de Crédito**

**Processados >>** Serão apurados os valores dos restos a pagar **"pagos"** processados do exercício de geração menos 2 e até o bimestre onde: O recurso da sua despesa esteja relacionada com o dado adicional de classificação SIOPS seja igual a **"Operação de Crédito"** e a despesa seja do tipo **"saúde"**.

**Não Processados >>** Serão apurados os valores dos restos a pagar pagos NÃO processados do exercício de geração menos 2 e até o bimestre onde: O recurso da sua despesa esteja relacionada com o dado adicional de classificação SIOPS seja igual a **"Operação de Crédito"** e a despesa seja do tipo **"saúde"**.

#### **4) Outras Fontes (Incluindo Royalties)**

**Processados >>** Serão apurados os valores dos restos a pagar **"pagos**" processados do exercício de geração menos 2 e até o bimestre onde: O recurso da sua despesa seja do tipo saúde e não tenha sido listado em nenhuma das linhas: **"Fonte: Impostos e Transf. Constitucionais e Legais" "Fonte: Receitas de Transferências do SUS (Incluindo Convênios)"** e **"Fonte: Operação de Crédito"**.

**Não Processados >>** Serão apurados os valores dos restos a pagar **"pagos"** NÃO processados do exercício de geração menos 2 e ate o bimestre onde: O recurso da sua despesa seja do tipo saúde e não tenha sido

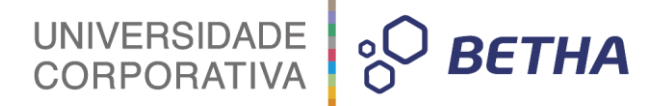

#### listado em nenhuma das linhas: **"Fonte: Impostos e Transf. Constitucionais e Legais**" **"Fonte: Receitas de Transferências do SUS (Incluindo Convênios)"** e **"Fonte: Operação de Crédito"**.

**ATENÇÃO:** A mesma estrutura deve ser montada para apurar os valores de restos a pagar **"pagos"** do exercício menos 1 e manter as demais regras.

<span id="page-29-0"></span>**3.4.3.6 Restos a Pagar Cancelados/PrescritosSaúde**

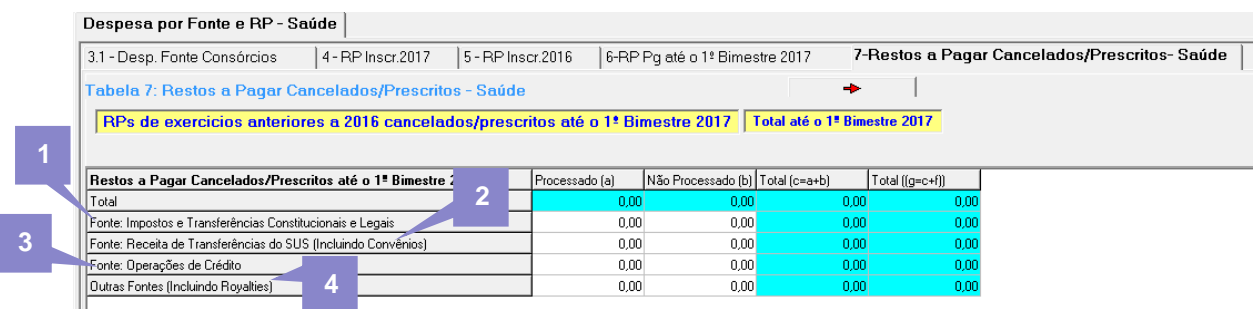

Serão gerados dados para as TAG´s abaixo caso a opção do parâmetro de geração "Entidade Consórcio" igual a "N"

#### **1) Fonte: Impostos e Transf. Constitucionais e Legais**

**Processado >>** Serão apurados os valores dos cancelamentos dos restos a pagar processados do exercício -2 e até o bimestre de geração onde: Baseado no valor agrupado pelas regras da base de cálculo do dado adicional de classificação SIOPS, filtra-se o item igual a **"Impostos e Transf. Constitucionais e Legais"(**dado adicional classificação SIOPS item da lista 44).

**Não Processados >>** Serão apurados os valores dos cancelamentos dos restos a pagar NÃO processados do exercício -2 e até o bimestre de geração onde: Baseado no valor agrupado pelas regras da base de cálculo do dado adicional de classificação SIOPS, filtra-se o item igual a **"Impostos e Transf. Constitucionais e Legais"**(dado adicional classificação SIOPS item da lista 44).

#### **2) Fonte: Receitas de Transferências do SUS (Incluindo Convênios)**

**Processado >>** Serão apurados os valores dos cancelamentos dos restos a pagar processados do exercício -2 e até o bimestre de geração onde: Baseado no valor agrupado pelas regras da base de cálculo do dado adicional de classificação SIOPS, filtra-se os itens listados Tabela dos dados Adicionais SIOPS.

**Não Processados >>** Serão apurados os valores dos cancelamentos dos restos a pagar NÃO processados do exercício -2 e até o bimestre de geração onde: Baseado no valor agrupado pelas regras da base de cálculo do dado adicional de classificação SIOPS, filtra-se os itens listados Tabela dos dados Adicionais SIOPS

#### **3) Fonte: Operação de Crédito**

**Processado >>** Serão apurados os valores dos cancelamentos dos restos a pagar processados do exercício -2 e até o bimestre de geração onde: Baseado no valor agrupado pelas regras da base de cálculo do dado adicional de classificação SIOPS, filtra-se o item igual a **"Operação de Crédito"**(dado adicional classificação SIOPS item da lista 45).

**Não Processados >>** Serão apurados os valores dos cancelamentos dos restos a pagar NÃO processados do exercício -2 e até o bimestre de geração onde: Baseado no valor agrupado pelas regras da base de cálculo do dado adicional de classificação SIOPS, filtra-se o item igual a **"Operação de Crédito"** (dado adicional classificação SIOPS item da lista 45).

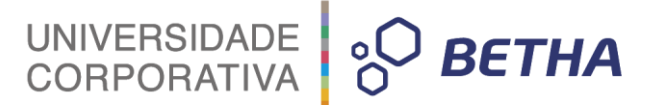

#### **4) Outras Fontes (Incluindo Royalties)**

**Processado >>** Serão apurados os valores dos cancelamentos dos restos a pagar processados do exercício -2 e até o bimestre de geração onde: Baseado no valor agrupado pelas regras da base de cálculo, do dado adicional de classificação SIOPS e não tenha sido listado em nenhuma das linhas: **"Fonte: Impostos e Transf. Constitucionais e Legais" "Fonte: Receitas de Transferências do SUS (Incluindo Convênios)"** e **"Fonte: Operação de Crédito"**.

**Não Processados >>** Serão apurados os valores dos cancelamentos dos restos a pagar NÃO processados do exercício -2 e até o bimestre de geração onde: Baseado no valor agrupado pelas regras da base de cálculo, do dado adicional de classificação SIOPS e não tenha sido listado em nenhuma das linhas: "**Fonte: Impostos e Transf. Constitucionais e Legais" "Fonte: Receitas de Transferências do SUS (Incluindo Convênios)"** e **"Fonte: Operação de Crédito"**.

**ATENÇÃO:** A mesma estrutura deve ser montada para apurar os valores de restos a pagar cancelados do exercício menos 1 e manter as demais regras.

#### <span id="page-30-0"></span>**3.4.3.7 Despesas Orçamentárias**

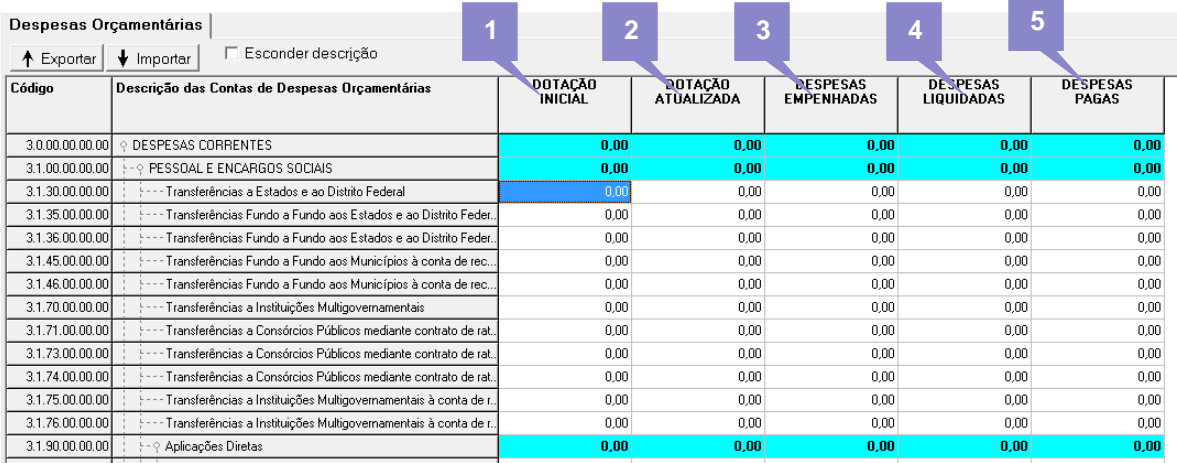

#### Serão gerados dados caso a opção do parâmetro de geração "Entidade Consórcio" igual a "N" :

**1) Dotação Inicial >>** Identifica o valor das despesas orçadas brutas que estiverem setadas como **"Saúde"** dos elementos da listagem do SIOPS.

**2) Dotação Atualizada >>** Identifica o valor das despesas orçadas brutas que estiverem setadas como "Saúde" até o bimestre e exercício de geração. Soma ou diminui os valores oriundos de suplementações conforme o tipo de movimento destas despesas. Conforme o elemento identificado na listagem do SIOPS.

**3) Despesas Empenhadas >>** Identifica o valor empenhado das despesas que estiverem setadas como **"Saúde"** até o bimestre e exercício de geração dos elementos identificados na listagem do SIOPS

**4) Despesas Liquidadas >>** Identifica o valor das liquidações dos empenhos que tiverem em sua despesa setadas como **"Saúde"** até o bimestre e exercício de geração dos elementos identificados na listagem do SIOPS

**5) Despesas Pagas >>** Identifica o valor dos pagamentos dos empenhos que tiverem em sua despesa setadas como **"Saúde"** até o bimestre e exercício de geração dos elementos identificados na listagem do SIOPS

**6) Despesas Orçadas >>** Identifica o valor das despesas orçadas que estiverem setadas como **"Saúde"** até o bimestre e exercício+1 de geração dos elementos identificados na listagem do SIOPS. Apenas gerado no último bimestre do exercício de geração.

Exceção:

#### **Linha:** Despesas com assistência a saúde que não atende ao principio de acesso universal

**Dotação Inicial >>** Serão apurados os valores das despesas orçadas do exercício e até o bimestre de geração onde: Baseado no valor agrupado pelas regras da base de cálculo do dado adicional de classificação SIOPS, filtra-se o item igual a **"Despesas com assistência a saúde que não atende ao principio de acesso universal"**(dado adicional Classificação SIOPS item da lista 52).

UNIVERSIDADE<br>CORPORATIVA

**Dotação Atualizada >>** Serão apurados os valores das despesas orçadas do exercício e até o bimestre de geração atualizado com a soma ou diminuição dos valores oriundos de suplementações conforme o tipo de movimento destas despesas que são do tipo **"saúde"** onde: Baseado no valor agrupado pelas regras da base de cálculo do dado adicional de classificação SIOPS, filtra-se o item igual a **"Despesas com assistência a saúde que não atende ao principio de acesso universal"**(dado adicional Classificação SIOPS item da lista 52).

**Despesas Empenhadas >>** Serão apurados os valores das despesas empenhadas do exercício e até o bimestre de geração do tipo **"saúde"** onde: Baseado no valor agrupado pelas regras da base de cálculo do dado adicional de classificação SIOPS, filtra-se o item igual a **"Despesas com assistência a saúde que não atende ao principio de acesso universal"** (dado adicional Classificação SIOPS item da lista 52).

**Despesas Liquidadas >>** Serão apurados os valores das despesas liquidadas do exercício e até o bimestre de geração do tipo **"saúde"** onde: Baseado no valor agrupado pelas regras da base de cálculo do dado adicional de classificação SIOPS, filtra-se o item igual a **"Despesas com assistência a saúde que não atende ao principio de acesso universal"** (dado adicional Classificação SIOPS item da lista 52)

**Despesas Pagas >>** Serão apurados os valores das despesas pagas do exercício e até o bimestre de geração do tipo **"saúde"** onde: Baseado no valor agrupado pelas regras da base de cálculo do dado adicional de classificação SIOPS, filtra-se o item igual a **"Despesas com assistência a saúde que não atende ao principio de acesso universal**" (dado adicional Classificação SIOPS item da lista 52)

**Despesas Orçadas >>** Serão apurados os valores das despesas orçadas do exercício +1 de geração onde: Baseado no valor agrupado pelas regras da base de cálculo do dado adicional de classificação SIOPS, filtra-se o item igual a **"Despesas com assistência a saúde que não atende ao principio de acesso universal"**( dado adicional Classificação SIOPS item da lista 52).

#### Linha: Outras Ações e Serviços não Computados

**Dotação Inicial >>** Serão apurados os valores das despesas orçadas do exercício e até o bimestre de geração onde: Baseado no valor agrupado pelas regras da base de cálculo do dado adicional de classificação SIOPS, filtra-se o item igual a **"Outras Ações e Serviços não Computados"**(dado adicional Classificação SIOPS item da lista 53).

**Dotação Atualizada >>** Serão apurados os valores das despesas orçadas do exercício e até o bimestre de geração atualizado com a soma ou diminuição dos valores oriundos de suplementações conforme o tipo de movimento destas despesas que são do tipo **"saúde"** onde: Baseado no valor agrupado pelas regras da base de cálculo do dado adicional de classificação SIOPS, filtra-se o item igual a **"Outras Ações e Serviços não Computados"** (dado adicional Classificação SIOPS item da lista 53).

**Despesas Empenhadas >>** Serão apurados os valores das despesas empenhadas do exercício e até o bimestre de geração do tipo **"saúde"** onde: Baseado no valor agrupado pelas regras da base de cálculo do dado adicional de classificação SIOPS, filtra-se o item igual a **"Outras Ações e Serviços não Computados"** (dado adicional Classificação SIOPS item da lista 53).

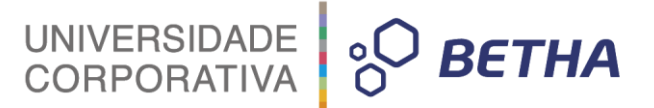

**Despesas Liquidadas >>** Serão apurados os valores das despesas liquidadas do exercício e até o bimestre de geração do tipo **"saúde"** onde: Baseado no valor agrupado pelas regras da base de cálculo do dado adicional de classificação SIOPS, filtra-se o item igual a **"Outras Ações e Serviços não Computados"**(dado adicional Classificação SIOPS item da lista 53).

**Despesas Pagas >>** Serão apurados os valores das despesas pagas do exercício e até o bimestre de geração do tipo **"saúde"** onde: Baseado no valor agrupado pelas regras da base de cálculo do dado adicional de classificação SIOPS, filtra-se o item igual a **"Outras Ações e Serviços não Computados"**(dado adicional Classificação SIOPS item da lista 53).

**Despesas Orçadas >>** Serão apurados os valores das despesas orçadas do exercício +1 de geração onde: Baseado no valor agrupado pelas regras da base de cálculo do dado adicional de classificação SIOPS, filtra-se o item igual a **"Outras Ações e Serviços não Computados"** (dado adicional Classificação SIOPS item da lista 53).

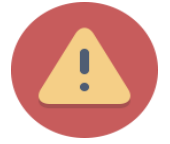

**Atenção:** Os valores apurados nesta exceção não podem estar listados no bloco anterior. A cada elemento da tabela do SIOPE (anexo elementos do SIOPS) é feito a apuração dos valores conforme as regras acima.

Aqueles elementos em que a aplicação do SAPO não seja igual ao listado no SIOPS deverá ser incluído no arquivo de DE/PARA para que o sistema entenda aonde deverá ser listado o valor:

**Ex:** Arquivo Elementos\_SIOPS.txt

**Estrutura:** Elemento do SIOPS e depois do ponto e vírgula o Elemento do SAPO.

4591990000;45910000000000

Desta forma tudo que foi registrado no elemento **"para"** do Contabilidade/SAPO será identificado pelo elemento equivalente do SIOPS.

Senão o padrão de comportamento será:

 ::Prev :: Exec 3190990000;31900000000000 3191990000;31910000000000 3330990000;33300000000000 3340990000;33400000000000 3341990000;33410000000000 3350990000;33500000000000 3390990000;33900000000000 3391990000;33910000000000 4490990000;44900000000000 4491990000;44910000000000 4590990000;45900000000000 4591990000;45910000000000

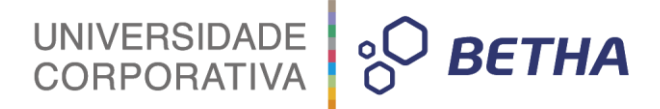

**::Prev >>** Identifica que serão os elementos previstos e já existe esta pré-configuração como padrão no arquivo de configuração.

**::Exec >>** Identifica que serão os elementos executados e abaixo deve ser definida a lista de "De/Para" caso necessite dos elementos do SAPO para com a lista do SIOPS (anexo)

#### <span id="page-33-0"></span>**3.4.3.8 Despesa com Saúde por Subfunção**

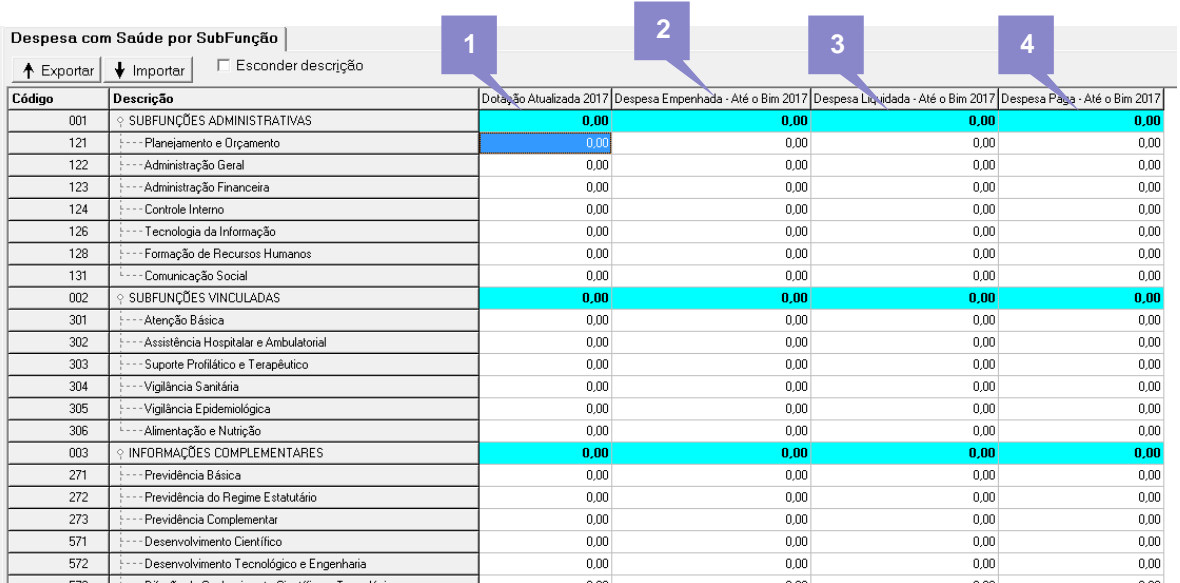

#### Serão gerados dados caso a opção do parâmetro de geração "Entidade Consórcio" igual a "N" :

**1) Dotação Atualizada >>** Identifica o valor por subfunção das despesas orçadas brutas que estiverem setadas como "Saúde" até o bimestre e exercício de geração. Soma ou diminui os valores oriundos de suplementações conforme o tipo de movimento. Serão apurados valores das subfunções identificadas na lista de códigos do SIOPS.

**2) Despesa Empenhada até o bimestre >>** Identifica o valor por subfunção das despesas empenhada que estiverem setadas como "Saúde" até o bimestre e exercício de geração. Serão apurados valores das subfunções identificadas na lista de códigos do SIOPS.

**3) Despesa Liquidada até o período >>** Identifica o valor liquidado por subfunção das despesas que estiverem setadas como "Saúde" até o bimestre e exercício de geração. Serão apurados valores das subfunções identificadas na lista de códigos do SIOPS.

**4) Despesa Paga até o Período >>** Identifica o valor pago por subfunção das despesas que estiverem setadas como "Saúde" até o bimestre e exercício de geração. Serão apurados valores das subfunções identificadas na lista de códigos do SIOPS.

**Despesa Orçada >>** Identifica o valor orçado por subfunção das despesas que estiverem setadas como "Saúde" até o bimestre e exercício de geração + 1. Serão apurados valores das subfunções identificadas na lista de códigos do SIOPS.

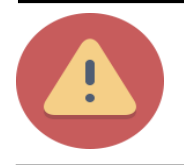

Serão apurados os valores conforme as subfunções listadas no SIOPS (Anexo) e caso a subfunção seja da saúde mas não exista na lista sera agrupada e listada na linha "XXX" Outras.

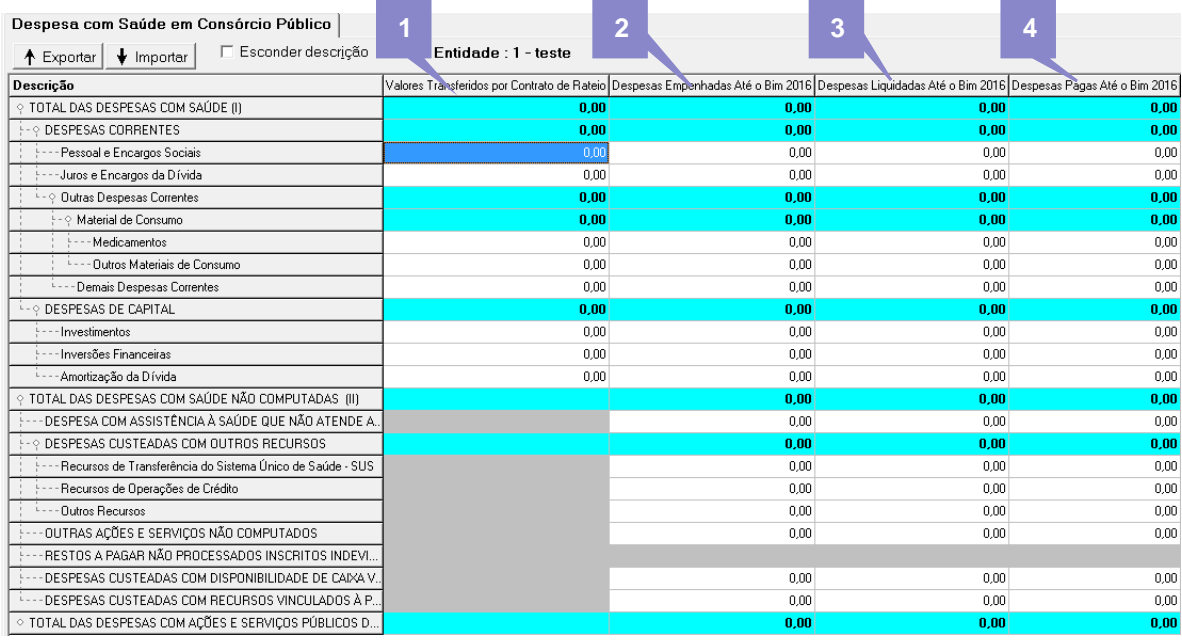

#### <span id="page-34-0"></span>**3.4.3.9 Despesa Orçamentária de Consórcios**

#### Serão gerados dados caso a opção do parâmetro de geração "Entidade Consórcio" igual a "S" :

Aplica-se para as linhas **"Pessoal e Encargos Sociais(31)"**,**"Juros e Encargos da Dívida(32)"**, **"Outras Despesas Correntes(33)"**, **"Material de Consumo"**, **"Medicamentos(33303001, 33403001)"**, **"Outros Materiais de Consumo (33XX30 que não seja 33303001, 33403001)"**, **"Demais Despesas Correntes (33 onde o nível de elemento (5º e 6º dígito) não seja 30)"**, **"Investimentos(44)"**, **"Inversões Financeiras(45)"**,**"Amortização da Dívida(46)"**:

**1) Valores Transferidos por Contrato de Rateio >>** Apurar com base na soma dos "valores de rateios" informados nos contratos de rateio relacionados aos empenhos emitidos até o bimestre e exercício de geração no consórcio que despesa seja do tipo "saúde".

**2) Despesa Empenhada Até o Bimestre >>** Identifica o valor empenhado que as despesas estiverem setadas como "Saúde" até o bimestre e exercício de geração e possuírem contrato de rateio.

**3) Despesa Liquidada Até o Bimestre >>** Identifica o valor dos empenhos liquidados que estiverem com a sua despesa setada como "Saúde" até o bimestre e exercício de geração e possuírem contrato de rateio.

**4) Despesa Paga até o bimestre >>** Identifica o valor dos empenhos pagos que estiverem com a sua despesa setada como "Saúde" até o bimestre e exercício de geração e possuírem contrato de rateio.

Aplica-se para as **linhas "Recursos de Transferência do Sistema Único de Saúde – SUS"**, **"Recursos de Operações de Crédito"**, **"Outros Recursos"**, **"Outras Ações e Serviços não Computados", "Despesas Custeadas com Disponibilidade de Caixa Vinculada aos Restos a Pagar Cancelados"** e **"Despesas Custeadas com Recursos Vinculados à Parcela do Percentual Mínimo que não foi Aplicada em ações e Serviços de Saúde em Exercícios Anteriores"**:

**Despesa Empenhada Até o Bimestre >>** Identifica o valor empenhado que as despesas estiverem setadas como "Saúde" até o bimestre e exercício de geração e atendam a Base de Calculo do Dado Adicional nos Empenhos de Consórcios onde:

Classificação SIOPS seja igual a "Despesas Não Computadas - Consórcio (Transf. SUS)" Classificação SIOPS seja igual a "Despesas Não Computadas - Consórcio (Operação de Crédito)"

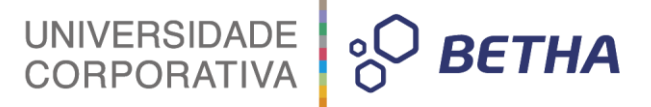

Classificação SIOPS seja igual a "Despesas Não Computadas - Consórcio (Outros Recursos)" Classificação SIOPS seja igual a "Despesas Não Computadas - Consórcio (Ações e Serviços)" Classificação SIOPS seja igual a "Despesas Não Computadas - Consórcio (Desp. Custeadas com Disponibilidade de Caixa Vinc. RP Canc.)"

Classificação SIOPS seja igual a "Despesas Não Computadas - Consórcio (Desp. Custeadas com Rec. Vinc. a % Min. não Aplic. Ações Serv.)"

**Despesa Liquidada Até o Bimestre >>** Identifica o valor dos empenhos liquidados que estiverem com a sua despesa setada como "Saúde" até o bimestre e exercício de geração e atendam a Base de Calculo do Dado Adicional nos Empenhos de Consórcios onde:

Classificação SIOPS seja igual a "Despesas Não Computadas - Consórcio (Transf. SUS)" Classificação SIOPS seja igual a "Despesas Não Computadas - Consórcio (Operação de Crédito)" Classificação SIOPS seja igual a "Despesas Não Computadas - Consórcio (Outros Recursos)" Classificação SIOPS seja igual a "Despesas Não Computadas - Consórcio (Ações e Serviços)" Classificação SIOPS seja igual a "Despesas Não Computadas - Consórcio (Desp. Custeadas com Disponibilidade de Caixa Vinc. RP Canc.)"

Classificação SIOPS seja igual a "Despesas Não Computadas - Consórcio (Desp. Custeadas com Rec. Vinc. a % Min. não Aplic. Ações Serv.)"

**Despesa Paga até o bimestre >>** Identifica o valor dos empenhos pagos que estiverem com a sua despesa setada como "Saúde" até o bimestre e exercício de geração e atendam a Base de Calculo do Dado Adicional nos Empenhos de Consórcios onde:

Classificação SIOPS seja igual a "Despesas Não Computadas - Consórcio (Transf. SUS)" Classificação SIOPS seja igual a "Despesas Não Computadas - Consórcio (Operação de Crédito)" Classificação SIOPS seja igual a "Despesas Não Computadas - Consórcio (Outros Recursos)" Classificação SIOPS seja igual a "Despesas Não Computadas - Consórcio (Ações e Serviços)" Classificação SIOPS seja igual a "Despesas Não Computadas - Consórcio (Desp. Custeadas com Disponibilidade de Caixa Vinc. RP Canc.)" Classificação SIOPS seja igual a "Despesas Não Computadas - Consórcio (Desp. Custeadas com Rec. Vinc. a % Min. não Aplic. Ações Serv.)"

**IMPORTANTE: Deve desconsiderar estas despesas não computadas do primeiro bloco (**"Pessoal e Encargos Sociais(31)","Juros e Encargos da Dívida(32)","Outras Despesas Correntes(33)","Material de Consumo", "Medicamentos(33303001, 33403001)","Outros Materiais de Consumo (33XX30 que não seja 33303001, 33403001)","Demais Despesas Correntes(33 onde o nível de elemento (5º e 6º dígito) não seja 30)", "Investimentos(44)", "Inversões Financeiras(45)","Amortização da Dívida(46)") para que não ocorra duplicidade**.**

#### <span id="page-36-0"></span>**3.4.3.10 Bloco Financeiro – SIOPS**

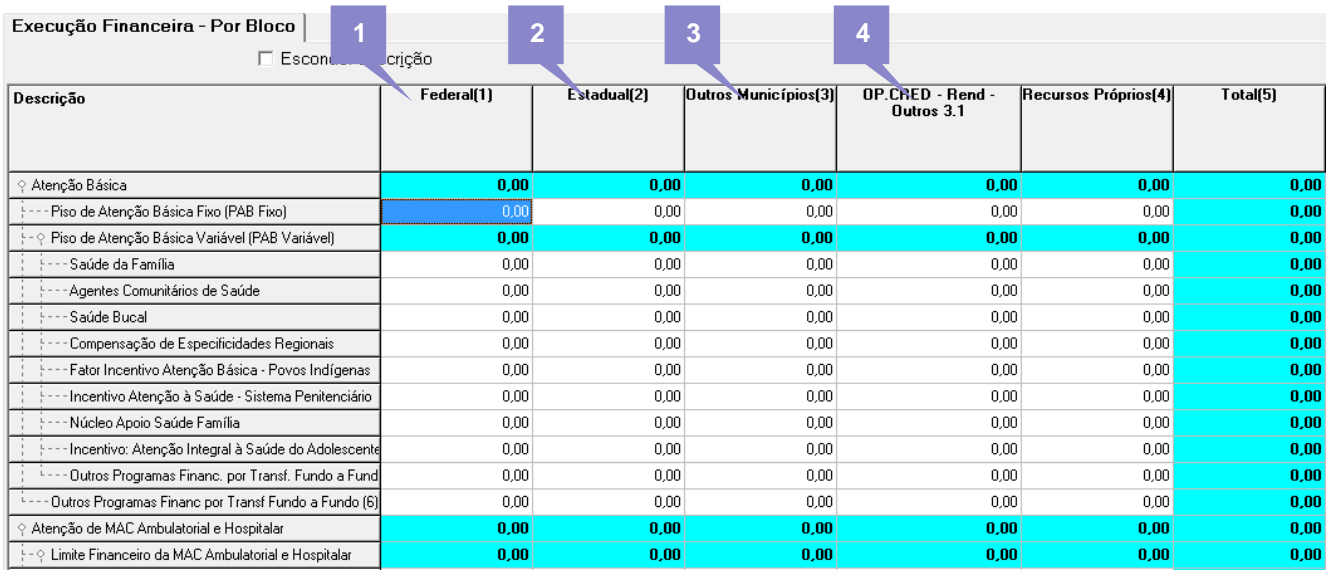

**Federal (1) >>** Apurado de forma automática pelo SIOPS (Tabela Bloco Financeiro (Preenchimento Federal) nos anexos).

**Estadual (2) >>** Deve gerar os valores das receitas arrecadadas até o período de geração das mascara "176201", "247201", "172233" e que no seu vínculo de recurso conforme base calculo do dado adicional das receitas possua o dado adicional **"Classificação SIOPS"** igual a Piso de Atenção Básica Fixo (PAB Fixo).

**Outros Municípios (3) >>** Deve gerar os valores das receitas arrecadadas até o período de geração que forem **"176301", "247301","1723"** e que no seu vínculo de recurso conforme base calculo do dado adicional das receitas possua o dado adicional **"Classificação SIOPS"** igual a Piso de Atenção Básica Fixo (PAB Fixo).

**OP. Cred. – Rend. – Outros 3.1 >>** Deve gerar os valores das receitas arrecadadas até o período de geração que forem **"211402**", **"212302"**, **"1325"** que no seu vínculo de recurso conforme base calculo do dado adicional das receitas possua o dado adicional **"Classificação SIOPS"** igual a Piso de Atenção Básica Fixo (PABFixo). Nesta tag deve somar também os lançamentos contábeis até o período de geração e que não sejam do tipo encerramento/inicio do exercício, realizados em mascaras que estejam na classificação de contas da *"C\_TRANSF\_FINANC\_RECEBIDA"* e que o vínculo de recursos conforme base calculo do dado adicional da contrapartida do lançamentos possua dado adicional **"Classificação SIOPS"** igual a Piso de Atenção Básica Fixo (PAB Fixo).

**Recursos Próprios (4) >>** Deve gerar os valores das receitas arrecadadas até o período de geração que não entraram nos Estadual (2), Outros Municípios (3) e OP. Cred. – Rend. – Outros 3.1 que no seu vínculo de recurso conforme base calculo do dado adicional das receitas possua o dado adicional "Classificação SIOPS" igual a Piso de Atenção Básica Fixo (PAB Fixo.

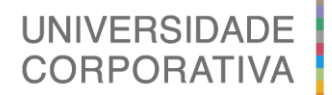

**BETHA** 

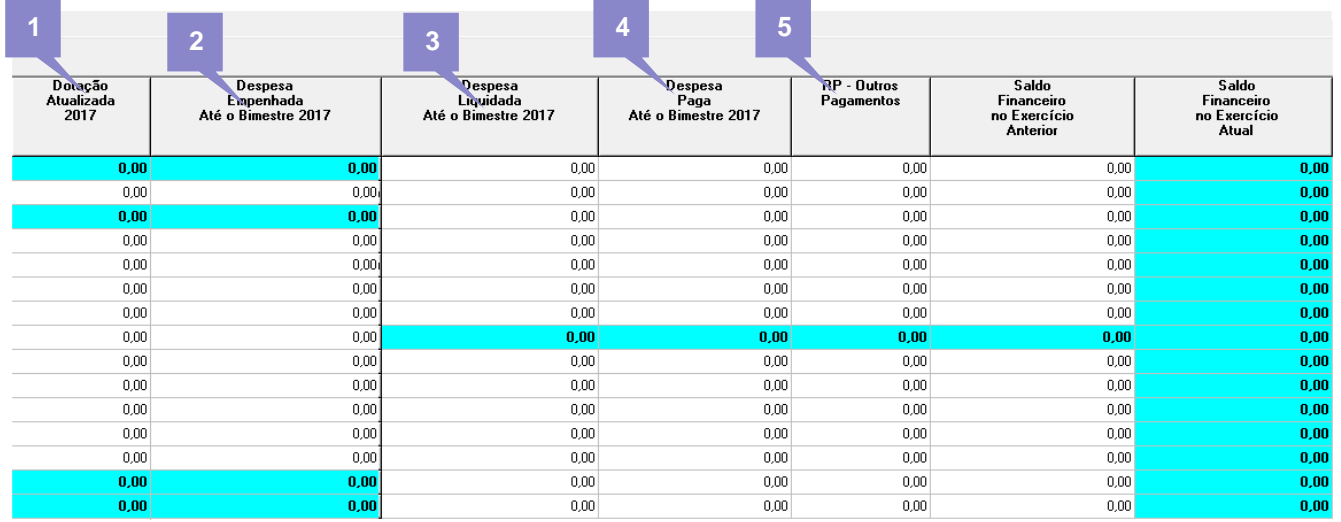

**1) Dotação Atualizada >>** Deve gerar os valores das despesas orçadas do exercício informado no parâmetro de geração do arquivo em que na despesa seja do tipo "saúde" e o seu vínculo de recurso conforme possua o ( dado adicional "Classificação SIOPS" igual a Piso de Atenção Básica Fixo (PAB Fixo). Deve adicionar os I valores das suplementações até o bimestre de geração. n

**2) Despesa Empenhada >>** Deve gerar os valores dos empenhos do exercício e até período informado no c parâmetro de geração do arquivo e que a sua despesa seja do tipo "Saúde". Deve ser aplicado a Base de l Calculo do Dado Adicional nos Empenhos, onde o dado adicional "Classificação SIOPS" seja igual a Piso de u Atenção Básica Fixo (PAB Fixo). i

**3) Despesa Liquidada >>** Deve gerar os valores dos empenhos liquidados (empenhos que forem listados no n item anterior) do exercício e até período informado no parâmetro de geração do arquivo. Deve ser aplicado a d Base de Calculo do Dado Adicional nos Empenhos liquidados, onde o dado adicional "Classificação SIOPS"<br>cais impela Pisa de Ataraão Pásica Five (PAP Five) seja igual a Piso de Atenção Básica Fixo (PAB Fixo).

**4) Despesa Paga >>** Deve gerar os valores dos pagamentos de empenhos (empenhos que forem listados no R item anterior) do exercício e até o período informado no parâmetro de geração do arquivo. Deve ser aplicado a<br>Descrito de la contrada de la contrada de la contrada de la contrada de la contrada de la contrada de la contr Base de Calculo do Dado Adicional nos Empenhos Pagos, onde o dado adicional "Classificação SIOPS" seja igual a Piso de Atenção Básica Fixo (PAB Fixo). y a

(-) Diminuir do valor acima Despesa Paga, caso a opção do parâmetro de geração "Considerar Despesa Extra" igual a "S" t

 Para bases que tiverem a relação da "Despesa Extra" X Tipo Documento igual a "Ordem de Pagamento" e que r ara bases que tiverem a relação da "Despesa Extra" A Tipo Documento iguar a "Ordem de Fagamento" e que<br>esta ordem de pagamento seja de empenho pagos listados, deverá ser descontado o "valor" destas despesas extras que estiverem a pagar até o período de geração. s

**Despesa Orçada –** Para o sexto bimestre do exercício de geração deve gerar os valores das despesas orçadas do exercício + 1 informado no parâmetro de geração do arquivo em que na despesa seja do tipo saúde e o seu vínculo de recurso possua o dado adicional "Classificação SIOPS" igual a (Piso de Atenção Básica Fixo (PAB Fixo).

**5) RP - Outros Pagamentos >>** Deve gerar os valores dos restos a pagar pagos do exercício informado no parâmetro de geração do arquivo em que regra de calculo do dado adicional "Classificação SIOPS" nos restos a pagar seja igual a Piso de Atenção Básica Fixo (PAB Fixo).

#### (+) Soma no valor acima do "RP - Outros Pagamentos"

Lançamentos contábeis até o período de geração e que e que não sejam do tipo encerramento/inicio do exercício, realizados em mascaras que estejam na classificação de contas da **"C\_TRANSF\_FINANC\_CONCEDIDA***"* e que o vínculo de recursos da contrapartida do lançamentos possua dado adicional **"Classificação SIOPS"** igual a Piso de Atenção Básica Fixo (PAB Fixo).

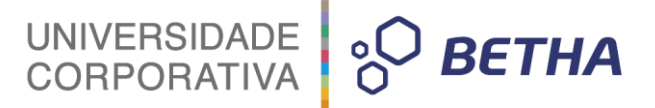

(-) Diminuir do valor acima RP – "Outros Pagamentos", caso a opção do parâmetro de geração "Considerar Despesa Extra" igual a "S"

 Para bases que tiverem a relação da "Despesa Extra" X Tipo Documento igual a "Restos" deverá ser descontado o valor das despesas extras que estiverem a pagar até o período de geração, caso o restos a pagar identificado deste relacionamento atenda a regra do item "RP - Outros Pagamentos"*.*

#### (+) Soma no valor acima "RP - Outros Pagamentos"

 As despesas extras pagas até o período de geração, onde não possua nenhum tipo de documento relacionado e o vínculo de recursos possua dado adicional "Classificação SIOPS" igual a Piso de Atenção Básica Fixo (PAB Fixo)

Saldo Financeiro do Exercício Anterior >> Deve ser apurado os saldos iniciais das contas bancárias no período de geração por vínculo de recursos e que o recurso possua dado adicional "Classificação SIOPS" igual a Piso de Atenção Básica Fixo (PAB Fixo)

#### Caso a opção opção do parâmetro de geração "Considerar Recursos do Cadastro da Conta Bancária" igual a "S"

 Deve ser apurado os saldos iniciais das contas bancárias no período de geração agrupando pelo vínculo de recursos "padrão" informado no cadastro da conta contábil bancária e que este recurso possua dado adicional "Classificação SIOPS" igual a Piso de Atenção Básica Fixo (PAB Fixo).

Os valores deverão ser apurados para cada linha de descrição do bloco financeiro do siops que esta relacionado a lista dos dados adicionais destacados na tabela do anexo 1.

## <span id="page-38-0"></span>**4 Onde gerar o arquivo?**

O Usuário deve acessar: **Contabilidade/SAPO : Módulo Financeiro >> Utilitários >> Gerenciador de Arqjoblets**

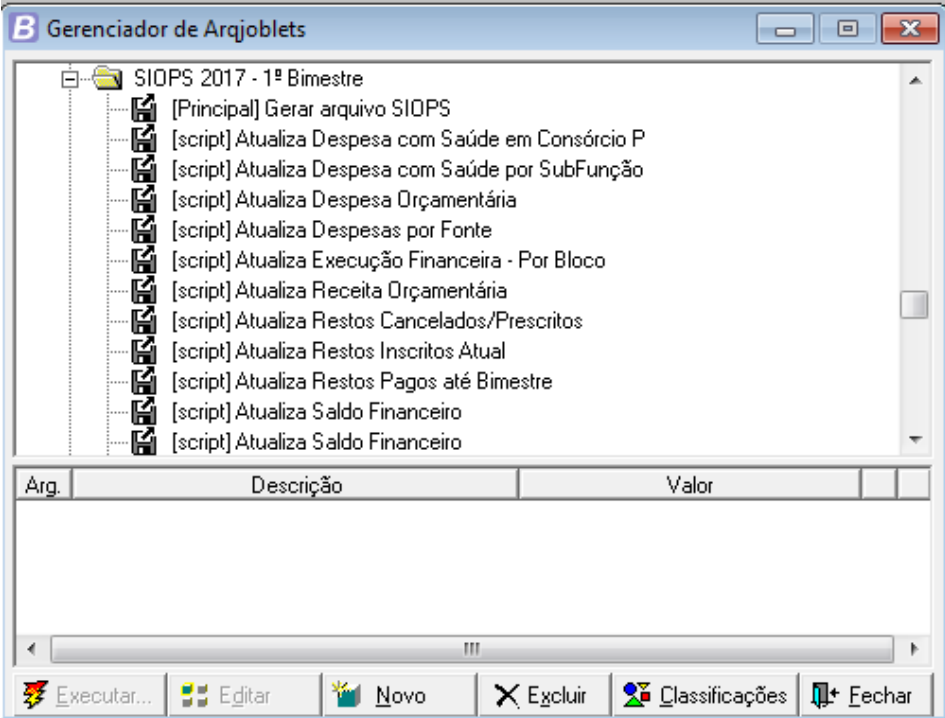

Quando acessado diretamente pela ferramenta do arqjob no banco de dados do SAPO:

UNIVERSIDADE<br>CORPORATIVA

**BETHA** 

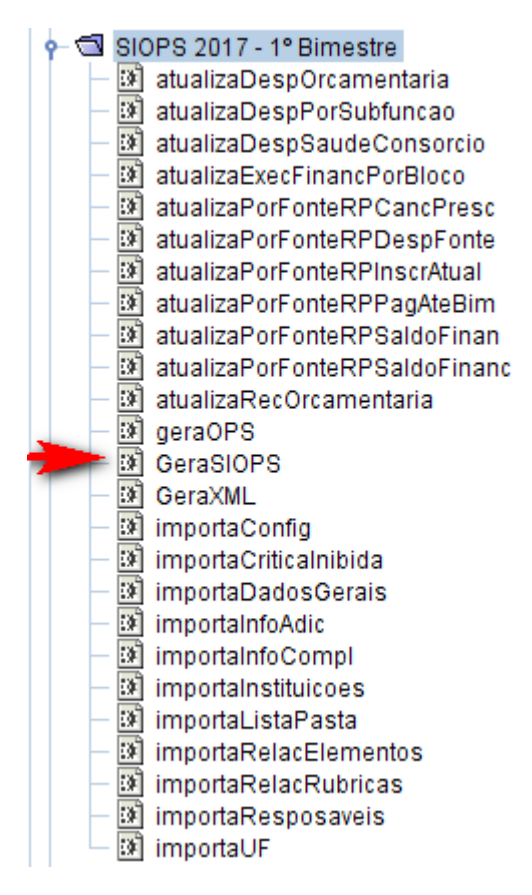

O arqjob em destaque é responsável pela geração e chama os demais arqjobs que são responsáveis pela geração incremental de todos os dados gerador pela aplicação do SAPO.

## <span id="page-39-0"></span>**5 Filtros Utilizados para geração do arquivo do SIOPS**

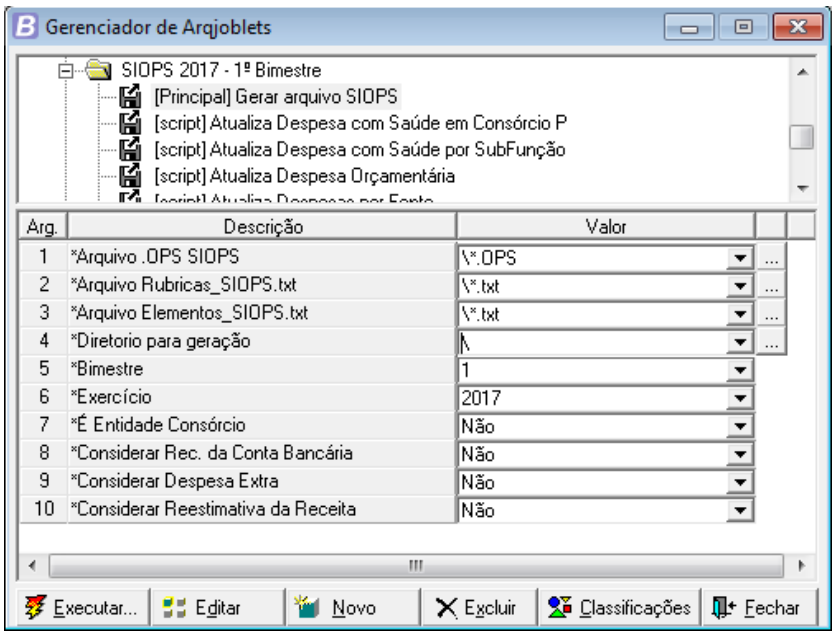

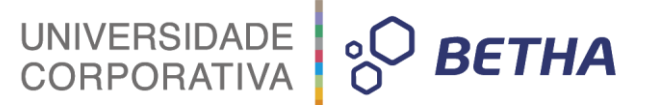

**1) Arquivo .OPS SIOPS >>** Implementado uma rotina que faça a leitura do arquivo OPS gerado pelo aplicativo do SIOPS e que possibilite a inserção de dados de forma incremental neste mesmo arquivo.

**2) Arquivo Rubricas\_SIOPS.txt >>** Arquivo responsável pelo "De x Para" das rubricas do SIOPS para com as utilizadas na aplicação SAPO que não forem compatíveis. Desta forma possibilita agrupamento de valores mesmo que não tenha sido utilizado o ementário da receita do SIOPS de forma literal no SAPO. A pasta padrão é \sapo\

**3) Arquivo Elementos\_SIOPS.txt >>** Arquivo responsável pelo "De x Para" dos elementos do SIOPS para com as utilizadas na aplicação SAPO que não forem compatíveis. Desta forma possibilita agrupamento de valores mesmo que não tenha sido utilizado o rol de elementos do SIOPS de forma literal no SAPO. A pasta padrão é \sapo\

**4) Diretório para Geração >>** Nesta pasta será gerado o arquivo OPS do SIOPS com os dados inseridos de forma incremental do SAPO.

**Atenção: Cuidado para não colocar no mesmo diretório do OPS original do SIOPS.**

**5) Bimestre >>** Possibilita a informação do "bimestre" que poderá ser 1,2,3,4,5 e 6.

**6) Exercício >>** Possibilita a informação do "exercício" que poderá ser >=2016.

**7) É Entidade Consórcio >>** Solicitada como parâmetro de geração com resultado esperado de "S" ou "N".

**8) Considerar Recursos da Conta Bancária >>** Solicitada como parâmetro de geração com resultado esperado de "S" ou "N".

**9) Considerar Despesa Extra >>** Solicitada como parâmetro de geração com resultado esperado de "S" ou "N".

**10) Considerar Reestimativa da Receita >>** Solicitada como parâmetro de geração com resultado esperado de "S" ou "N".

## <span id="page-40-0"></span>**6 Informações de Configuração**

No momento da geração do arquivo será apresentado uma tela orientando a configuração dos arquivos de "De/Para" de rubricas e elementos de despesa.

UNIVERSIDADE<br>CORPORATIVA **BETHA** 

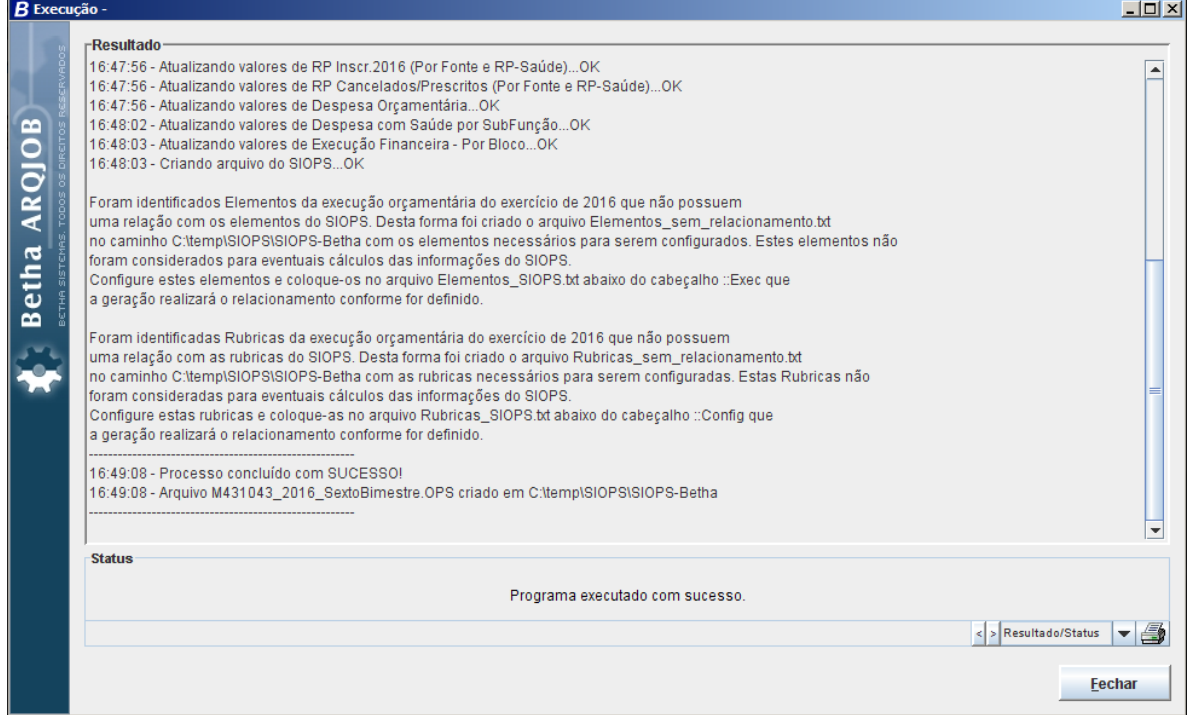

A aplicação fará a criação de dois arquivos que auxiliarão a definição caso necessários dos arquivos de configuração: Elementos\_SIOPS.txt e Rubricas\_SIOPS.txt

#### Estrutura do arquivo : Elementos\_sem\_relacionamento.txt

SSSSSSSSSS;31901644000000 SSSSSSSSSS;33903607000000 SSSSSSSSSS;33903615000000 SSSSSSSSSS;33903905000000 SSSSSSSSSS;33903908000000 SSSSSSSSSS;33903910000000 SSSSSSSSSS;33903911000000 SSSSSSSSSS;33903914000000 SSSSSSSSSS;33903915000000 SSSSSSSSSS;33903916000000 SSSSSSSSSS;33903919000000 SSSSSSSSSS;33903920000000 SSSSSSSSSS;33903927000000 SSSSSSSSSS;33903928000000 SSSSSSSSSS;33903941000000 SSSSSSSSSS;33903948000000 SSSSSSSSSS;33903950000000 SSSSSSSSSS;33903957000000 SSSSSSSSSS;33903958000000 SSSSSSSSSS;33903963000000 SSSSSSSSSS;33903969000000 SSSSSSSSSS;33903974000000 SSSSSSSSSS;33903975000000 SSSSSSSSSS;33903981000000 SSSSSSSSSS;33903988000000 SSSSSSSSSS;33903997000000 SSSSSSSSSS;33904801000000

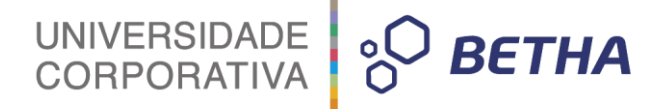

#### Rubricas\_sem\_relacionamento.txt

SSSSSSSSSS;424710400010000 SSSSSSSSSS;424710500010000 SSSSSSSSSS;424710500050000 SSSSSSSSSS;424710500060000 SSSSSSSSSS;424710500070000 SSSSSSSSSS;424710500080000 SSSSSSSSSS;424710500090000 SSSSSSSSSS;424710500100000 SSSSSSSSSS;424710500110000 SSSSSSSSSS;424710500120000

A partir destas informações onde a primeira coluna representa o elemento/rubrica equivalente do SIOPS e na segunda coluna após o ponto e vírgula o elemento/rubrica do sistema SAPO.

Exemplo:

Com base nos dados do arquivo Rubricas sem relacionamento.txt eu monto o arquivo Rubricas SIOPS.txt:

2471990000;424710400010000 2471990000;424710500010000 2471990000;424710500050000 2471990000;424710500060000 2471990000;424710500070000 2471990000;424710500080000 2471990000;424710500090000 2471990000;424710500100000 2471990000;424710500110000 2471990000;424710500120000

Conforme este exemplo as rubricas na segunda coluna do SAPO não existem no SIOPS e portanto serão carregadas conforme a rubrica do SIOPS equivalente da primeira coluna. Lembrando que os arquivos de configuração sempre tratam as execeções.

## <span id="page-42-0"></span>**7 Arquivo Gerado**

<span id="page-42-1"></span>O arquivo a ser gerado é uma cópia do OPS inicial com o incremento dos dados gerado pelo SAPO. Portanto ao final da geração basta abrir este arquivo e o SIOPS já estará alimentado com as informações sem mais a necessidade de emissão de relatórios para preenchimento dos dados.

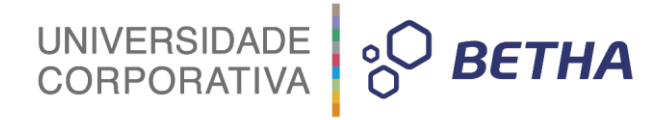

## **8 Relatórios do SIOPS**

#### **Relatórios >> Gerador de Relatórios**

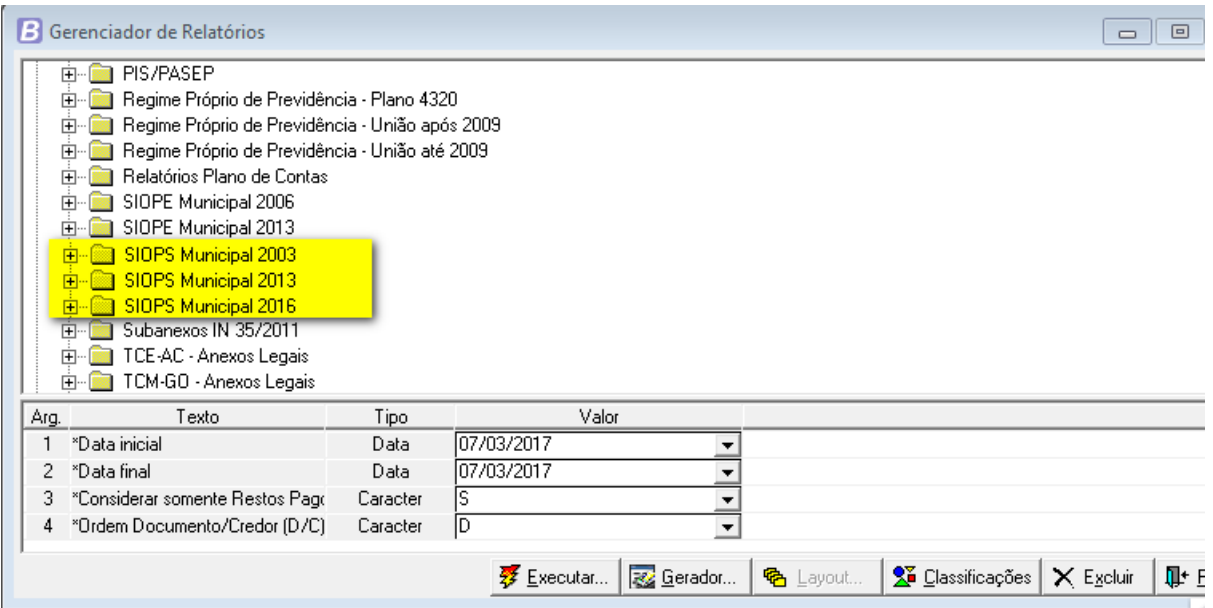

Não serão mais atualizados os modelos acima destacados ficando de forma única e exclusiva a geração direta de dados para a aplicação do SIOPS.

## <span id="page-43-0"></span>**Anexos do SIOPS**

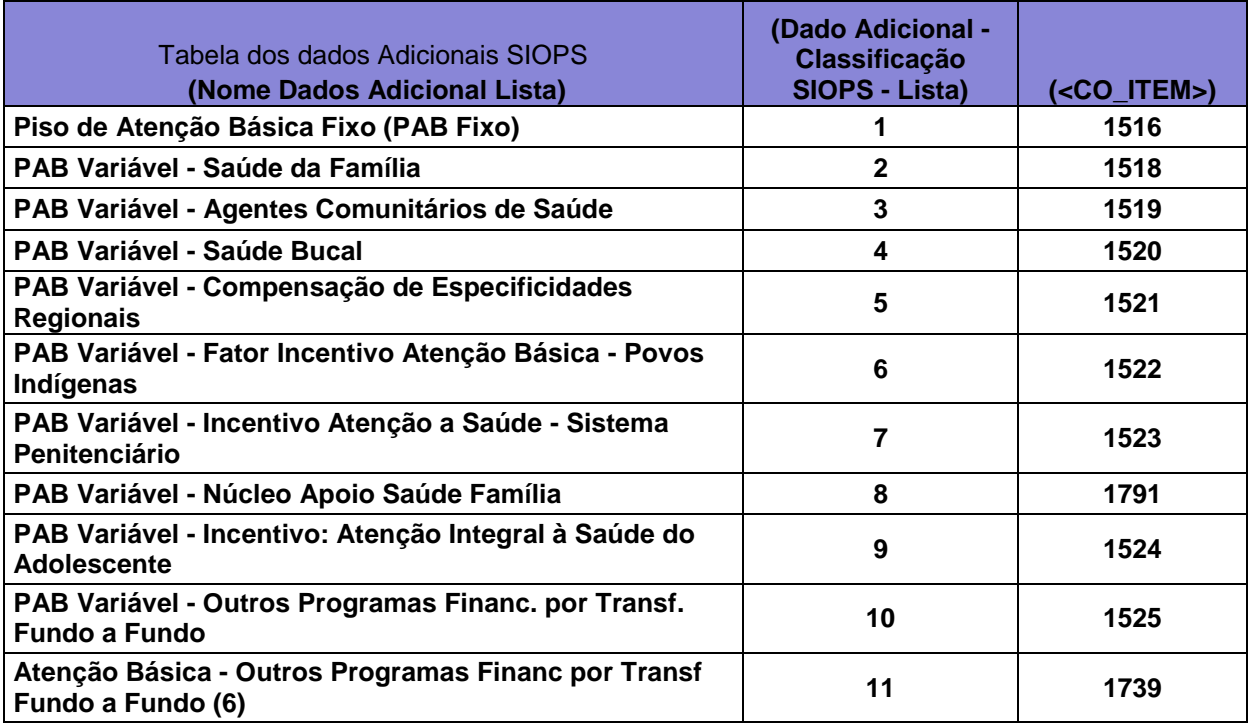

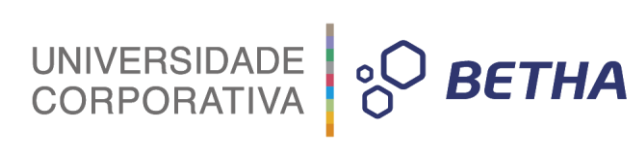

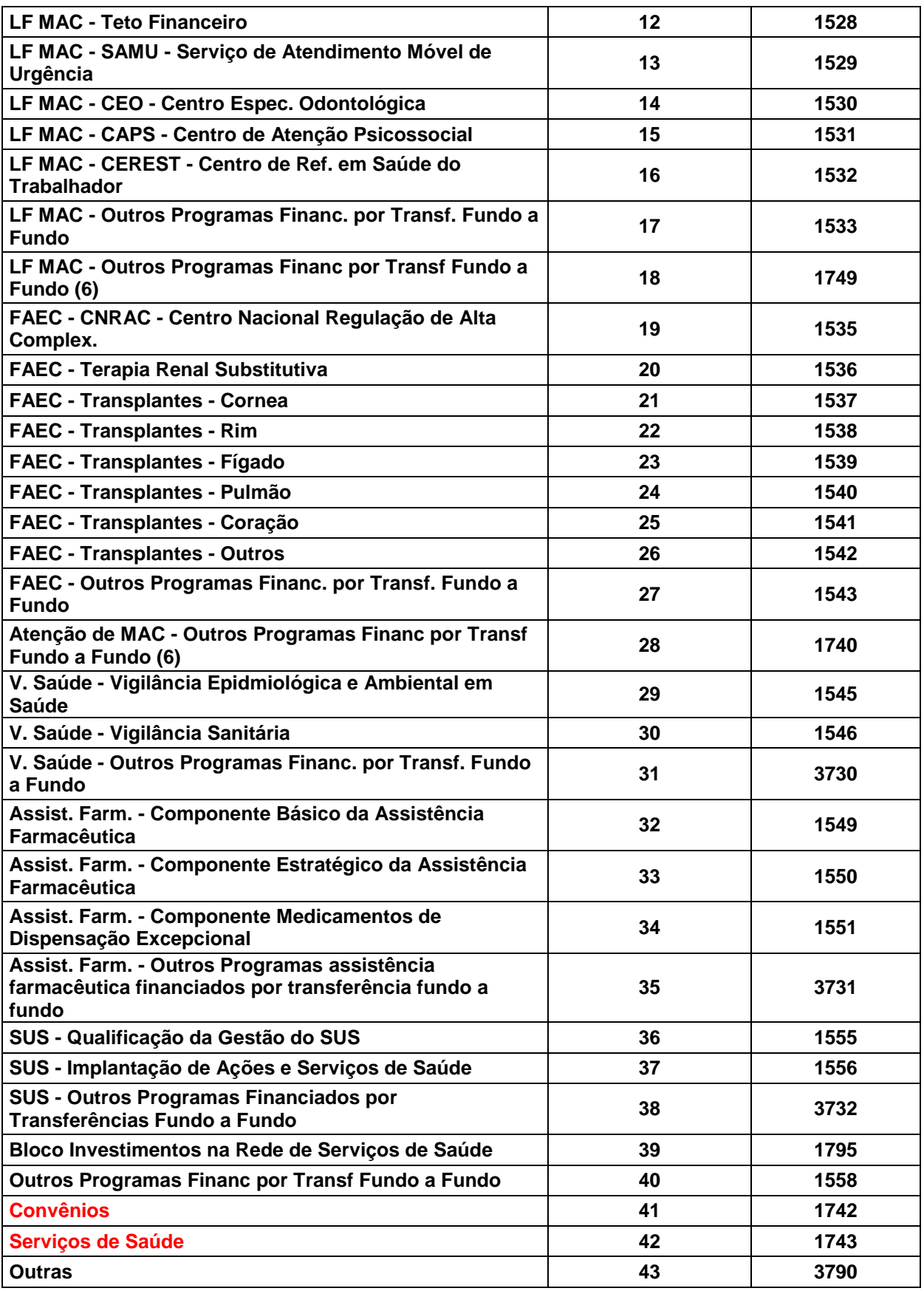

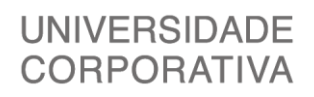

÷,

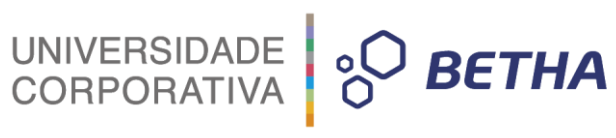

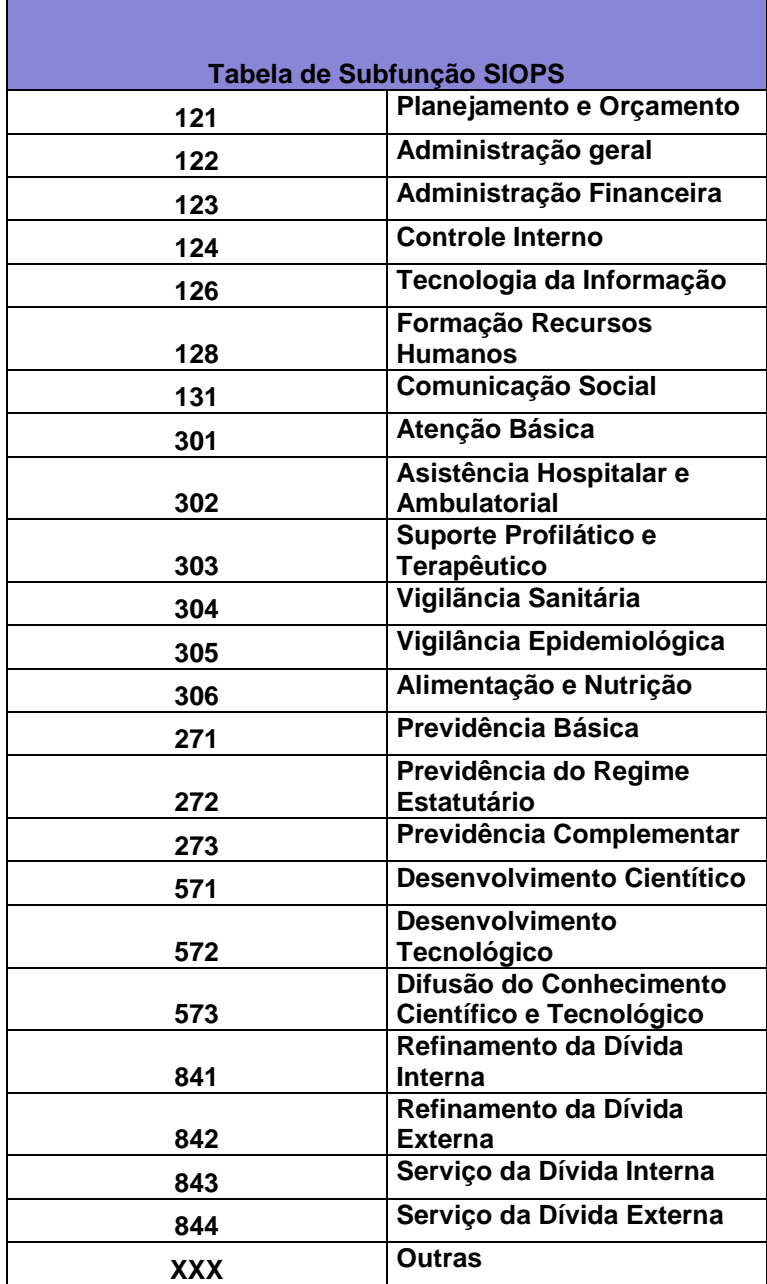

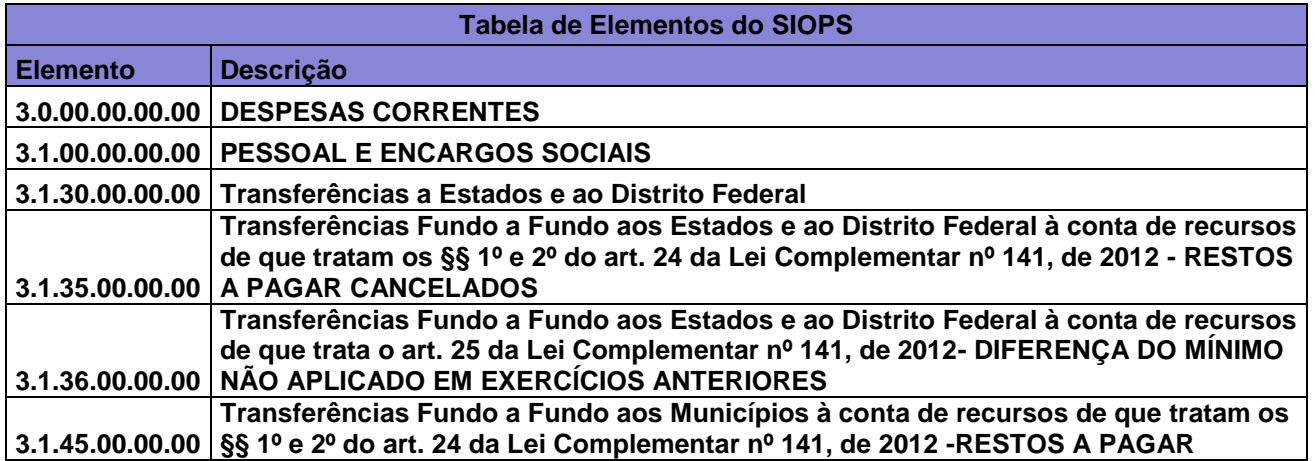

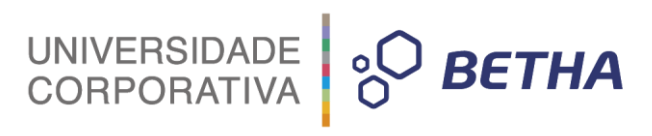

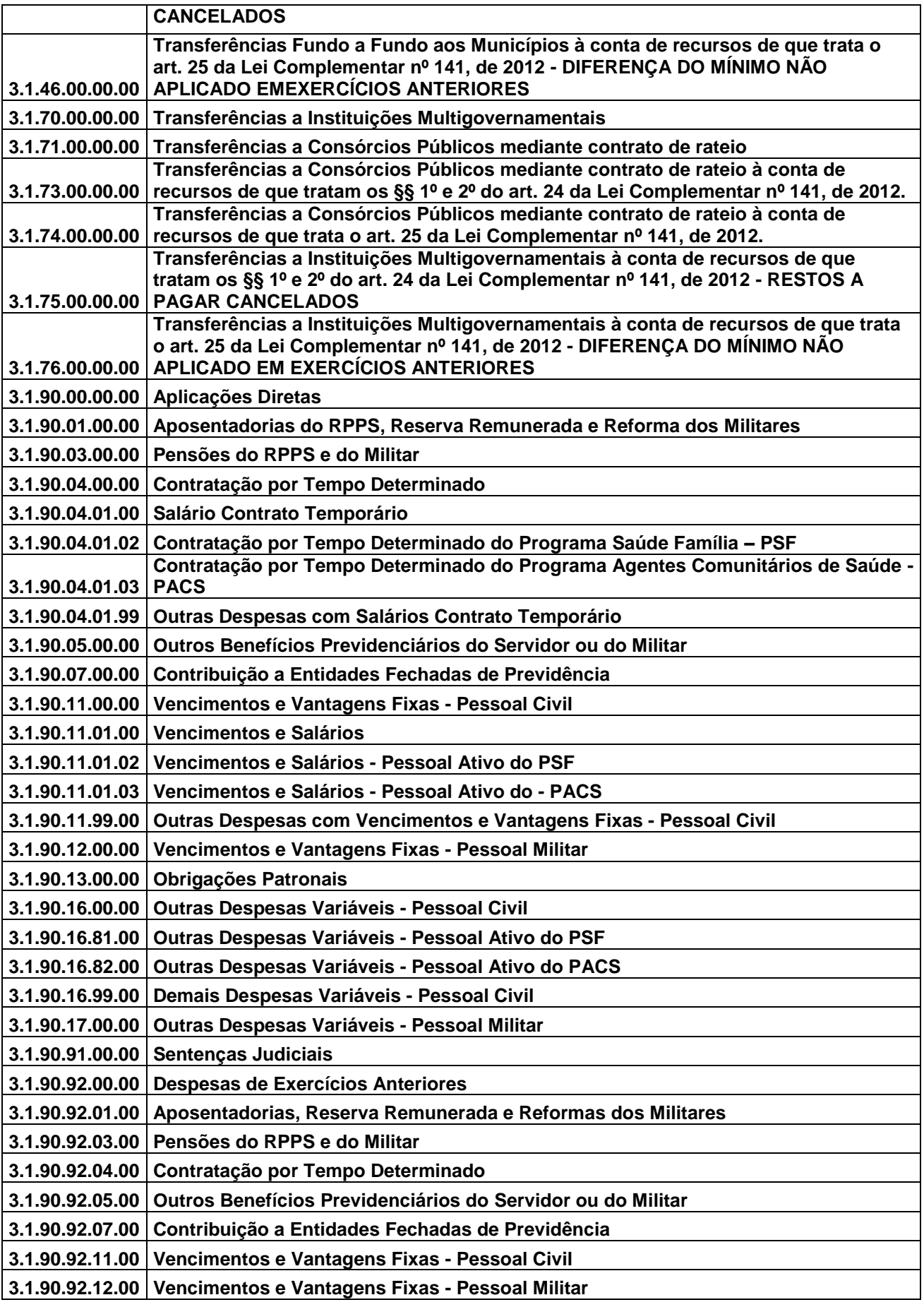

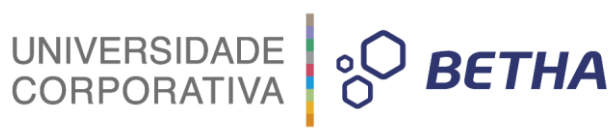

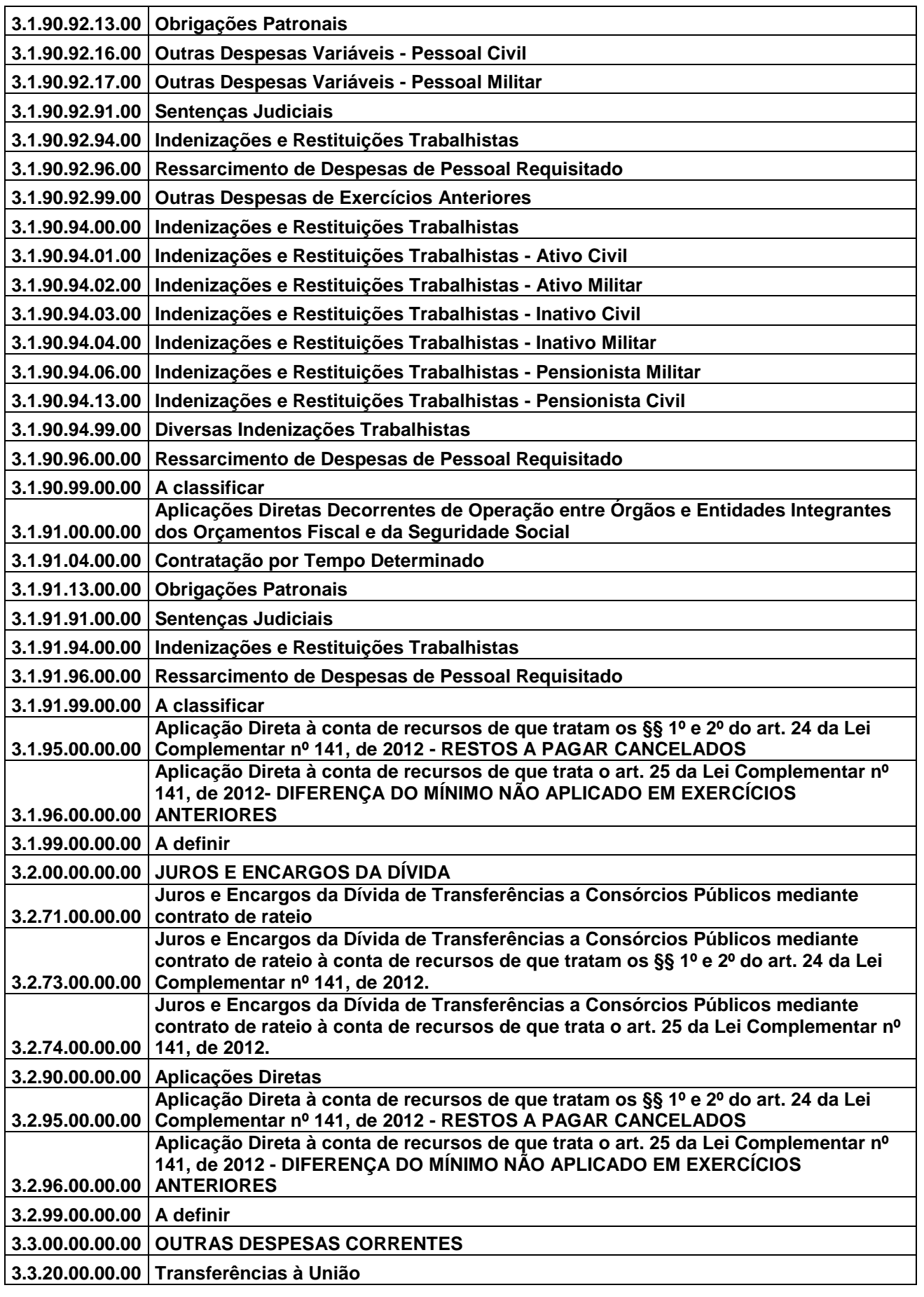

UNIVERSIDADE **& BETHA** 

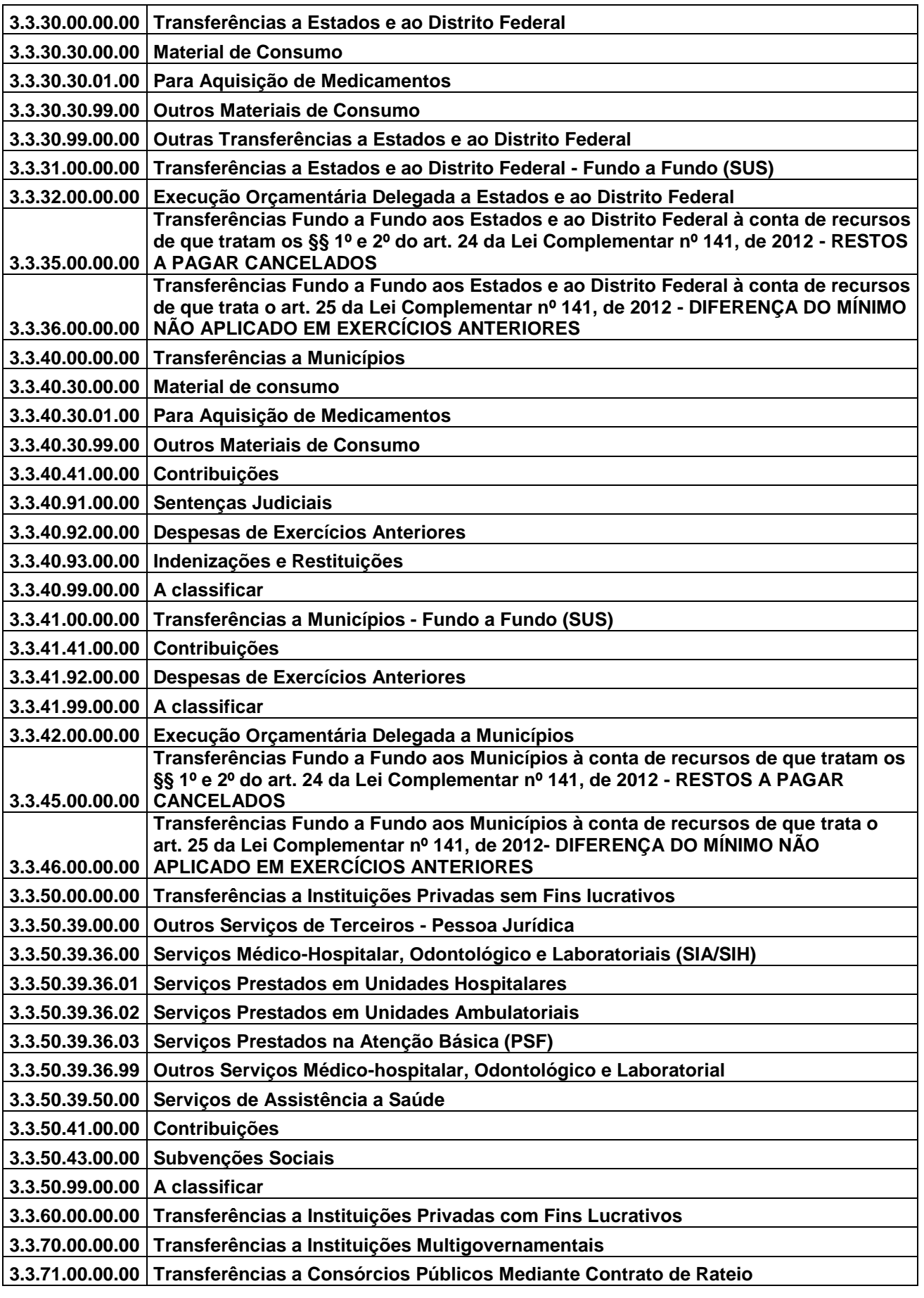

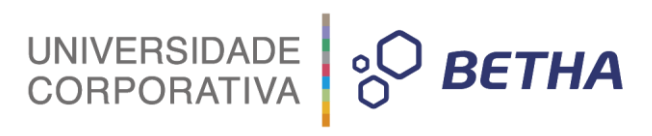

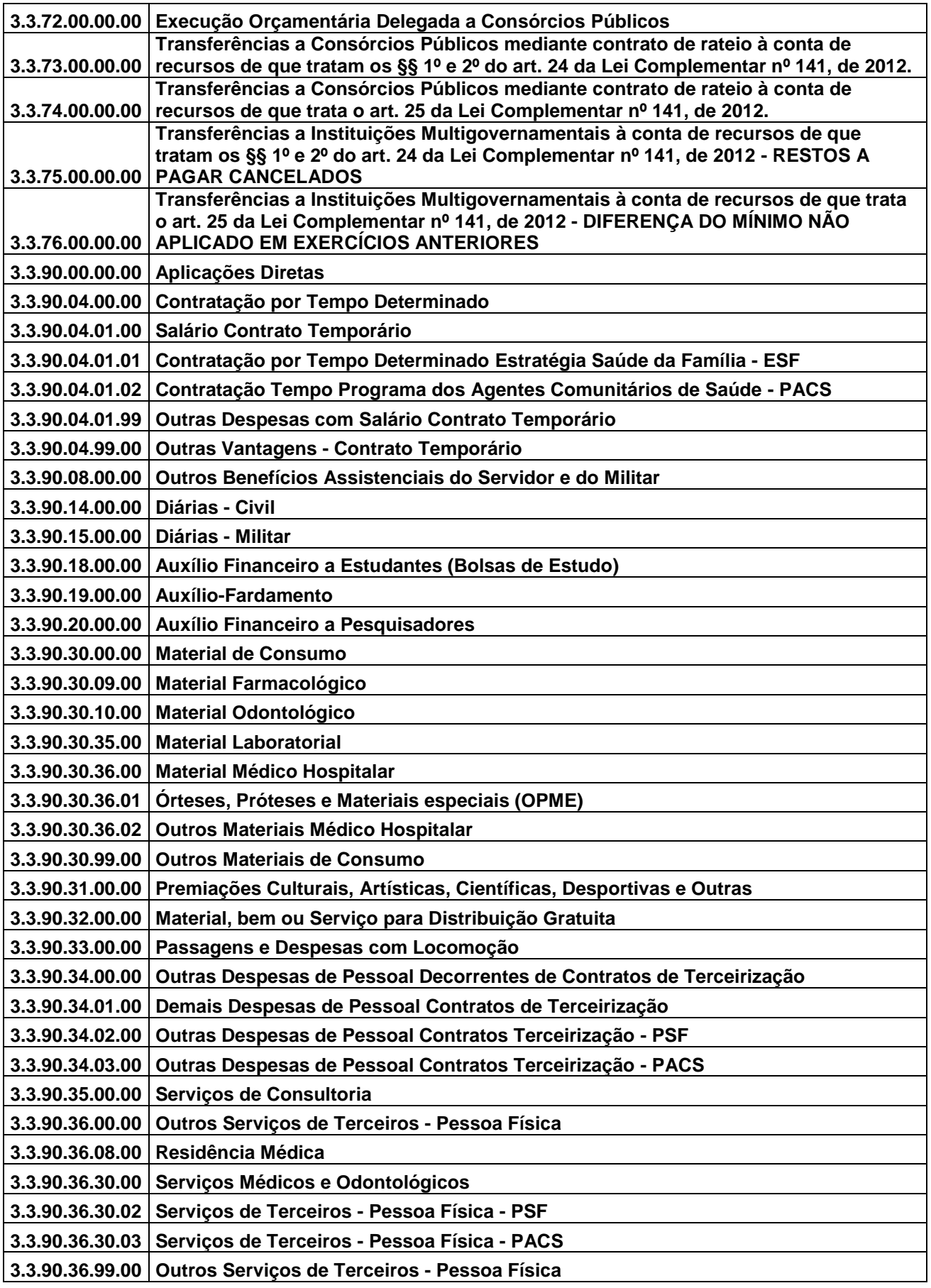

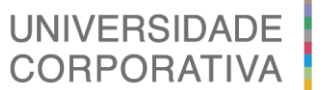

**BETHA** 

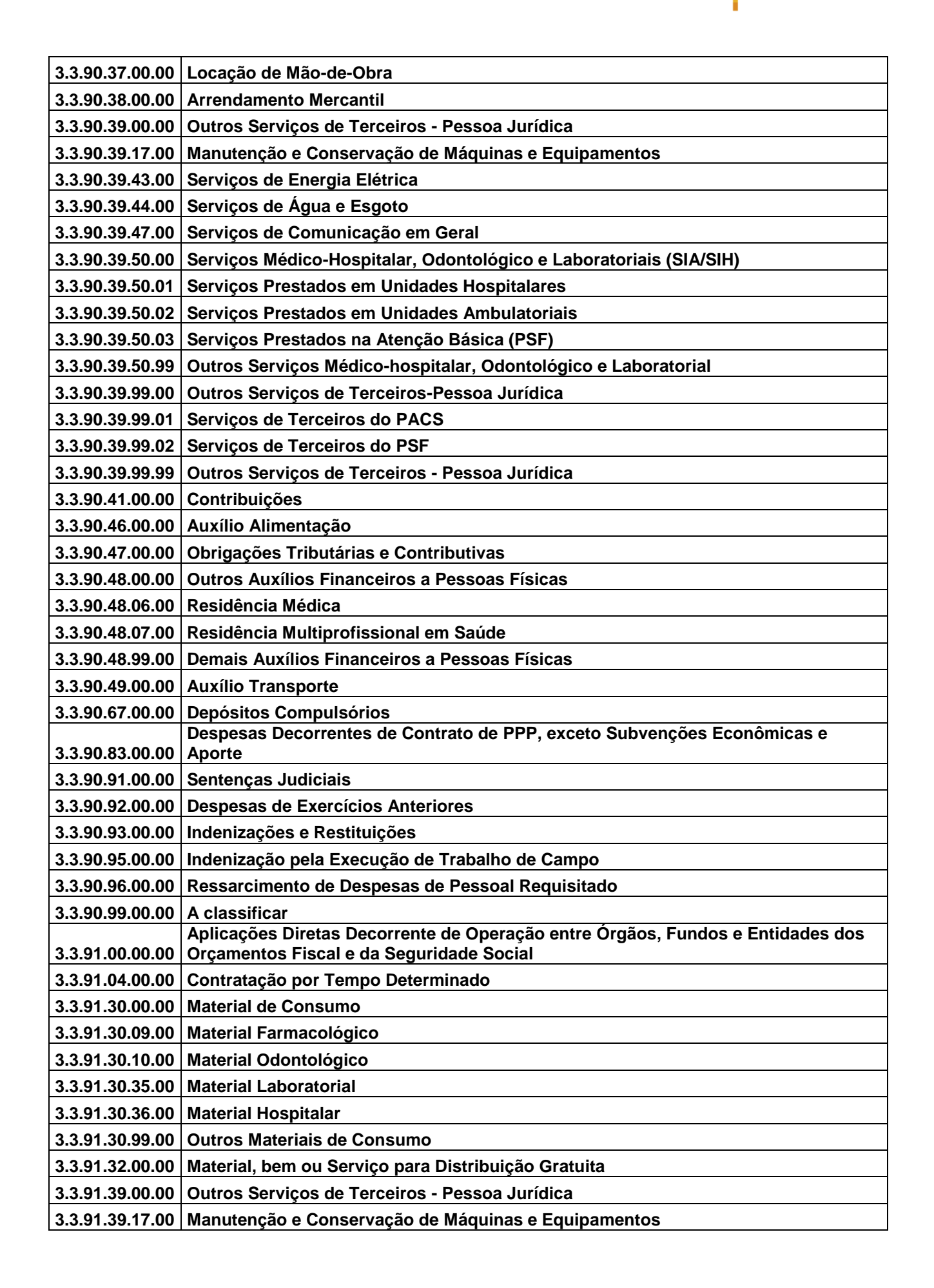

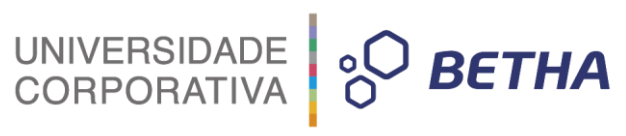

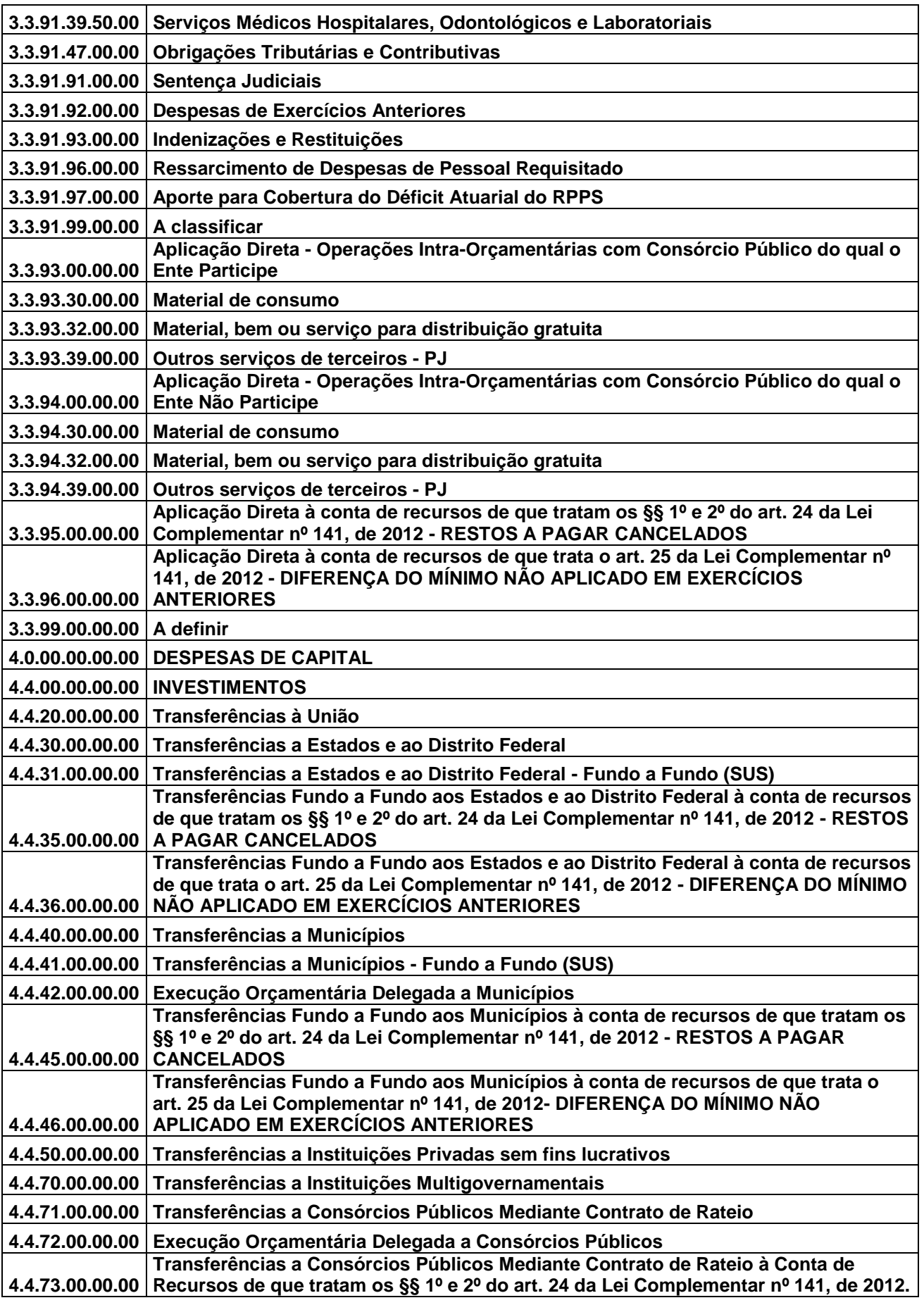

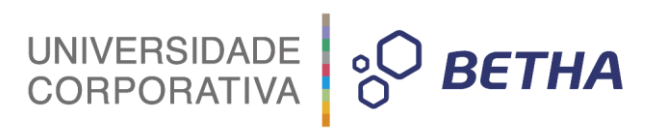

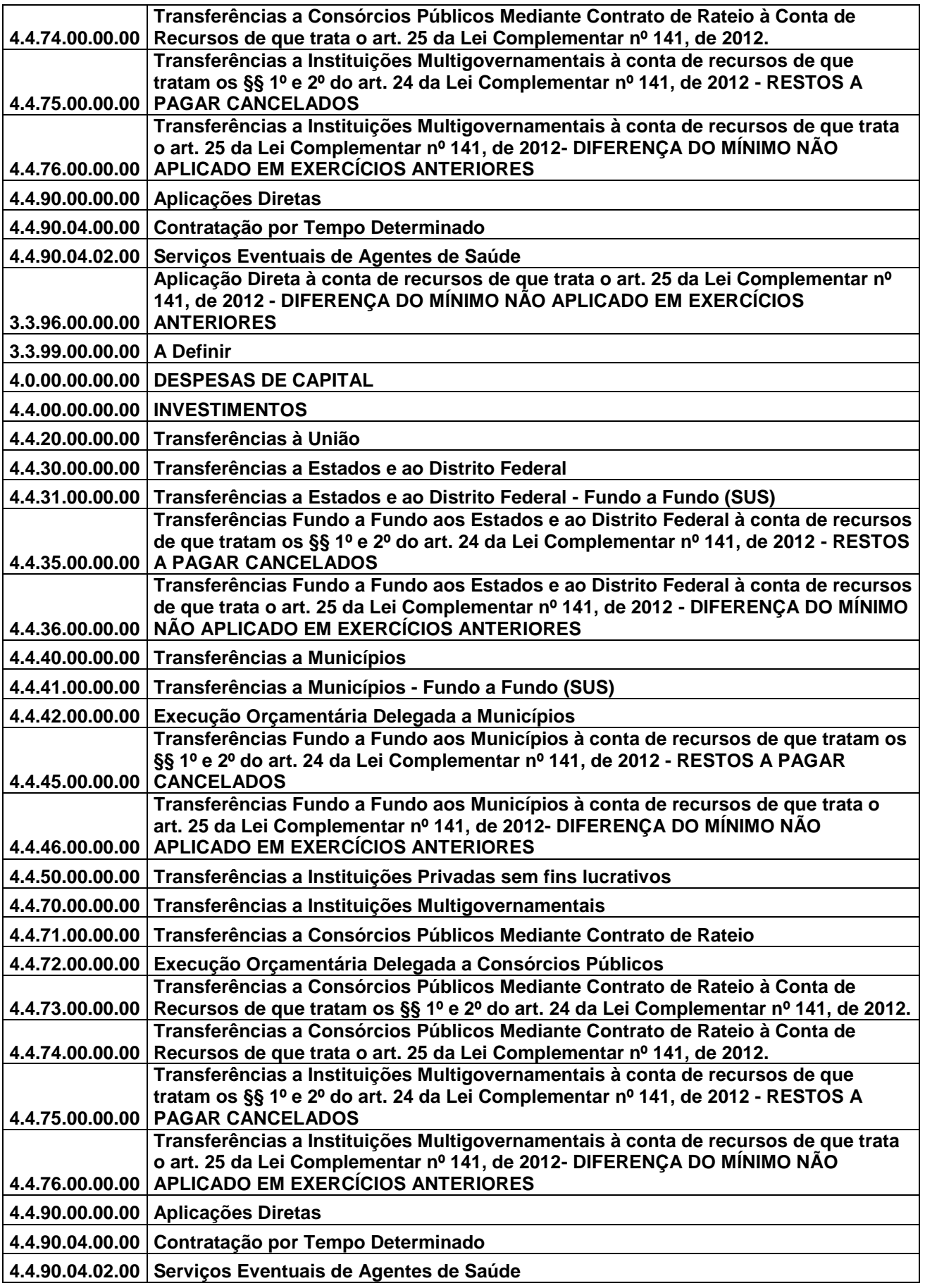

UNIVERSIDADE **& BETHA** 

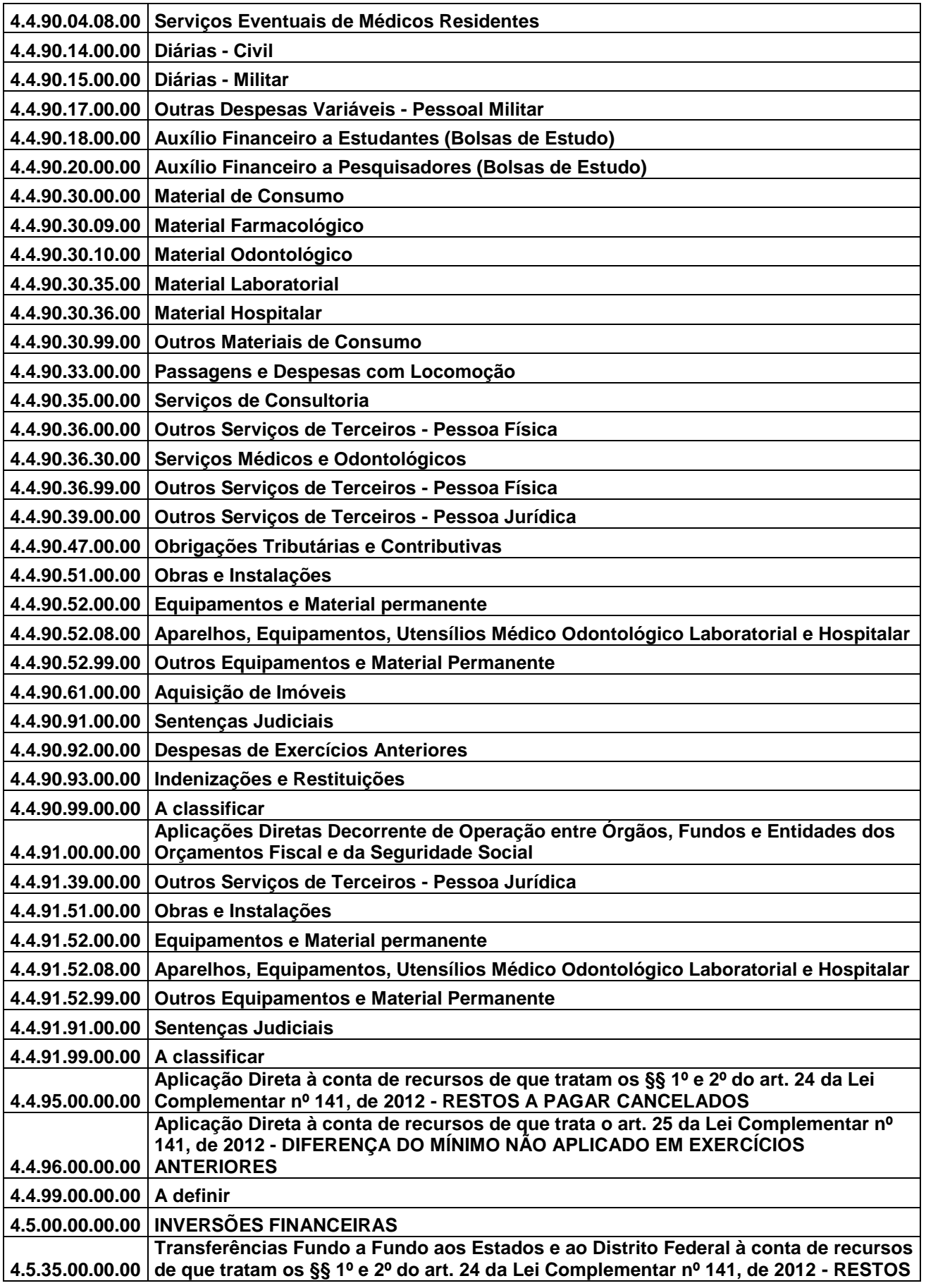

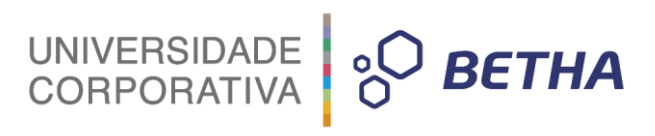

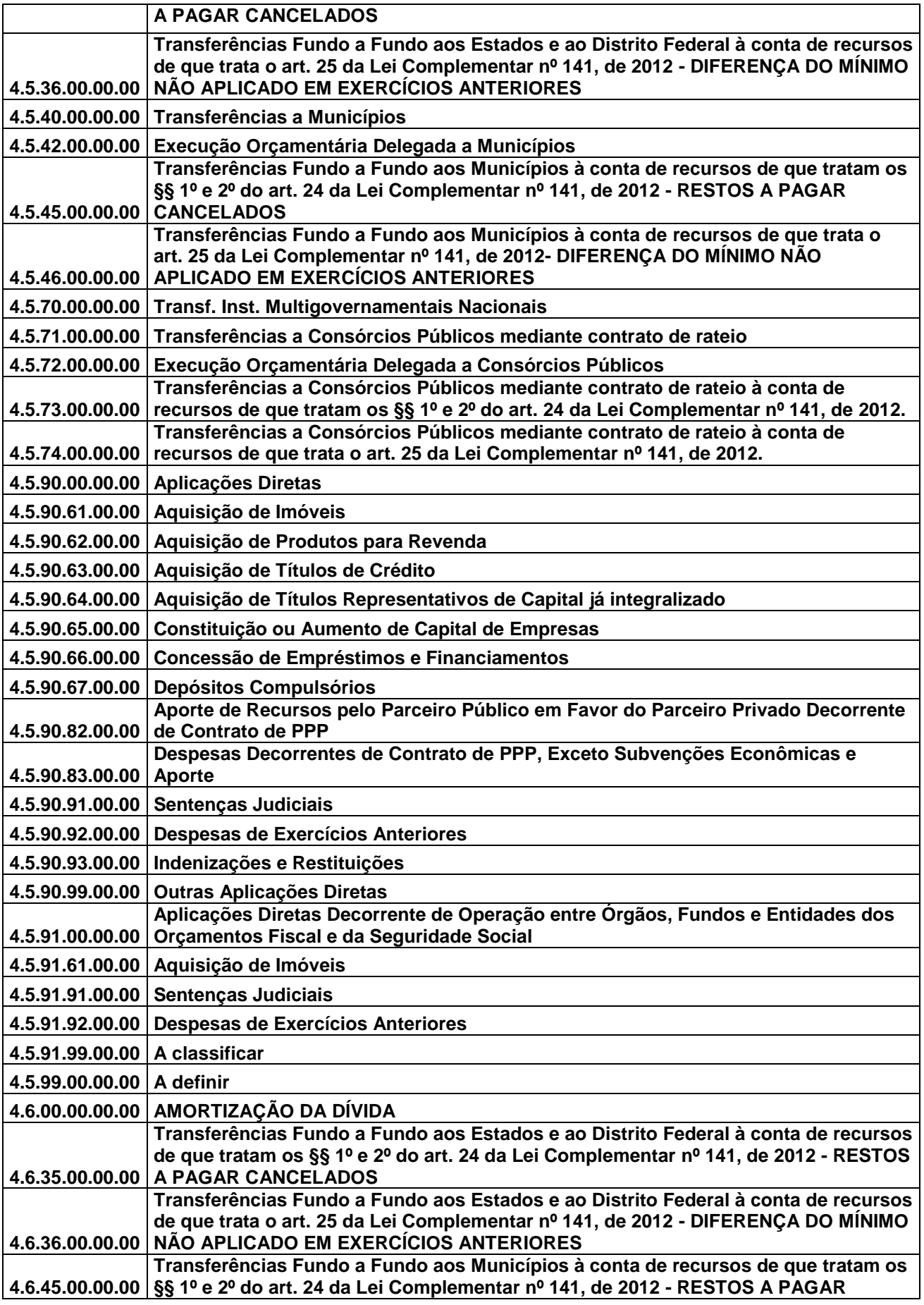

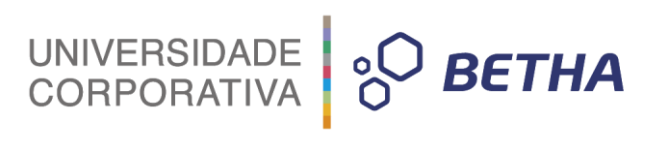

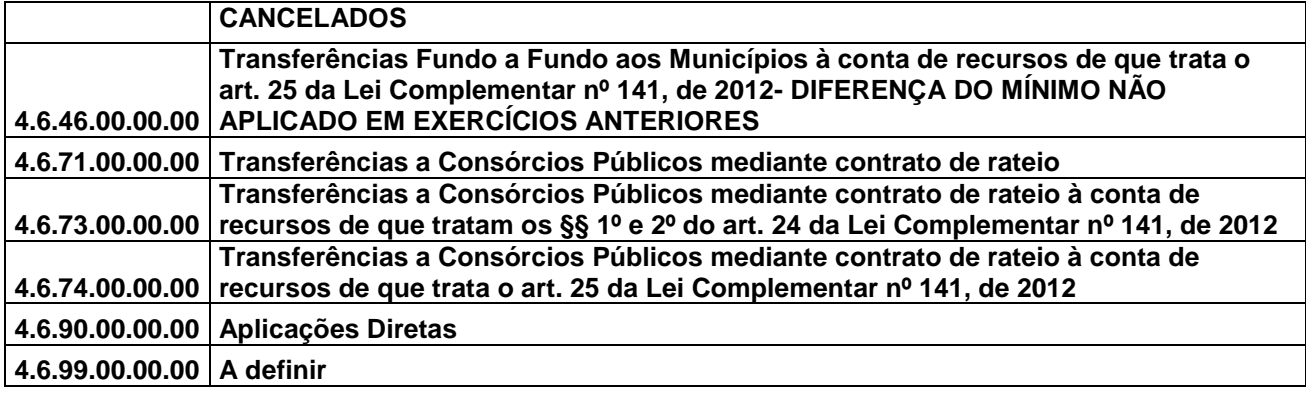

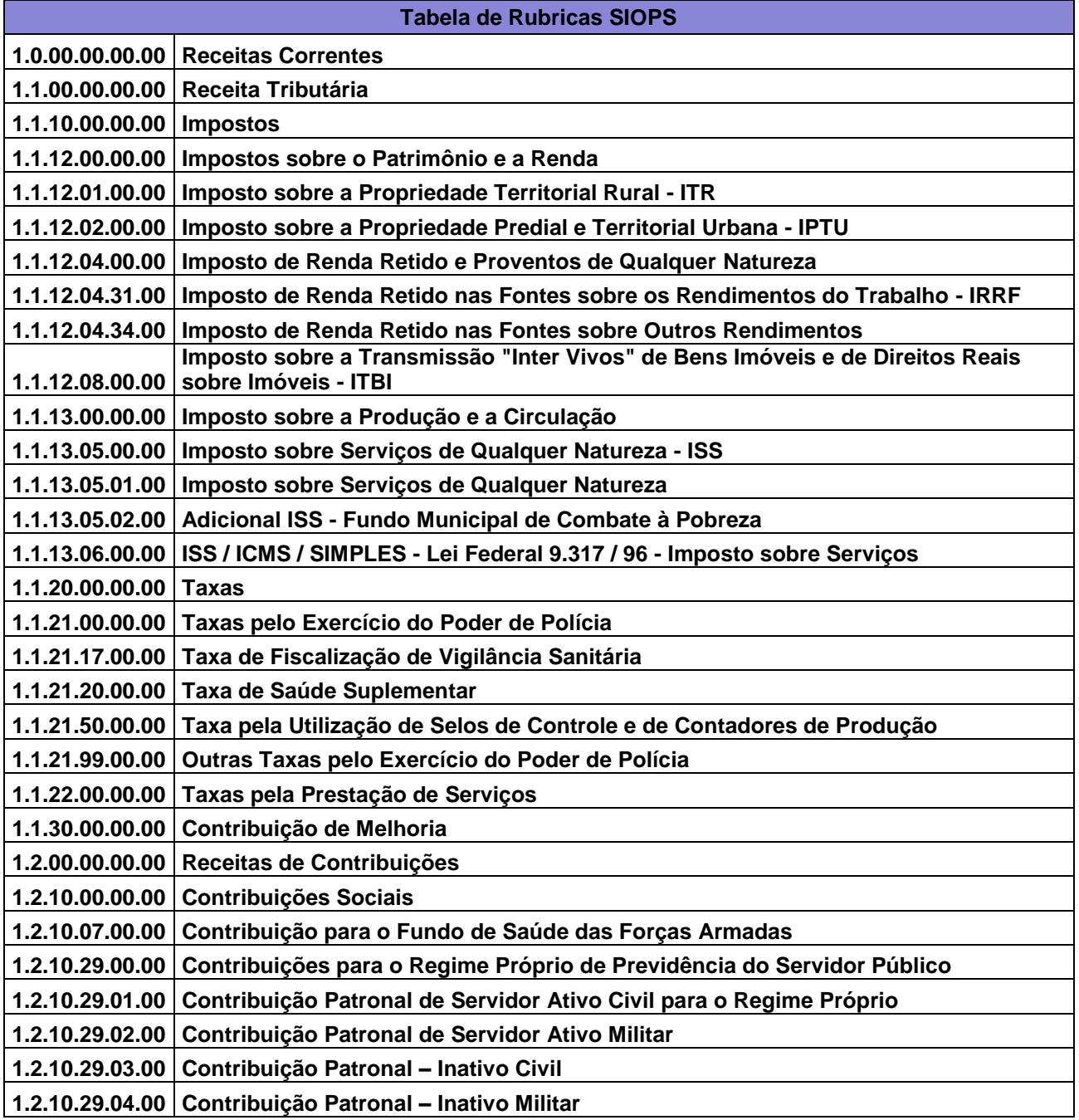

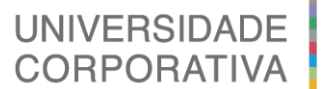

 $\circledcirc$  BETHA

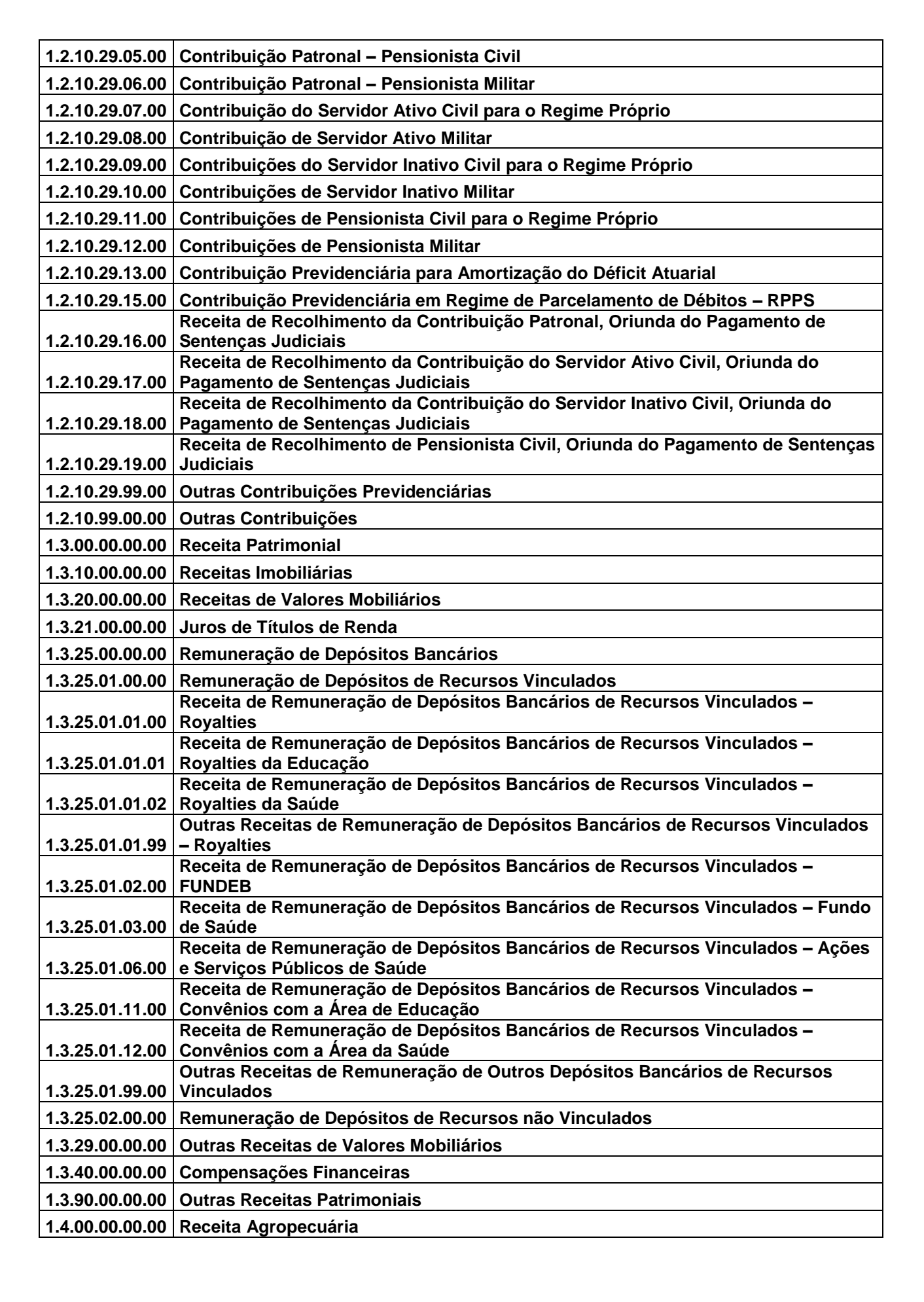

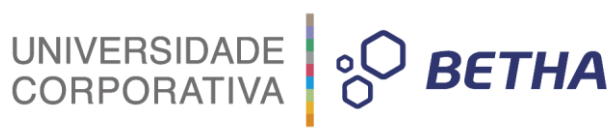

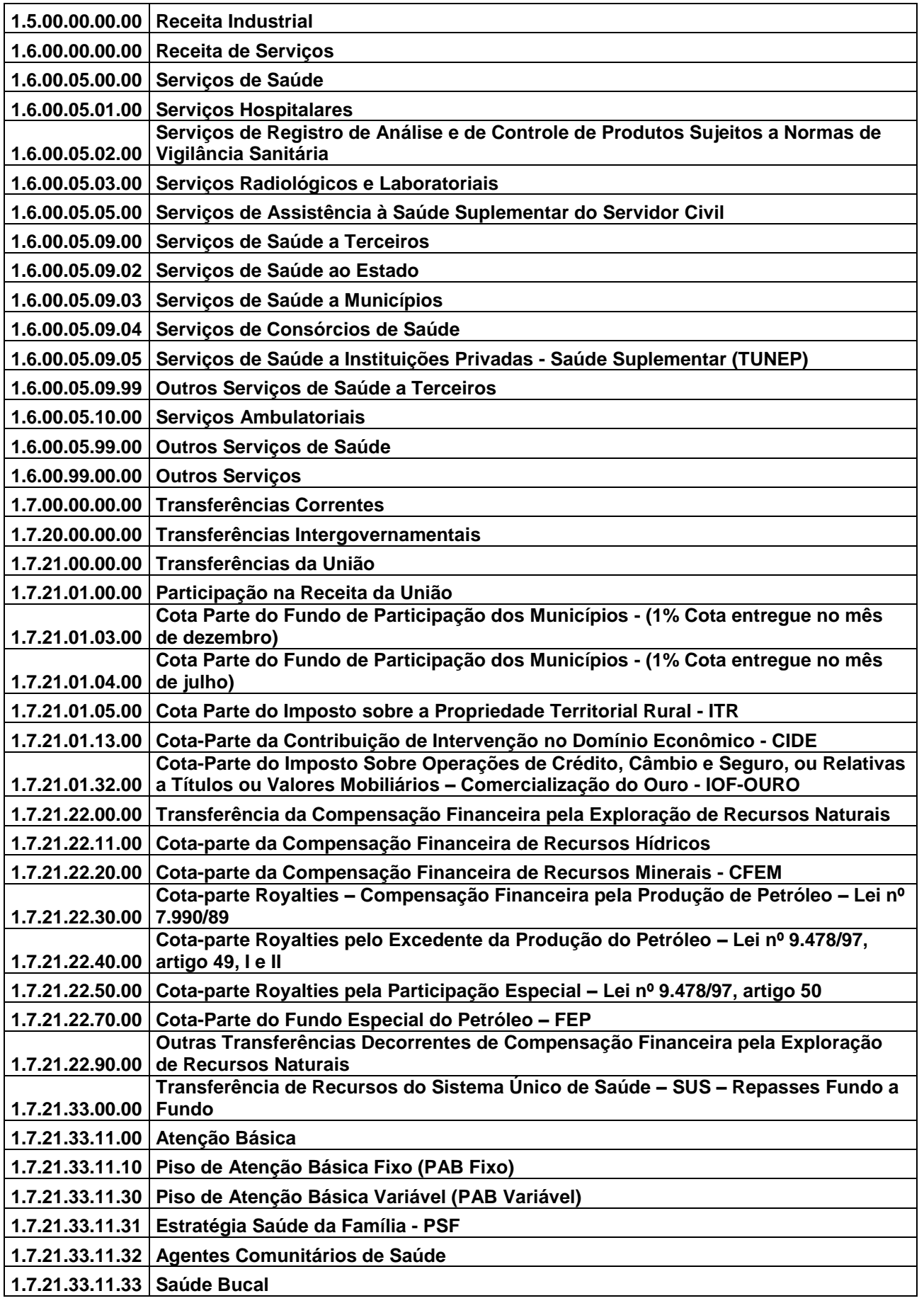

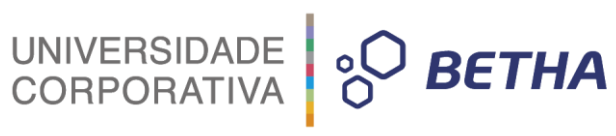

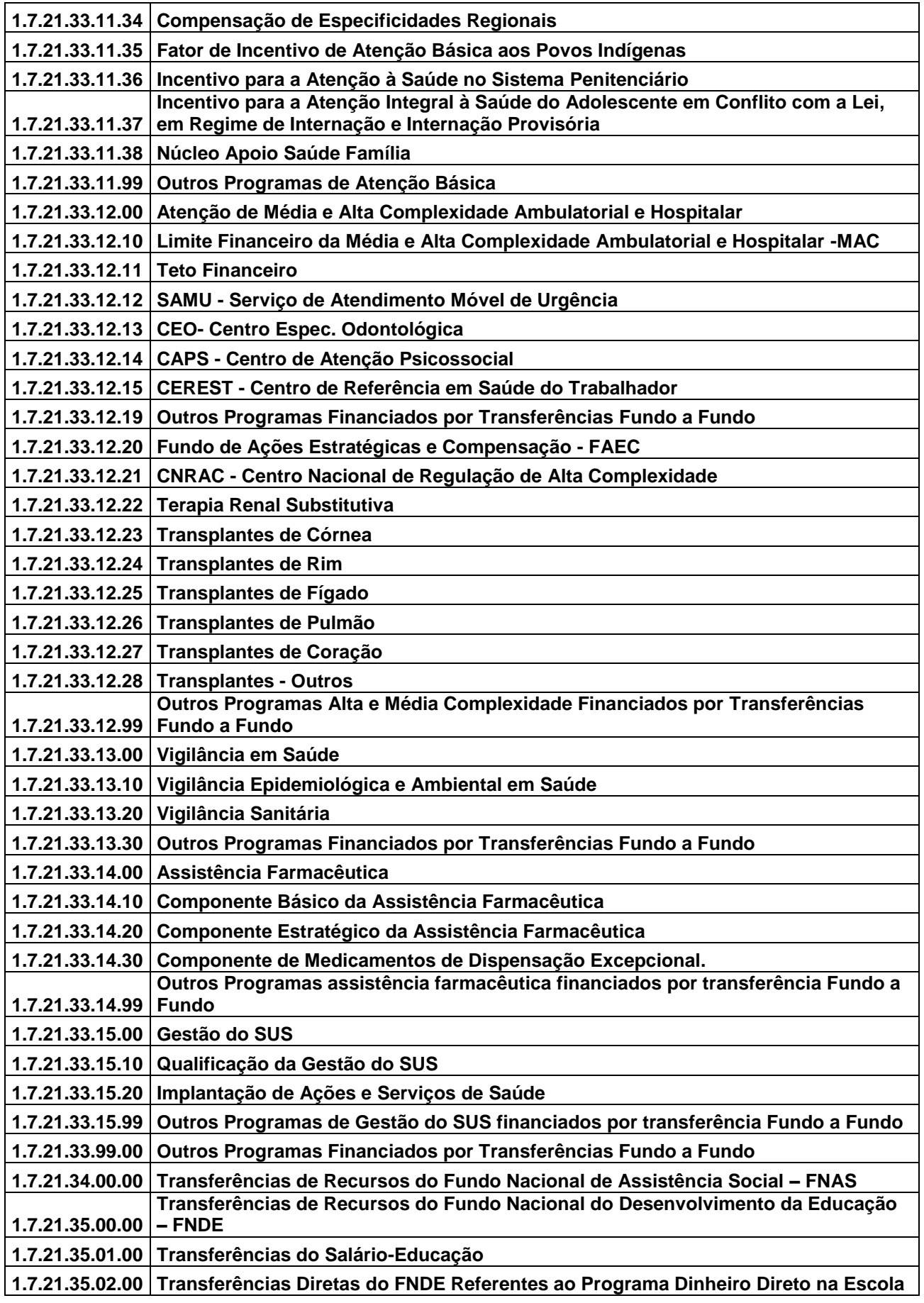

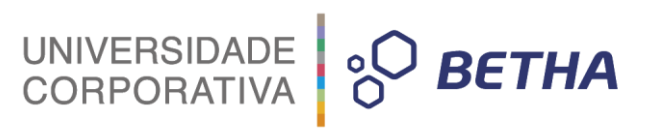

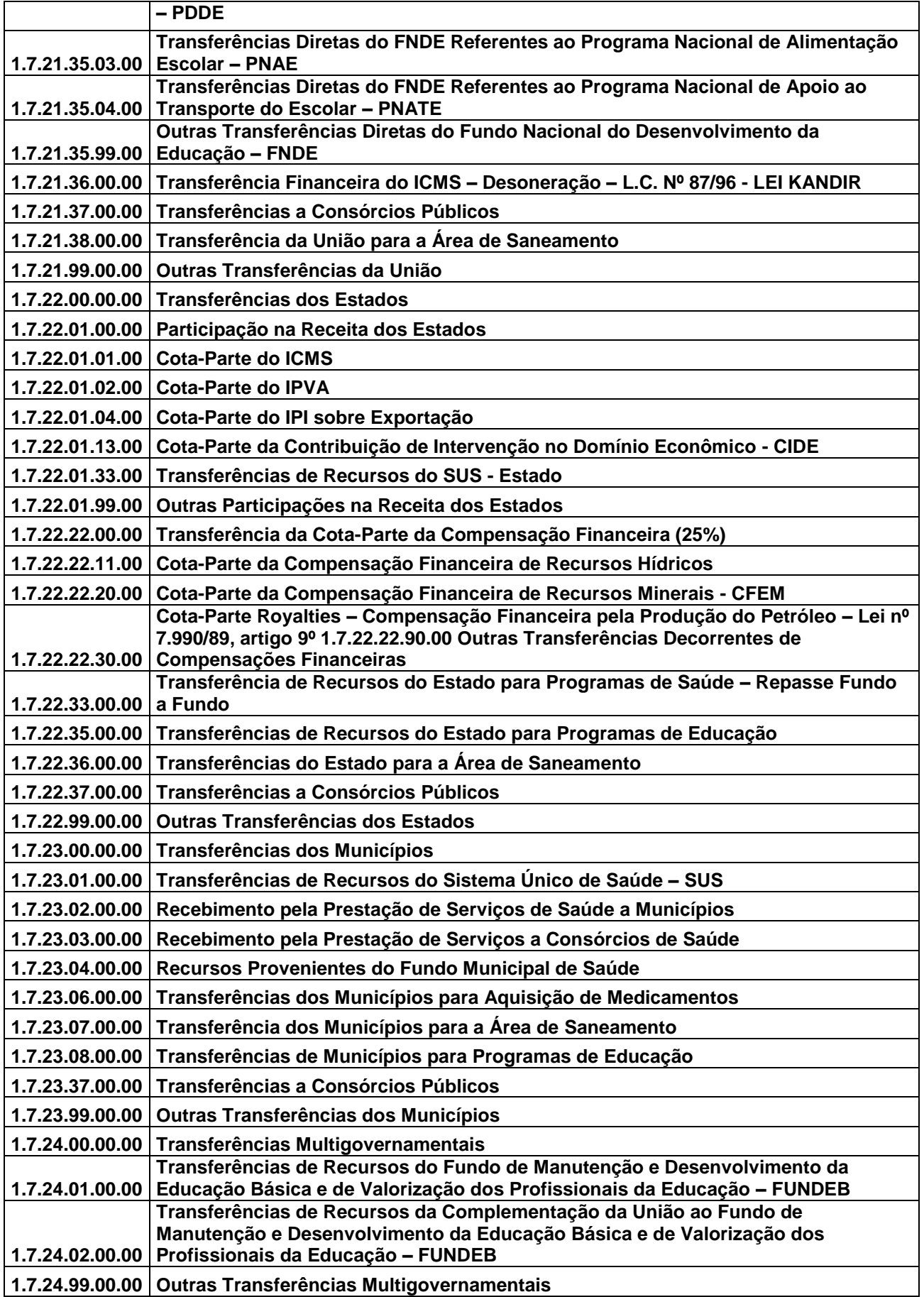

![](_page_60_Picture_0.jpeg)

![](_page_60_Picture_242.jpeg)

![](_page_61_Picture_0.jpeg)

![](_page_61_Picture_252.jpeg)

UNIVERSIDADE **O BETHA Receitas Decorrentes de Aportes Periódicos para Amortização de Déficit Atuarial 1.9.50.00.00.00 Receitas Decorrentes de Compensações ao RGPS 1.9.90.00.00.00 Receitas Diversas 2.0.00.00.00.00 Receitas de Capital 2.1.00.00.00.00 Operações de Crédito 2.1.10.00.00.00 Operações de Crédito Internas 2.1.14.00.00.00 Operações de Crédito Internas - Contratuais 2.1.14.01.00.00 Operações de Crédito Internas para Programas de Educação**

**2.1.14.02.00.00 Operações de Crédito Internas para Programas de Saúde**

**2.1.14.03.00.00 Operações de Crédito Internas para Programas de Saneamento**

**2.1.14.99.00.00 Outras Operações de Crédito Internas – Contratuais**

**2.1.19.00.00.00 Outras Operações de Crédito Internas**

**2.1.20.00.00.00 Operações de Crédito Externas**

**1.9.40.00.00.00 do RPPS**

**2.1.23.00.00.00 Operações de Crédito Externas – Contratuais**

**2.1.23.01.00.00 Operações de Crédito Externas para Programas de Educação**

**2.1.23.02.00.00 Operações de Crédito Externas para Programas de Saúde**

**2.1.23.03.00.00 Operações de Crédito Externas para Programas de Saneamento**

**2.1.23.99.00.00 Outras Operações de Crédito Externas - Contratuais**

**2.1.29.00.00.00 Outras Operações de Crédito Externas**

**2.2.00.00.00.00 Alienação de Bens Móveis e Imóveis**

**2.3.00.00.00.00 Amortização de Empréstimos**

**2.4.00.00.00.00 Transferências de Capital**

**2.4.20.00.00.00 Transferências Intergovernamentais**

**2.4.21.00.00.00 Transferências da União**

**2.4.21.01.00.00 Transferências de Recursos do Sistema Único de Saúde – SUS**

**2.4.21.01.01.00 Bloco Investimentos na Rede de Serviços de Saúde**

**2.4.21.01.99.00 Outras Transferências de Recursos do SUS**

**2.4.21.02.00.00 Transferências de Recursos Destinadas a Programas de Educação**

**2.4.21.03.00.00 Transferências da União para Programas de Saneamento**

**2.4.21.37.00.00 Transferências a Consórcios Públicos**

**2.4.21.99.00.00 Outras Transferências da União**

**2.4.22.00.00.00 Transferências dos Estados**

**2.4.22.01.00.00 Transferências de Recursos do Sistema Único de Saúde – SUS**

**2.4.22.02.00.00 Transferências de Recursos Destinadas a Programas de Educação**

**2.4.22.03.00.00 Transferências dos Estados para Programas de Saneamento**

**2.4.22.37.00.00 Transferências a Consórcios Públicos 2.4.22.99.00.00 Outras Transferências dos Estados**

**2.4.23.00.00.00 Transferências dos Municípios**

**2.4.23.01.00.00 Transferências de Recursos Destinadas a Programas de Saúde**

**2.4.23.02.00.00 Transferências de Recursos Destinadas a Programas de Educação**

**2.4.23.03.00.00 Transferências de Municípios para Programas de Saneamento**

**2.4.23.37.00.00 Transferências a Consórcios Públicos**

**2.4.23.99.00.00 Outras Transferências dos Municípios**

![](_page_63_Picture_0.jpeg)

![](_page_63_Picture_236.jpeg)

![](_page_64_Picture_0.jpeg)

![](_page_64_Picture_1.jpeg)

![](_page_64_Picture_243.jpeg)

![](_page_65_Picture_0.jpeg)

![](_page_65_Picture_292.jpeg)

![](_page_65_Picture_293.jpeg)

![](_page_66_Picture_0.jpeg)

![](_page_66_Picture_392.jpeg)

![](_page_67_Picture_0.jpeg)

![](_page_67_Picture_142.jpeg)